# **User's Guide to Historian**

# **A Footnotes-and-Bibliography Style, Following Turabian/Chicago Guidelines: For Use with the Biblatex System of Programmable Bibliographies**

**and Citations**

**By Sander Gliboff [a.historian@ymail.com](mailto:a.historian@ymail.com) Version 0.4 August 22, 2010**

The files historian.bbx, historian.cbx, and historian.lbx implement a bibliography and citation style for use with Philipp Lehman's biblatex package. Historian follows the conventions of *The Chicago Manual of Style,* as presented in Turabian's *Manual for Writers.* The style is designed for use by historians who need to generate detailed footnotes not only for ordinary books and articles, but also reprint editions, correspondence, archives and archival documents, online sources, book reviews, unpublished manuscripts, and conference presentations.

# **Contents**

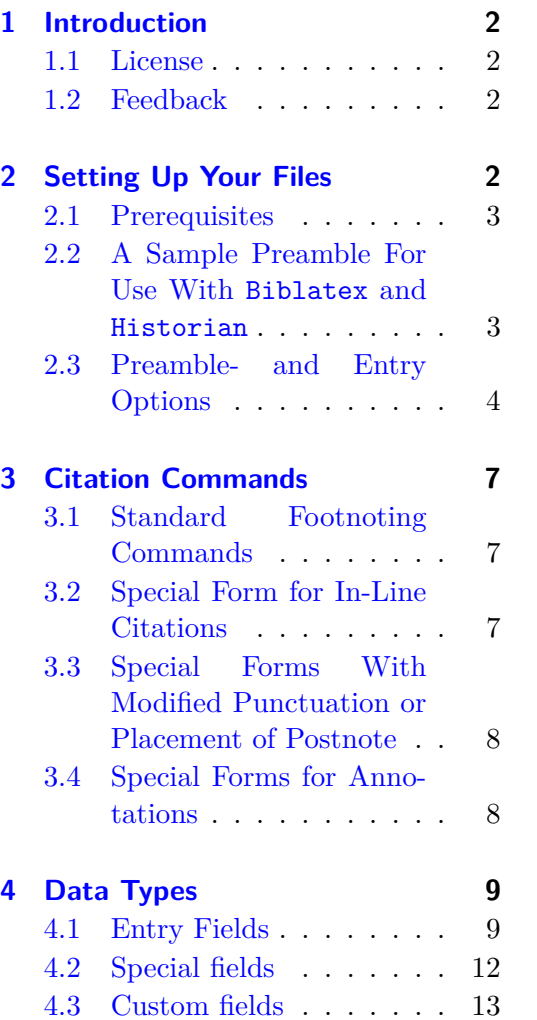

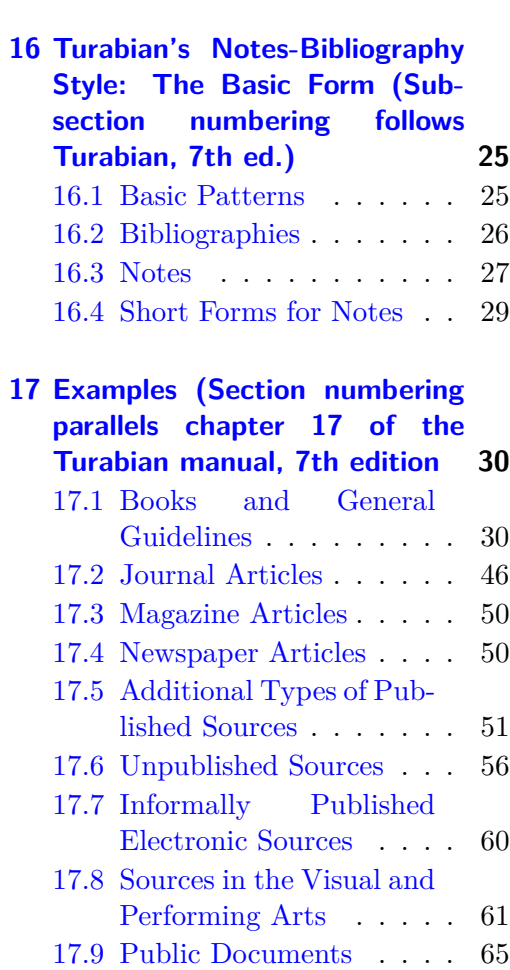

**[5 Entrytypes](#page-13-0) 14**

<span id="page-1-0"></span>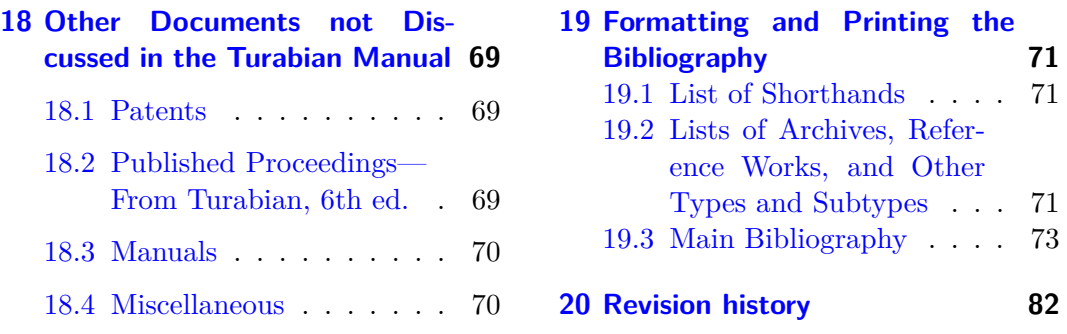

# **1 Introduction**

Historian is a formatting style for biblatex, by Philipp Lehman. Please see Lehman's documentation<sup>1</sup> for information on how to set up the programmable bibliography system and your BibTeX reference libraries.

Historian comprises a bibliography style file (historian.bbx) and a citation style file (historian.cbx), which use the  $\mathbb{A}T_FX$ macros supplied by biblatex to implement the conventions of the "Chicago" style, as explained and illustrated, by Turabian. See the Turabian manual for definitive information about the formatting rules and for more examples.<sup>2</sup>

Historian was developed for my own use as a historian of science, with special attention to the formatting of scholarly articles, books, letters, and archival documents. It will also format every other kind of reference discussed in the Turabian manual.

# **1.1 License**

Copyright ©2010 Sander Gliboff. This package is author-maintained. Permission is granted to copy, distribute and/or modify this software under the terms of the LaTeX Project Public License, version  $1.3c<sup>3</sup>$ 

This software is provided "as is," without warranty of any kind, either expressed or implied, including, but not limited to, the implied warranties of merchantability and fitness for a particular purpose.

# **1.2 Feedback**

Send any feedback and bug reports by e-mail to the address given above. Include your .bib entry, cite command, and preamble in your bug report.

# **2 Setting Up Your Files**

<sup>1.</sup> <www.ctan.org/tex-archive/help/Catalogue/entries/biblatex.html>

<sup>2.</sup> Kate L. Turabian, *A Manual for Writers of Research Papers, Theses, and Dissertations: Chicago Style for Students and Researchers*, 7th ed. (Chicago and London: University of Chicago Press, 2007).

<sup>3.</sup> <http://www.ctan.org/tex-archive/macros/latex/base/lppl.txt>

# <span id="page-2-0"></span>**2.1 Prerequisites**

### **2.1.1 Requirements**

- 1. A working installation of biblatex
- 2. The standard biblatex, cbx, and bbx files.
- 3. The files historian.bbx, historian.cbx, and historian.lbx.
- 4. BibTeX as a database frontend, with record and field types set up as required by biblatex and detailed further below. (I have not yet tried to use biber.)
- 5. The babel package for multilingual typesetting, with american as the main language option. Other language options may be given *in addition* to american (many of the entries in this file use german, for example), but historian requires american as the main option. It also needs american to be selected when it is called to format a citation or bibliography.

#### **2.1.2 Recommended**

The hyperref package for hyperlinks within the document and to urls.

biblatex and historian should work with most LAT<sub>E</sub>Xdocument classes. I have been testing it mainly under memoir. See the biblatex documentation for details on compatibility with the LAT<sub>EX</sub> classes.

### **2.1.3 Incompatible packages**

See the biblatex documentation.

#### **2.2 A Sample Preamble For Use With Biblatex and Historian**

Enter your preferred \documentclass, then:

```
%Required packages
\usepackage[utf8]{inputenc} %Other encodings also ok, just not utf8x
\usepackage [english,
           german,
           american] %''american'' goes last, as main option.
           {babel}
\usepackage [babel=once, %Sets quote style once for whole document
           english=american] %American quote style
           {csquotes}
%Load Biblatex and Historian, with recommended options
\usepackage
[style=historian, %Loads the Historian files
sorting=nty, %Sorts bibliography by name, title
autocite=footnote, %Autocite command generates footnotes
babel=hyphen, %Allows hyphenation rules for foreign languages to
                         %apply to individual entries.
                         %(The other language rules should all be American)
mincrossrefs=1, %Includes all x-ref'ed entries in the bibliography
```

```
usetranslator=true, %Translator's name may be substituted for
                         %author or editor, if the latter are blank
printseries] %Options provided by Historian, see below
{biblatex}
%Link Biblatex to your \bibtex database
\bibliography{historian}
%Change the footnote numbers from superscript to on-baseline
%numbering in the footnotes. (Preferred by Turabian, but not required.)
\makeatletter
\renewcommand\@makefntext{\hspace*{2em}\@thefnmark. }
\makeatother
%Add empty line between footnotes, and print in same
%font size as main text
```

```
\footnotesep\baselineskip
\renewcommand\footnotesize{\normalsize}
%Or in the memoir class:
%\renewcommand{\foottextfont}{\normalsize}
```
# **2.3 Preamble- and Entry Options**

In addition to the package options defined in biblatex, historian provides the following:

```
annotation=true. false default: false
```
This option, which may be set to true or false globally in the preamble, or on a per-entry basis in the options field, causes the annote field (or the contents of an external annotation file—see the biblatex documentation) to be printed in the bibliography. The value true is omissible. Entering annotation without a value is equivalent to annotation=true. For an example of an entry with the entry option annotation, see Evans in the bibliography.

# citepages=permit, suppress, omit, separate default: omit

As in the verbose styles, this option determines how the page ranges of @articles (from the pages field) will be handled when there is also a page or page range in the postnote argument. It is defined as a package option, not on a per-entry basis.

- omit When this option (or no option at all) is set, historian omits the page range from the pages field whenever it also finds a page range in the postnote. (Caution: if there is additional text in the postnote, historian might fail to recognize it as a page range. See [17.2.5,](#page-46-0) below, for what to do.)
- permit The page range from the pages field is always printed (i. e., duplication is permitted).

4

suppress The page range from the pages field is never printed.

separate The page range from the pages field is always printed, as under the permit option, but if there is a page range in the postnote as well, it is separated off by the bibstring thiscite, e.g., "... 100–150, esp. 125."

#### doi=true, false default: true default: true default: true default: true default: true

The doi option is defined as in the standard style and causes historian to print all available dois and. This option can be set globally in the preamble, as in the standard style, or on a per-entry basis, by entering doi (equivalent to doi=true), or doi=false in the data field options.

## eprint=true, false default: true

The eprint option is defined as in the standard style and causes historian to print all available eprint data. This option can be set globally in the preamble, as in the standard style, or on a per-entry basis, by entering eprint (equivalent to eprint= true), or eprint=false in the data field options.

# printseries=true, false default: false

By default, historian does not include the titles of book series. This option, which may be set to true or false globally in the preamble, or on a per-entry basis in the options field, causes the series to be printed. As above, the value true is omissible. Entering printseries without a value is equivalent to printseries= true. (This option does not affect the series field of @article or other article-like entrytypes, which is always printed when it is not empty.)

#### printnoterefs=true, false default: true default: true default: true

By default, when a citation is repeated, historian behaves similarly to verbose-inote, by generating either an *ibid*.or a short form with a cross-reference to the first citation (i. e., "see note—." Such crossreferences are not prescribed by Turabian and can be suppressed with the option printnoterefs=false, either globally as a package option, or on a per-entry basis in the options field. (The idea behind the entry-option is that For some letters and archival documents without proper titles, the standard short forms might be ambiguous and the noteref desirable, even when it is generally turned off.)

#### reprint=origfirst, addorig, transas, transfrom, optnone default: none

This option tells historian how to interpret and format data in the @book- and @collection fields, origtitle, origpublisher, origlocation, and origdate, which are used when citing a reprint edition or translation. (Historian does not use origlanguage.)

Turabian allows for several different ways of printing publication data from both the original and the reprint/translation in the same entry, and historian implements them as follows:

none When this option (or no option at all) is set, historian ignores all the orig-fields.

- origfirst The option reprint or reprint = origfirst gives the original publication data first and adds the reprint data, all in one block, as follows:... (origlocation: origpublisher, origdate; repr., location: publisher, year). Origtitle is not used. This option can be set globally in the preamble, or on a per-entry basis in the options field.
- addorig This option cites the reprint first, and adds the original publication data at the end. Unlike origfirst, addorig prints origtitle. The original publishing data are printed as follows:. . . Originally published as *origtitle* (origlocation: origpublisher, origdate). This option can be set globally in the preamble, or on a per-entry basis in the options field.
- transfrom This option is for citing translated books and adding their original titles and publication data at the end of the note. It cannot be set globally, but only on a per-entry basis in the options field. It is only appropriate for @book entries that include translation data in the origfields, and is important for distinguishing a translation from a reprint. Under this option, the translation data are printed first, then the following:. . . originally published as *origtitle* (origlocation: origpublisher, origdate).
- transas This option is for citing books and their translations in the same note. It cannot be set globally, but only on a per-entry basis in the options field. It is only appropriate for @book entries that include translation data in the orig-fields, and is important for distinguishing a translation from a reprint. Under this option, the orig-fields become the main entry and are printed first, followed by: . . . Translated by translator as *title* (location: publisher, year).

doubledate This option from historian-rl has no effect in historian.

#### shortincoll=true, false default: false

Use this option in order to abbreviate the book- or collection data in bibliography entries for @inbook or @incollection. Only works when the data is in a separate entry, linked by xref. This option may be set to true or false globally in the preamble, or on a per-entry basis in the options field. See also [17.1.8](#page-41-0)

#### url=true, false default: true default: true default: true default: true default: true

The url option is defined as in the standard style and causes historian to print all available urls and urldates. This option can be set globally in the preamble, as in the standard style, or on a per-entry basis, by entering url (equivalent to url=true), or url=false in the data field options.

#### shortauthor=true, false default: true default: true default: true default: true

Set the option shortauthor or shortauthor = true, in order to substitute the shortauthor for the author in the footnotes. This option can be set only on a per-entry basis, in the options field. It is intended mainly for use with public documents. It does not apply to the entrytype @legislation, which will always use shortauthor in the footnotes.

6

<span id="page-6-0"></span>Set the option shorttitle or shorttitle = true, in order to substitute the shorttitle for the title in the footnotes. This option can be set only on a per-entry basis, in the options field. It is intended mainly for use with public documents.

# **3 Citation Commands**

The citation commands of historian are based on those of biblatex's verbose-inote style and handle repeated citations mostly in the same way, using "ibid."or an author/author-title short form and a cross-reference to the first citation. Historian adds a few special short forms prescribed by Turabian for certain types of entries, and it allows the cross-referencing to be turned off, using the printnoterefs=false (see  $2.3$ , above).

Historian is intended primarily for generating footnotes (and their corresponding bibliography entries), using \footcite. The \cite command is also available, but should not be needed (except perhaps within a complex footnote, in which case it will call up the **\footcite** routines.

If the package options are set as in this demo file, the style-independent commands, \autocite and \autocites will execute \footcite or \footcites. In the examples below, the variant \autocites is used almost exclusively, which also allows for multiple citations in one command.

## **3.1 Standard Footnoting Commands**

 $\langle$ autocite[ $\langle$ *prenote*}][ $\langle$ *postnote*}]{ $\langle$ *key*}}

Or, for more complex notes, use the multicite form:

 $\langle \text{autocities}(\langle pre \rangle)(\langle post \rangle)[\langle post \rangle][\langle post \rangle]{\langle \langle key \rangle}.$ ..[ $\langle pre \rangle][\langle post \rangle]{\langle \langle key \rangle}$ 

Also useful is the \blockcquote command provided by the csquote package, which formats a quotation and its associated citation at the same time.

\blockcquote[h*prenote*i][h*postnote*i]{h*key*i}[h*<punctuation>*i][h*<quotation>*i]

The historian.cbx file sets the \SetCiteCommand parameter to make the \blockcquote execute a \footcite.

#### **3.2 Special Form for In-Line Citations**

Turabian allows for occasional use of author-title citations, in parentheses. For this purpose, historian provides a special version of the \parencite command:

 $\langle$  \parencite[ $\langle$ *prenote*}][ $\langle$ *postnote*}]{ $\langle$ *key*}}

In historian, \parencite generates only author-title citations and puts them in parentheses.

<span id="page-7-0"></span>All the other citation commands from the verbose-inote style are also available in historian, with little or no modification. They are not demonstrated in this file, because they do not seem to be needed under Turabian rules.

# **3.3 Special Forms With Modified Punctuation or Placement of Postnote**

In addition, historian provides the following citation commands for special situations that might require different punctuation from the usual **\footcite** command:

\footcitecolon[ $\langle$ *prenote*}][ $\langle$ *postnote*}]{ $\langle$ *key*}}

Same as \footcite, but generates a colon before the postnote argument, instead of the usual comma. Also suppresses the pages field of @articles, unless the postnote is empty. Intended for use in citing specific pages of an article, as explained in [17.2.5,](#page-46-0) below.

## \footcitedot[ $\langle$ *prenote*}][ $\langle$ *postnote*}]{ $\langle key \rangle$ }

Same as \footcite, but generates a period before postnote, instead of a comma. May be useful when postnote contains a full sentence of commentary instead of a page range.

#### \footcitenodot[ $\langle$ *prenote*}][ $\langle$ *postnote*}]{ $\langle$ *key*}}

Same as \footcite, but generates no punctuation (and no space) at all before postnote. Any desired punctuation can be entered manually. Where no punctuation is needed, just add the space.

# \citecolon, citedot, citenodot

Same as the previous three, but do not automatically generate a footnote. Intended for use within a LAT<sub>E</sub>X\footnote command,<sup>4</sup> in cases where close manual control of the punctuation is needed.

 $\{footcitedots[\langle \text{prenote} \rangle] [\langle \text{postnote} \rangle] \{\langle \text{key} \rangle\}$ 

A multicite command with periods separating the individual citations instead of semicolons. May be useful for long footnotes with discursive comments in the postnotes.

 $\footnotesize{\text{footcircularllast}[\textit{(prenote)}]\left(\textit{key}\right)}$ For printing the postnote before the url or other online locators. Not for use with multiple entry keys. See [17.1.10,](#page-44-0) below.

\citeurllast[ $\langle$ *prenote*}][ $\langle$ *hostnote*}]{ $\langle key \rangle$ }Same as \footciteurllast, but does not automatically generate a footnote. Intended for use inside a L<sup>AT</sup>FX\footnote.

# **3.4 Special Forms for Annotations**

<sup>4.</sup> If used in the main text, they will still work, but repeated citations might not be handled as you expect.

# <span id="page-8-0"></span> $\text{citeannote}$ { $\langle \text{key} \rangle$ }

For annotated citations in the main text—not required under Turabian, but sometimes useful. Prints the reference, followed by the annote field (or the contents of an external annotation file—see the biblatx documentation). Allows for greater flexibility in sorting the references and interspersing text than in annotated bibliographies. $5$  Example:

JoAnn M. Burkholder et al., "New 'Phantom' Dinoflagellate is the Causative Agent of Major Estuarine Fish Kills," *Nature* 358, no. 6385 (1992): 407–410.

The killer dinoflagellate that eats fish in east-coast estuaries.

# **4 Data Types**

# **4.1 Entry Fields**

It is assumed that users of historian are already familiar with biblatex and its standard bibliography styles, so only *differences* in field usage are noted in this section. See the biblatex documentation for the full list of fields and further explanation.

abstract field (literal)

Not printed out by historian.

authortype field (key)

The type of author. Flags certain author fields for special handling by historian.

- anonymous Enter "anonymous" for authors whose names do not appear in the publication, but are known or surmised.
- anonymous? Add the question mark when authorship is uncertain.
- redundant Enter "redundant" when the author's name is also part of the title, and therefore redundant. Historian omits such names in the footnotes and begins the reference with the title instead. The name and title both appear in full in the bibliography, however.
- journal Use when authorship is to be attributed to the journal as a whole, instead of to a named individual.

booktitle field (literal)

Used not only for books, but for other media, such as @audio recordings, when the title field refers to an individual track, or @online sources that are contained within larger pages or sites.

<sup>5.</sup> But caution when citing a reference more than once; the citation tracker tracks in-text citations separately, and makes cross-references to section numbers instead of footnote numbers. To avoid confusion, it is best to suppress to crossrefereces, using the option printnoterefs=false.

#### chapter field (literal)

Historian will print chapter numbers in @inbook, @incollection, and @inproceedings, but page ranges are preferred under Turabian guidelines.

date field (date)

Historian generally expects every record to have a date (exceptions for records of type @online, for which dates will often not be available, and for archival collections of type @customa). Non-standard dates that cannot be formatted to fit the requirements of the date field should be entered in year. If neither date nor year is used, historian will try to substitute pubstate for the date. If all else fails, the string "n. d." (for "no date") will be generated to fill the void.

editortype field (key)

The type of editor. This field will affect the string used to introduce the editor. Currently biblatex supports the types "editor" and "compiler". Historian adds "corporate", for the special case of a @proceedings or @inproceedings in which the editor and the sponsoring organization are the same. In such cases, the editor string and the organization are suppressed.

eid field (literal)

Not printed by historian.

eventdate field (date)

The date of the event named in eventtitle (see below).

eventtitle field (literal)

The title of a conference, symposium, etc. in @proceedings, @inproceedings and @unpublished entries, or of a recorded concert in @audio. Use eventdate and venue for further information about the event.

file field (verbatim)

Not printed by historian.

howpublished field (literal)

Publication data for entries without a conventional publisher. When processing any of the book-like entrytypes, including @misc and @booklet, it is only used as a fallback. Historian always tries to use publisher first. If publisher is empty, it then looks for an institution, and if that fails, it prints the contents of howpublished. Non-print entrytypes such as @audio, @video, or @online will print out both the publisher and howpublished fields.

institution list (literal)

The name of a university (in @thesis) or some other institution, depending on the entry type. Used as a fallback for publisher in the book-like entrytypes (similar to howpublished, above).

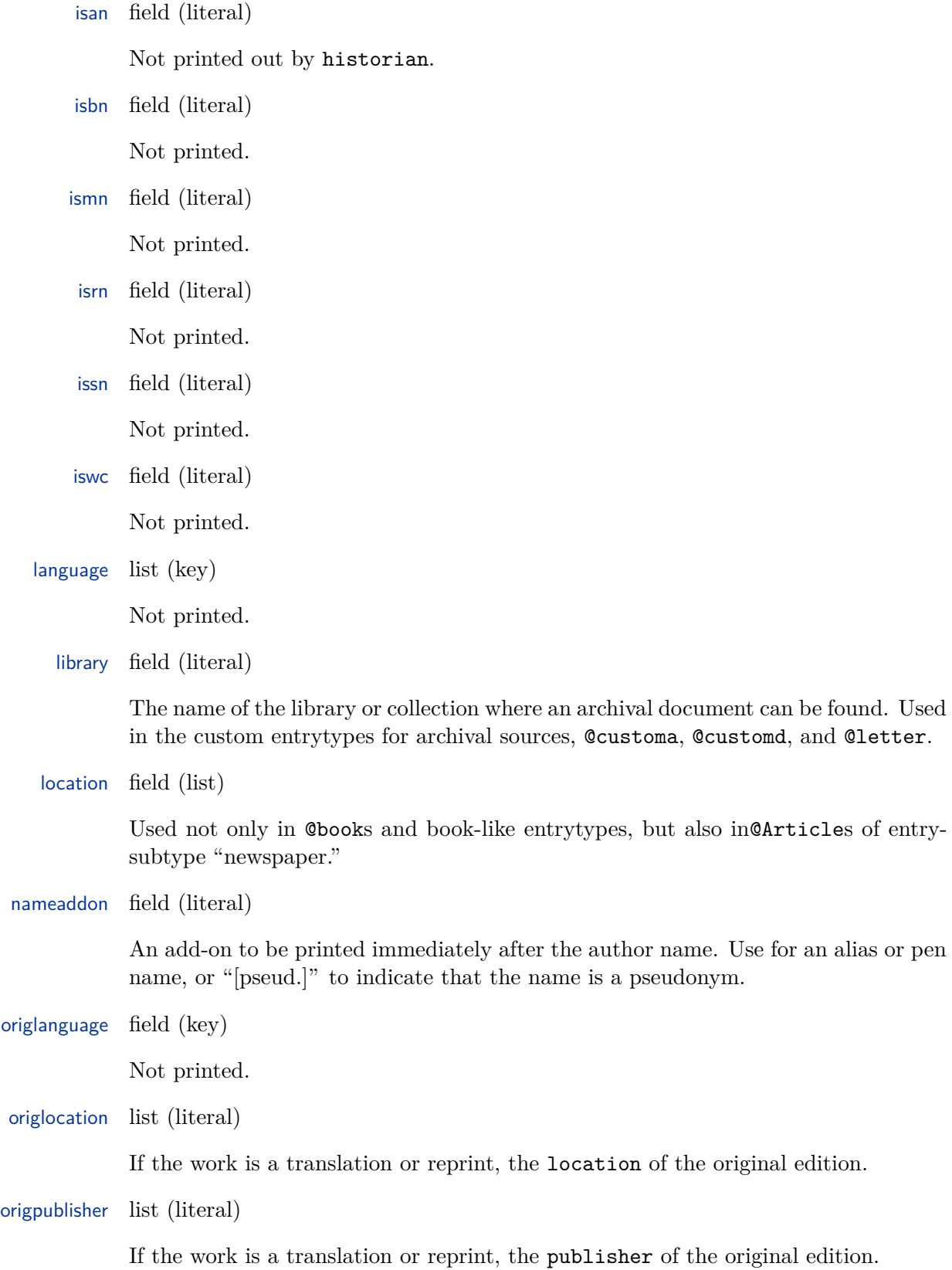

<span id="page-11-0"></span>origtitle field (literal)

If the work is a translation or reissue of a book under a new title, the title of the original work.

origdate field (range)

If the work is a translation or reprint, the year of publication of the original edition.

pagetotal field (literal)

Not printed.

pubstate field (key)

The publication state of the work. Predfined bibstrings are available for keys "inpress" and "submitted." Turabian prefers "forthcoming" which must be written out. Historian uses this field as a fallback, in case no publication date is given.

reprinttitle field (literal)

Not printed.

shortjournal field (literal)

Not printed.

shortseries field (literal)

Not printed.

type field (key)

The type of a manual, @booklet,@misc, @unpublished, @customd, @letter, report, or thesis. (Also occurs in patent, which is not supported by historian.)

venue field (literal)

In the @proceedings and @inproceedings entries, the location of the conference is given in the venue field. In @letter and @customd this field is used for the place where the letter or other document was written.

version field (literal)

Not used in @article.

year field (literal)

From biblatex version 9 on, the date field is preferred, but year can still be used and has the advantage of being able to handle non-numeric data, so it can be used for imprecise or uncertain dates such as "ca. 1900" or "[1900?]" or even for texts such as "forthcoming" or "in press" (although these are better placed in pubstate.

#### **4.2 Special fields**

See the biblatex documentation.

# <span id="page-12-0"></span>**4.3 Custom fields**

Biblatex provides some custom fields for use in special bibliography styles. The following are implemented in historian:

namea list (name)

In special cases, where a @report has an institutional author, but also credits an individual, the custom name field a (a, for author) is available for such a secondary author.

nameb list (name)

In special cases, where a @collection entry represents an edited volume within a multivolume set, and the volume and the set have different editors, use custom name field b (b, for big editor) for the editor of the multivolume set. The volume editor goes in the standard editor field.

namebtype field (key)

Similar to authortype and editortype but referring to the fieldnameb. May be used to enter a string with to describe the function of the editor named in nameb, for example, "general editor."

namec list (name)

In letters or other communications of entrytypes @letter or @customd use the custom name field  $\mathbf c$  (c, for correspondent) for the name of the recipient of the communication. The name of the sender in the standard author field.

usera field (literal)

Custom field a (a, for article or archive) has two unrelated uses

One use is in @inbook, @incollection and @incollection-like entrytypes. In the case of articles or other short works reprinted in anthologies, this field gives the original year of publication—not of the collection as a whole, which would go in origdate, but of the shorter work referred to in the title field. In footnotes, usera appears in parentheses after title. In the bibliography, the parentheses are omitted.

It is also used for call numbers or other codes needed in @customa entries for locating the archive or collections within the library or institution. It may also be needed sometimes in @online, to locate it on a larger website, when it plays a similar role as the target of an xref. Userd is then used for the locating information of the x-referencing item.

userb field (literal)

User-defined field b (*b* for book), is used in @inbook, @incollection and @incollectionlike entrytypes, in rare cases of multilevel nested citations, where another year-field is needed in addition to origdate and usera. userb gives the year of original publication of the work referred to in booktitle. (Origdate then goes with maintitle, and usera with title.) In footnotes, userb appears in parentheses after booktitle. In the bibliography, the parentheses are omitted.

#### <span id="page-13-0"></span>userc field (literal)

Custom field c (c, for catalog), is for a special addendum to the publishing information, which is printed only in the bibliography, not the footnotes. Intended mainly for exhibition catalogs, to give additional information about the title and venue of the exhibit.

userd field (literal)

Custom field d (d, for document), is for call numbers or other codes needed for locating individual documents (of entrytype @customd or @letter or @online) *within* a larger collection, archive, website, or other xref-ed item. Not to be confused with usera, which helps locate the collection or archive, etc., as a whole.

Also used for inventory or catalogue numbers of audio recordings or names or paths of online multimedia files.

usere field (literal)

Custom field e (e, for English) is used to provide translations of foreign-language titles.

#### **4.3.1 Field aliases**

See the biblatex documentation.

# **5 Entrytypes**

The following is a list of the bibliographic entry types, as supported by the historian style. The distinction between required and optional fields is taken over from the biblatex documentation, but the system is actually quite tolerant of empty fields, even if they are listed as "required." The author field, for example, is nominally required, but anonymous sources may be entered with the author field simply left blank. (Anonymous sources are formatted with the title first and are alphabetized by title.)

Some entry types have subtypes, distinguished by the contents of the field entrysubtype.

article An article in a journal, magazine, newspaper, or other periodical which forms a self-contained unit with its own title. May also be used for certain kinds of public documents.

Entrysubtypes of @article:

- default Leave entrysubtype blank for articles in scholarly journals and other periodicals with numbered volumes.
- "magazine" For articles in magazines (punctuated differently from journal articles, and uses dates instead of volume numbers).
- "newspaper" For newspaper articles (like magazine, but appears in footnote only, not in bibliography; adds city, and omits page numbers).
- "gov" For government documents (e. g., congressional publications, bills, resolutions) published in journal-like series such as the *Congressional Record*.
- "from," "to," and "none" For articles *in* a special issue of a journal, in the rare cases when the preposition "in" is inappropriate. Similar to the subtypes of @inbook, below.

Required fields: author, title, journaltitle, date

Optional fields: editor, translator, redactor, annotator, commentator, authortype, nameaddon, type, subtitle, titleaddon, usere, type, journalsubtitle, issuetitle, issuesubtitle, location, series, volume, number, issue, year, pages, note, addendum, doi, eprint, eprinttype, url, urldate

Usage notes: titleaddon is printed after the title and subtitle, but outside the quotation marks. Use it for adding the name of the department, column, or type of article (e.g.,, "editorial," or "obituary for  $\dots$ ") If the article is a book review, it should be used for the title and author of the book under review (enter, e. g., "book review of *title* by author").

The note field is printed between the issue title and the journal title and is intended for information about the issue, such as "special issue."

Enter "journal" in authortype in special cases, where the journal itself functions as the author.

In citations of subtype "gov," title is italicized as well as journaltitle. Type is also intended for use with government documents (even if they do not require italicized titles and subtype "gov"). It goes before title and is printed in roman type.

artwork Works of the visual arts such as paintings, sculpture, and installations.

Same as @customd.

audio Audio recordings, typically on audio cd, dvd, or audio cassette. See also @music.

Entrysubtypes of @audio:

- default Leave entrysubtype blank for most sorts of recordings.
- "book" For book-like italicization of titles, e. g., of audiobooks or recordings of plays or other long pieces.

Required fields: author, title, date

Optional fields: subtitle, titleaddon, booktitle, note, venue, type, series, authortype, nameaddon, organization, institution, publisher, howpublished, eventtitle, eventdate, usera, userd, eprint, eprinttype, doi, url, urldate, addendum, year, pubstate

Usage notes: There are no dedicated fields for the names and roles of performers, directors, producers, etc. Write these out in the note field. The howpublished field can be used for distributors, and publisher for production companies; venue, eventtitle and eventdate for concerts and other non-studio recordings; type for the recording medium; and usera and userd for collection and catalog numbers.

book A book with one or more authors where the authors share credit for the work as a whole. For anthologies or other edited books, use entrytype @collection (or, possibly, @proceedings or @reference).

Entrysubtypes of @book:

- default Leave entrysubtype blank for conventionally published books.
- "online" For electronic books or books for which urls and other electronic locators should always be printed. This subtype overrides the option printurls=false.
- "classic" For classical literature or other well-known and widely available and standardized texts, for which it is not necessary to give full publishing information.
- "canon" Similar to "classic," but for canonical literary works and other wellknown books and plays, for which full publishing details are not needed.
- "biblical" Similar to "classic," but for sacred texts whose titles do not need to be italicized.

Required fields: author, title, date

Optional fields: editor, translator, redactor, annotator, commentator, introduction, foreword, afterword, authortype, nameaddon, subtitle, titleaddon, maintitle, mainsubtitle, maintitleaddon, usere, volume, part, edition, volumes, series, number, note, publisher, location, origtitle, origlocation, origpublisher, origdate, userb, chapter, pages, addendum, doi, eprint, eprinttype, url, urldate, year, pubstate

Usage notes: Use the reprint option to tell historian how to interpret and where to print the original publication data from the fields origtitle, origlocation, origpublisher, and origdate.

bookinbook Same as entrysubtype "volume" of @inbook.

booklet A book-like work without a conventional publisher or sponsoring institution.

Turabian does not distinguish between books and booklets or pamphlets, so the differences underhistorian are minor.

Entrysubtypes of @booklet: Same as @book

Required fields: author/editor, title, date

Optional fields: same as @book, plus howpublished, type

Usage notes: Entrytype @book (or @collection for booklets with editors instead of authors) can almost always be used instead of @booklet, even for pamphlets, mimeographed or photocopied items, or products of desktop publishing. The publisher field can hold phrases such as "privately published," "by the author," or "mimeographed."

Example of pamphlet as @book.<sup>6</sup> Entrytypes @report, unpublished, or misc might also be appropriate in individual cases.

<sup>6.</sup> Here is a government pamphlet, entered and formatted as @book, using the series and number fields for the government division and the pamphlet number,

Example of pamphlet as @booklet. Publishing information will be taken from howpublished, as long as @publisher is empty. the field type can also be used to describe the item, if it is not a book.<sup>7</sup>

collection A book with multiple, self-contained contributions by distinct authors, each with its own title. The work as a whole has no author but it will usually have an editor.

> Entrysubtypes of @collection: "online," which functions the same here as in @book, above.

Required fields: editor, title, date

Optional fields: Same as in @book.

- image Visual images and similar media. Same data entry and formatting as @customd
- inbook A section of a book which forms a self-contained unit with its own title. Entrysubtypes of @inbook:
	- default Leave entrysubtype blank for most sorts of titled book sections.
	- "to" Replaces the preposition "in." Intended for references to introductions, forewords, prefaces, etc., "to" the book.
	- "**from**" For references to generically titled sections "from" the book.
	- "none" To suppress the linking preposition altogether.
	- "volume" For references to entire volumes in multivolume sets. Sets the title in italics instead of quotation marks.
	- "canon" For references to canonical English literature and other standard texts, for which full publication data are omissible.
	- "video" For the special case of a part of a video recording.

Required fields: author, title, booktitle, date

Optional fields: same as @book, plus bookauthor, booksubtitle, booktitleaddon, xref, and, for entrysubtype "video,"also type.

Usage notes: Entrytype @inbook has fields for all the data required to cite both the book section and the book from which it comes, as in the standard biblatex styles, but historian also offers a two-entry option. The book data may be entered in a @book of its own, and the @inbook is then linked to it by means of its xref field. The entry key of the @book goes in the xref of the @inbook. (If xref is empty, historian will attempt to link through the crossref field, but xref is preferred. If no cross-reference is found, historian uses only what is in the @inbook entry.)

and the publisher field for the state board: *The Facts about Venereal Diseases* (Jefferson City, MO: Missouri State Board of Health, Division of Venereal Diseases, 1921).

<sup>7.</sup> Same pamphlet as in the previous note, but entered as a booklet, with "pamphlet" in the type field, and the board and division, etc., in the howpublished field: *The Facts about Venereal Diseases*, pamphlet (Jefferson City, MO: distributed by the Missouri State Board of Health, Division of Venereal Diseases, 1921).

With entrysubtypes to and from, use titleaddon to enter the generic titles, such as introduction, or foreword, so that they do not go in quotation marks.

incollection A contribution to a collection which forms a self-contained unit with a distinct author and title. The author refers to the title, the editor to the booktitle, i.e., the title of the collection.

Entrysubtypes of @incollection:

- default Leave entrysubtype blank for most sorts of titled book sections.
- "to" Changes the preposition from "in." For references to introductions, forewords, prefaces, etc., "to" the collection.
- "from" For references to generically titled sections "from" the book.
- "none" To suppress the linking preposition altogether.
- "volume" For references to entire volumes in multivolume sets.
- "canon" For references to canonical English literature and other standard texts, for which full publication data are omissible.
- "gov" For the special case of government documents, collected into book form and requiring italicized titles.

Required fields: author, editor, title, booktitle, date

Optional fields: same as @inbook, but without bookauthor and with nameb, namebtype

Usage notes: The custom name- and nametype-fields are for the special case of an edited volume within a multivolume edited collection. If the single volume and the multivolume set have different editors, a second editor field is needed. Use the nameb (b, for big book editor) for the editor of the set as a whole. Use the associated namebtype for a brief descriptor of the editor's role, such as "general editor" or "editor in chief," or leave blank and the usual "ed."/"editor" strings will be generated.

As is the case with @inbook, above, an @incollection entry may contain either the actual publication data from the collection or a cross-reference (in xref) to the @collection entry.

inproceedings An article in a volume of conference proceedings. This type is similar to @incollection, but with some additional fields.

Entrysubtypes of @inproceedings: same as @incollection and @inbook

Required fields: author, editor, title, booktitle, date

Optional fields: same as @incollection, plus eventtitle, eventdate, organization, venue, editortype

Usage notes: The additional fields are organization, for the organization, corporation, or institution that sponsored the conference or other event whose proceedings were recorded; venue, for the city where the conference or event was held, and eventtitle and eventdate for the name and date of the conference or event. There is also special handling of corporate editors, when "corporate" is entered in editortype.

inreference For entries in well-known encyclopedias, dictionaries, and other reference books for which full publishing data are not required. Similar to Cincollection, except that it is shortened and intended for footnotes only.

Entrysubtypes of @inreference: same as @incollection

Required fields: author, editor, title, booktitle, date

Optional fields: same as @incollection.

jurisdiction For references to court decisions, the U. S. Constitution, or other legal documents with titles that need to be set in roman type and that require only minimal publishing data to be printed out. Intended for footnotes only. Uses special short forms in repeated citations.

Required fields: title

Optional fields: type, subtitle, titleaddon, note, pages, institution, date, year, pubstate, addendum, doi, eprint, eprinttype, url, urldate

Usage notes: Institution is intended for the name of the court deciding a case. Type and titleaddon are available for information that might need to precede or follow the title.

legal For references to statutes, especially those published in journal-like series. Intended for footnotes only. Uses special short forms in repeated citations.

Required fields: title

Optional fields: type, subtitle, titleaddon, note, pages, date, year, pubstate, journaltitle, journalsubtitle, volume, part, number, issue, issuetitle, issuesubtitle, series, addendum, doi, eprint, eprinttype, url, urldate

legislation For public documents of all sorts, including, but not limited to legislation (e. g., government reports, proclamations, treaties, congressional hearings).

Entrysubtypes of @legislation: none

Required fields: author, title

Optional fields: namec, type, subtitle, edition, note, institution, publisher, howpublished, date, addendum, doi, eprint, eprinttype, url, urldate

Usage notes: Always substitutes shortauthor (if available) for @author in footnotes. Uses special short forms for repeated citations.

For the sake of flexibility, many optional fields are available for identifying data. They are printed in the order: author, type, title, subtitle, and so on, as in the preceding paragraph.

letter Similar to @customd, except that the short form for repeated citations of the same @letter includes the name of the recipient.

Use for personal correspondence such as letters, emails, memoranda, or any document that has a recipient as well as an author.

@Letter may be used for letters found either in archives or in published collections. Use the xref feature ofbiblatex to link the individual letter to a collection of entrytype @customa (for archives) or @collection (for published collections). (Note that such x-referencing will make additional compiler runs through bibtex and LATEXnecessary.

Historian adds all @letters to the "noteonly" category, but the x-referenced @customa or @collection is intended for the bibliography.

Required fields: author, namec, xref

Optional fields: title, titleaddon, date, year, pubstate, note, venue, type, volume, pages, library, userd, authortype, nameaddon, volume, pages

Usage notes: Use namec for the name of the recipient. Volume and pages are for locating the item within a cross-referenced @collection, userd for locating the item within a cross-referenced @customa archive.

For non-standard, non-numeric dates, use year (or even pubstate). Additional explanation of the dating can go in thenote field, which is printed immediately before the date.

If no x-reference is made, historian looks for archive data in the @letter entry itself, but this is not the intended use of the @letter type, and might not give satisfactory results.

manual Technical or other documentation, not necessarily in printed form. May have an author or an editor (or neither). Historian treats @manual much like @book, but with some differences in the fields that are available.

Required fields: author/editor, title, date

Optional fields: same as @book, plus type, version, organization

misc A fallback type for entries that do not fit into any other category, but are more-or-less book-like (i. e., not contained within another publication).

Use the field howpublished to supply publishing information in free format, if applicable. The field type is recommended for indicating what the item is, if not a book. Author, editor, and date are omissible.

Historian formats @misc like @book, @booklet, or @manual, with italicized title and publishing data in parentheses in the footnotes. There are some differences in the fields that are available.

Required fields: author/editor, title, date

Optional fields: same as @book, plus howpublished, type, version, organization Usage notes: Publishing data is taken from howpublished only when publisher is empty.

#### movie Same as @performance.

music Musical recordings, typically on audio cd, dvd, or audio cassette. Same as @audio.

online An online resource. This entry type is intended for sources such as web sites that are intrinsically online resources and cannot be adapted easily for entry as @books or @articles.

All available online locators are always printed out for entries of this type, regardless of how the options are set.

All entry types support the url field and other online locators, so there is no need to enter everything that is online as @online. For example, when adding an article from a journal which happens to be available online, use the @article type and its url field (and set the url, or doi or eprint options accordingly).

#### Entrysubtypes of @online:

default Leave entrysubtype blank for most web pages and other online sources, whose titles are to go in quotation marks.

"blog" For references to blog entries and comments.

"database" For online databases, whose titles are to be printed in roman type.

"book" For book-like italicization of titles.

Required fields: author/editor, title, date, url

Optional fields: subtitle, titleaddon, booktitle, booksubtitle, booktitleaddon, version, note, organization, institution, publisher, howpublished, type, usera, userd, entrysubtype, date, day, month, year, pubstate, addendum, urldate

Usage notes: author, editor, and date are omissible.

Turabian calls for access dates to go with all urls, so use urldate.

The amount of information required to characterize a web site, its authors and maintainers varies greatly. Historian therefore supports all the available biblatex fields for organizations, institutions, and publishers.

patent A patent or patent request.

Patents are not covered by Turabian. Historian does not distinguish them from @legislation.

performance Musical and theatrical performances as well as other works of the performing arts, including movies and television broadcasts. These entries are intended for footnotes only, not the bibliography, and their keys will automatically be added to the "noteonly" bibliography category.

Entrysubtypes of @performance:

- default Leave entrysubtype blank for most sorts of documents.
- "book" For performances of plays or other long pieces, whose titles need to be italicized like books.

Required fields: title, date, venue

Optional fields: author, subtitle, titleaddon, year, pubstate, note, type, authortype, nameaddon, eventtitle, howpublished, publisher, origdate, eprint, doi, url, urldate, addendum

Usage notes: There are no dedicated fields for the names and roles of performers, directors, producers, etc. Write these out freehand in the note or titleaddon field. If there is no appropriate name for the author field, leave it blank.

periodical An entire issue of a periodical, such as a special issue of a journal. The title of the periodical goes in title (*not* journaltitle. If the issue has its own title in addition to the main title of the periodical, it goes in the issuetitle field. The editor is omissible.

Required fields: editor, title, date

Optional fields: subtitle, issuetitle, issuesubtitle, series, volume, number, issue, year, pubstate, note, addendum, doi, eprint, eprinttype, url, urldate

proceedings The proceedings of a conference. This entrytype is very similar to collection, but with fields for the organization sponsoring the conference or event, the title and date of the event, and its venue. There is also a distinction between personal and corporate editors, depending upon the field editortype.

Entrysubtypes of @proceedings: same as in @book or @collection.

Required fields: editor, title, date

Optional fields: same as @collection, plus eventtitle, eventdate, organization, venue, editortype

Usage notes: The editor of the proceedings may be omitted. Corporate editors might have to be entered in curly brackets in order to prevent them from being split inappropriately into first and last names. The venue field is for the location of the conference or event—not to be confused with the place where the proceedings were published.

In editortype, enter "corporate" if the editor is an organization; leave blank if the editor field contains the name of a person or persons.

- reference Same fields and subtypes as collection, but printed out in a short form. Intended for the footnotes only, and added automatically to the "noteonly" bibliography category.
	- report A technical report, research report, or white paper published e. g.,, by a university or other institution. Use the type field to specify the type of report. The sponsoring institution goes in institution. Formatted like @book or @manual, but with slightly different field usage.

Required fields: author, title, type, date

Optional fields: same as @book, plus institution, type, version, and namea

Usage notes: If historian finds a publisher, it will be printed instead of the institution. The field namea is for a secondary author, who appears after the title.

review Same as article. Enter information about the reviewed item in the titleaddon field.

suppbook Same as inbook.

suppcollection Same as incollection.

#### suppperiodical Same as article.

thesis A thesis written for an educational institution to satisfy the requirements for a degree. Use the type field to specify the type of thesis.

Required fields: author, title, type, institution, date

Optional fields: year, pubstate, subtitle, titleaddon, authortype, nameaddon, note, addendum, doi, eprint, eprinttype, url, urldate

Usage notes: location is not used under Turabian guidelines. Enter "Phd diss." or "master's thesis" as type. To add the name of a database in which the thesis is available, use addendum.

unpublished A work with an author and a title which has not been formally published, such as an article draft or the manuscript version of a talk. Use the fields howpublished and note to supply additional information in free format, if applicable. (Not intended for letters or archival documents; use @letter/@customd and @customa instead.)

> historian offers more fields and structure for such unpublished papers than does the biblatex standard style.

Required fields: author, title, date

Optional fields: year, pubstate, subtitle, titleaddon, nameaddon, authortype, eventtitle, organization, venue, howpublished, note, addendum, url, urldate, urlday, urlmonth, urlyear

Usage notes: date cannot logically be the year of publication, but may be used for the year in which the talk was given or the manuscript prepared. eventdate is considered superfluous here and is ignored. If there is no numerical date, enter "forthcoming," "in preparation," or "unpublished" or "n. d." as may be appropriate in the year or pubstate field (since date cannot accommodate text).

Use the howpublished field to explain where the manuscript may be found, how it was circulated, or how and where the talk or paper was presented.

Enter "paper," "unpublished manuscript," "powerpoint presentation," or any other appropriate description in the field type.

In the case of conference presentations, use the fields eventtitle, eventdate, venue, and organization as in @inproceedings to describe the conference.

- video Audiovisual recordings, typically on dvd or vhs cassette or in online multimedia files. Entrysubtypes of @video:
	- default Leave entrysubtype blank for the standard book-like formatting.
	- "online" For online multimedia files or other cases where the book-like locationpublisher-year form might be inappropriate. This subtype has the additional fields, organization, usera, and userd.

Required fields: author, title, date

Optional fields: subtitle, titleaddon, note, type, authortype, nameaddon, booktitle, booksubtitle, booktitleaddon, organization, howpublished, publisher, institution, year, organization, usera, userd, pubstate, userd, eprint, doi, url, urldate, addendum

Usage notes: There are no dedicated fields for the names and roles of performers, directors, producers, etc. Write these out in the note or titleaddon fields. The howpublished field can be used for movie distributors, and publisher for production companies.

customa Custom type A (*a* for *A*rchive.) For archives or other unpublished collections of source material. (Use entrytype @customd for individual sources in the collection.)

Required fields: author, nameaddon, title

Optional fields: subtitle, titleaddon, type, note, organization, institution, location, library, url, urldate, doi, eprint, eprinttype, addendum

Usage notes: Historian assumes that most archival collections will be named after a person or institution to whom the archived material belonged and can be alphabetized by this name in the bibliography. In such cases, enter the name of the person or institution in the author field and "papers," "archive," or other descriptive information in nameaddon. If this author–nameaddon scheme is inapplicable, enter the name of the collection in the title field instead, and leave author blank. More information about the collection can be added after the title in the note field.

The type may be used to specify the nature of the collection, e.g.,, "microfilm" or "online database." Organization and institution, and library identify who maintains the archive, and location tells where the archive is maintained. usera is for any call number or other identifier needed for finding the collection within the library/institution/organization.

Use of the biblatex shorthands field and feature is highly recommended for use with customa entries, so that all the institutional and location data do not have to be repeated for every item from the collection. It may also be desirable to have all the collections listed at the end in a list of shorthands, before the bibliography.

customd Custom type D (*d* for *d*ocument.) For individual documents, found in archives, online databases, or even published collections, that are needed in the footnotes only, not in the bibliography. Use the xref feature ofbiblatex to link the @customd entry to an entry of type @customa (for archives), @collection (for published collections), or @online (for online databases). (Note that such cross-referencing will make additional compiler runs through bibex and LATEXnecessary.

> Historian adds the @customd entry keys to the category "noteonly" so that they will be omitted from the bibliography when it is printed with the command \printbibliography[notcategory=noteonly].

Entrysubtypes of @customd:

- default Leave entrysubtype blank for most sorts of documents.
- "book" For any documents that might be sufficiently book-like to require italicized titles.
- "to," "from," or "none" Should the need arise, these subtypes will function as in @inbook to change the preposition that comes before the cross-reference.

Required fields: author, title, xref

<span id="page-24-0"></span>Optional fields: subtitle, titleaddon, booktitle, booksubtitle, booktitleaddon, namec, date, year, pubstat, note, venue, type, series, volume, pages, library, authortype, nameaddon, organization, institution, howpublished, volume, pages, userd, eprint, doi, url, urldate, addendum

Usage notes: Prefer @letter for two-way communications requiring a namec field for the recipient. (But namec is available here, too, for communications that might not fit the conventions of @letter.)

Unlike letters, @customd documents will usually have a title. If the document does not bear a title, use titleaddon for some kind of verbal description to help identify it.

Use date for the date on the document, if there is any. If dates are uncertain and brackets, question marks or other non-numeric data must be entered, use the year or pubstate. The note field is printed right before the date and can also be used to qualify the dating.

Type is the type of document, e.g., "manuscript," "transcript," or "notebook." It can be left blank if the type is obvious from the title or other information.

Volume and pages are for locating the item within a cross-referenced @collection. Userd is for box- and folder numbers, or other information needed to locate the document in a cross-referenced archive (entrytype @customa). Url, urldate and other online locators from the individual documents will be distinguished from the same fields in the cross-referenced @collections or @customas.

If no x-reference is made, historian looks for archive data in the @customd entry itself, but this is not the intended use of the @customd type, and might not give satisfactory results.

# **16 Turabian's Notes-Bibliography Style: The Basic Form (Subsection numbering follows Turabian, 7th ed.)**

# **16.1 Basic Patterns**

## **16.1.1 Order of Elements**

See detailed examples in the next section, or consult the Turabian manual.

### **16.1.2 Punctuation**

In footnotes, commas between units and publication data in parentheses. In bibliography, periods between most units and no parentheses.

#### **16.1.3 Capitalization**

All English-language titles should be entered with headline-style capitalization. Historian prints them as entered.

If you expect to use the same database entries in other documents that require sentence-style capitalization, enter everything headline style, because it is easier to convert from headline- to sentence style than vice versa. Biblatex provides the

<span id="page-25-0"></span>\MakeSentenceCase\* macro for this purpose. Put curly brackets around proper nouns to protect them from conversion by this macro.

### **16.1.4 Typography of Titles**

See detailed examples in the next section, or consult the Turabian manual.

#### **16.1.5 Numbers**

See detailed examples in the next section, or consult the Turabian manual.

#### **16.1.6 Abbreviations**

Turabian requires abbreviations, such as "ed." or "vol." in the footnotes, but in the bibliography many of these words have to be written out in full. The system of bibliography strings (\bibstrings) in biblatex makes this difficult to implement, because it switches abbreviations on or off for the entire file, without distinguishing between footnote- and bibliography environments. Historian therefore copies all of the standard \bibstrings into its own localization file historian.lbx, and redefines them to make them to make that distinction. Some additional strings and keys are defined in the bbx file. All are associated with the "american" language option of babel.

#### **16.1.7 Indentation**

See detailed examples in the next section, or consult the Turabian manual.

#### **16.2 Bibliographies**

#### **16.2.1 Types of Bibliographies**

See Turabian.

#### **16.2.2 Arrangement of Entries**

Turabian allows considerable flexibility in the categorization and sorting of bibliographies. Only a few options are discussed and illustrated here, since most of them are not handled directly by historian, but rather by the \printbibliography command of biblatex. See the Turabian manual and the biblatex documentation for more information.

**Alphabetical by author** The standard way of sorting the bibliography under Turabian rules is first by author/editor, then title. The biblatex option sorting=nty, in the document preamble, implements this.

When the same author/editor name appears in successive bibliography entries, historian replaces all but the first with a long dash, as prescribed by Turabian version 7. This is implemented through the use of a biblatex bibstring, defined as follows:

\DefineBibliographyStrings{american}{namedash={---------}}

<span id="page-26-0"></span>The name dash can be changed in the document preamble, using the same command. To switch, e.g., from the dash to an underline (as in version 6 of the Turabian manual) enter:

\DefineBibliographyStrings{american}{namedash={\underline{\qquad}}} or make the equivalent change in historian.lbx.

#### **16.2.3 Sources That May Be Omitted**

Not everything mentioned in the footnotes needs to be included in the bibliography. Turabian allows exceptions for: newspaper articles, classics, individual documents in archives, and many others.

Accordingly, historian's entrytypes @letter and @customd (for archival documents) as well as the newspaper subtype of @article and the classic and canon subtypes of @book and others are automatically placed in a special bibliography category, called "noteonly." The following form of the \printbibliography command omits them from the bibliography:

#### \printbibliography[notcategory=noteonly]

If you need some or all such references in the bibliography, other systems of categorizing and filtering bibliography entries can easily be devised and implemented. See the biblatex documentation.

Individual references of other types can be added to the "noteonly" category manually, in the body of the document, with the command,

\addtocategory{noteonly}{<cite key>}

Individual references can also be omitted from the bibliography without the use of categories, by setting the biblatex option skipbib in the options field.

#### **16.3 Notes**

## **16.3.1 Footnotes vs. Endnotes**

Turabian does not prefer one system over the other, and in any case, the choice lies outside the purview of historian. The following LATEXcommands change footnotes to endnotes. In the preamble:

\usepackage{endnotes}

\let\footnote=\endnote

And at the end of the document, where the endnotes are to be printed:

\theendnotes

The the notetype option of biblatex can also convert footnotes to endnotes. See the biblatx documentation for details.

#### **16.3.2 Referencing Notes in Text**

In the main text, the standard LAT<sub>EX</sub> footnote marks (superscripted numerals) conform to Turabian requirements. Other rules in this subsection of the Turabian manual govern the placement of the cite commands in the text and must be implemented manually.

#### <span id="page-27-0"></span>**16.3.3 Numbering Notes**

Standard LATEX note numbering conforms to Turabian rules and is not modified by historian.

#### **16.3.4 Formatting Notes**

Standard LATEX formatting indents the footnotes as required by Turabian, but prints the footnote numbers as superscripts, which is allowed, but not preferred. The following commands, in the preamble to this document, change them to to onbaseline numbers in the footnotes, but leave the footnote references in the text as superscripts:

```
\makeatletter
\renewcommand\@makefntext{\hspace*{2em}\@thefnmark. }
\makeatother
```
The default footnoterule and the breaking across pages seem to be in conformity with Turabian and are not modified by historian, but a blank line is called for between footnotes. The command \footnotesep\baselineskip in the preamble skips the line. Change, if desired, by deleting or modifying this command.

### **16.3.5 Complex Notes**

**Citations** Successive citations in a single note are separated by semicolons; standard biblatex cite commands do this already.

**Citations and comments** If a note includes a substantive comment, the citation goes first, followed by a period and then the comment.

**Putting full-sentence comments in the postnote field** The comment can easily be entered in the postnote field of any of the standard cite commands, but the punctuation can be troublesome, because the postnote is normally preceded by a comma, and a period is called for in this case. If there is a page range in addition to the comment, then all is well. One enters the period manually between the pages and the comment, all in the postnote argument,  $e.g.,<sup>8</sup>$ 

\autocites[][12-24. The preceding period was entered manually, after the page range, in the postnote of the autocite command] {newman2004promethean-ambi}

<sup>8.</sup> William R. Newman, *Promethean Ambitions: Alchemy and the Quest to Perfect Nature* (Chicago and London: University of Chicago Press, 2004), 12-24. The preceding period was entered manually, after the page range, in the postnote of the autocite command.

<span id="page-28-0"></span>In case there is no page range to enter, use one of the following:

The \footcitedot command, which prints a period before the postnote, instead of a comma:<sup>9</sup>

\footcitedot[][The period was generated by the footcitedot command] {potter2001gender-and-boyl}

Or the \footcitenodot command, which generates no punctuation at all before the postnote (and no space, either): $10$ 

\footcitenodot[][. The period was entered manually in the postnote of the footcitenodot command]{newman2004promethean-ambi}

Or the standard biblatex \cite command, within an ordinary LATEXfootnote, as  $follows.<sup>11</sup>$ 

\footnote{\cite{potter2001gender-and-boyl}. The period was entered manually after a cite command in an ordinary footnote.}

**Quotations within footnotes** Simply put the quotation in the prenote field of your autocite command. Enter quotation marks manually.<sup>12</sup>

## **16.4 Short Forms for Notes**

Turabian allows for a variety of short forms for repeated citations.

#### **16.4.1 Shortened Notes**

Turabian allows for author-only and title-only forms, as well as the mixed form used by the verbose-inote style of biblatex, in which the title is added only if necessary to avoid ambiguity. Historian adapts the system from verbose-inote, but adds some special short forms for entrytypes that are not always identifiable by author and title (e. g., letters, archival documents, government documents, and certain non-print sources).

Historian also follows verbose-inote in generating cross-references to the note number of the first citation. (Note that such crossreferences require an additional run through your LATEX compiler.) These cross-references are not actually required by Turabian and can be suppressed, using the package option printnoterefs=false (Also available as an entry-option). See [2.3,](#page-3-0) above.

9. Elizabeth Potter, *Gender and Boyle's Law of Gases* (Bloomington and Indianapolis: Indiana University Press, 2001). The period was generated by the footcitedot command.

10. Newman, see n. [8.](#page-27-0) The period was entered manually in the postnote of the footcitenodot command.

11. Potter, *Gender and Boyle's Law of Gases*, see n. 9. The period was entered manually after a cite command in an ordinary footnote.

12. "Evolution is a change from a no-howish untalkaboutable all-alikeness to a somehowish and in general talkaboutable not-all-alikeness by continuous sticktogetherations and somethingelseifications," William James, as quoted in Elihu Gerson, "Re: Whence a Spencer Spoof?" Mar. 2, 1996, Darwin-l, message to listserv.

### <span id="page-29-0"></span>**16.4.2 Ibid.**

Turabian considers op. cit., loc. cit., and idem obsolete, but still allows ibid., which is used here, following the implementation in verbose-inote.

#### **16.4.3 Parenthetical Notes**

Turabian allows sources occasionally to be cited in a special short form, in parentheses, within the main text. For this purpose, use historian's \parencite command to generate an inline author-title citation.

For example: \parencite[see][157]{turabian:2007} generates a parenthetical reference to the rules about parenthetical references: (see Kate L. Turabian, *Manual for Writers*, 157).

To shorten further, use one of the style-independent short forms provided by biblatex, and type in the parentheses manually, e. g.,: the \citeauthor command (\citeauthor[][157]{turabian:2007}) to generate: (Turabian, 157), or the \citetitle command (\citetitle[][157]{turabian:2007}) to generate (*Manual for Writers*, 157).

# **17 Examples (Section numbering parallels chapter 17 of the Turabian manual, 7th edition**

### **17.1 Books and General Guidelines**

# **17.1.1 Author's Name**

See Turabian for guidelines. Examples using the author field of entrytype @book follow. Other entrytypes handle authors the same way.

**Single Authors** Single author with full first name.<sup>13</sup> Two initials.<sup>14</sup> One initial.<sup>15</sup>

**Multiple Authors** Two.<sup>16</sup> Three.<sup>17</sup> More.<sup>18</sup>

16. Eva Jablonka and Marion J. Lamb, *Epigenetic Inheritance and Evolution: The Lamarckian Dimension* (Oxford and New York: Oxford University Press, 1995).

18. W. C. Allee et al., *Principles of Animal Ecology*, 1st ed. (Philadelphia and London: W. B. Saunders, 1949).

<sup>13.</sup> Robert C. Olby, *Origins of Mendelism* (Chicago: University of Chicago Press, 1966).

<sup>14.</sup> F. S. Leuckart, *Allgemeine Einleitung in die Naturgeschichte* (Stuttgart: E. Schweizerbart, 1832).

<sup>15.</sup> G. Prescott, *Algae of the Western Great Lakes Area*, with an illustrated key to the genera of the desmids and freshwater diatoms, rev. ed. (Dubuque, IA: Wm. C. Brown, 1962).

<sup>17.</sup> Erwin Baur, Eugen Fischer, and Fritz Lenz, *Grundriss der menschlichen Erblichkeitslehre und Rassenhygiene* (Munich: J. F. Lehmann, 1923).

**Editor or Translator in Addition to an Author** Treat author same as above; add editor, translator, etc., in editor, translator or other appropriate biblatex and it will be printed after the title and a bibstring such as "ed." or "trans."

See next subparagraph for examples.

**Subsidiary Authors/Editors** Foreword authors or other subsidiary authors or editors may be omitted under Turabian rules, unless they are of interest in the context of the main text. If the part of the book by the subsidiary author is the main or only part of interest, consider using entrytype @inbook instead of @book (or @incollection instead of @collection). See [17.1.8,](#page-40-0) below.

Aside from author, editor and translator, the many authorial and editorial roles specifiable in biblatex are not required, and Turabian gives little guidance for formatting them. If you use them, however, Historian will print them. For the most part, they will be formatted as in the biblatex standard styles, but with abbreviated identifying strings in the footnotes and the full-length bibstrings in the bibliography.

**Examples of subsidiary authors and editors** Translator.<sup>19</sup> Editor and annotator.<sup>20</sup> Translator and commentator (this one also illustrates the use of note and titleaddon). $21$ 

**Editor or Translator in place of an author** Enter editors' names in the editor field. Historian will add "ed.," or "editor" after the name, as appropriate, and the reference will appear in the bibliography under the editor's name. Example of an edited Book.<sup>22</sup>

Book with a translator, but no author: use the field translator and set biblatex's usetranslator option to true, either globally, or in the options field of the entry.<sup>23</sup> When the option is turned off, such entries are treated as anonymous, see "Anonymous works," below, in this section.

21. Charles Darwin, *Über die Entstehung der Arten im Thier- und Pflanzen-Reich durch natürliche Züchtung: Oder Erhaltung der vervollkommneten Rassen im Kampfe um's Daseyn*, nach der zweiten Auflage mit einer geschichtlichen Vorrede und anderen Zusätzen des Verfassers, trans., with an afterw., by Heinrich Georg Bronn, from the 2nd English ed. (Stuttgart: E. Schweizerbart, 1860).

22. Giora Hon, Jutta Schickore, and Friedrich Steinle, eds., *Going Amiss in Experimental Research*, Boston Studies in the Philosophy of Science 267 (Dordrecht: Springer-Verlag, 2009).

23. Theordore Silverstein, trans., *Sir Gawain and the Green Knight* (Chicago: University of Chicago Press, 1974).

<sup>19.</sup> Erik Nordenskiöld, *The History of Biology: A Survey*, trans. Leonard Bucknall Eyre (New York: Tudor Publishing, 1936).

<sup>20.</sup> Charles Darwin, *The Autobiography of Charles Darwin, 1809-1882*, with original omissions restored, ed. and annot. by Nora Barlow (New York and London: W. W. Norton, 1958).

(Testing the bibliography dash and punctuation when there are multiple works by the same translator. $^{24}$ )

# **Additional Authorial Situations**

**Author's name in title** If the author's name is redundant, it may be omitted in the footnote, but do not omit it from the database entry, because it is still needed in the bibliography. Enter the name in author as usual, but add "redundant" as the authortype.<sup>25</sup> Historian will then omit the author's name in the footnote. The same function is available in all the other entrytypes as well.<sup>26</sup>

**Organization as author** Enter organization names and personal names alike in the author field.<sup>27</sup> Organizations and corporate authors may have to entered in curly brackets, to prevent them from being broken up inappropriately into first and last names. (If the organization is credited both as author and publisher, it should entered in both fields and allowed to appear twice in the reference.)

**Pseudonym** If it is widely used, simply enter the pseudonym as the author's name. Otherwise, enter "[pseud.]" or other clarification in nameaddon.<sup>28</sup> (The square brackets have to be entered manually.)

**Anonymous works** If the author's name does not appear on the publication, but is known with certainty, enter it in author and add "anonymous" as the authortype. This instructs historian to put brackets around the author's name.<sup>29</sup> (It is better not to insert the brackets manually, because that would affect the sorting of the bibliography.)

If authorship is only surmised, enter "anonymous?" (with the question mark) as the authortype. Historian will then add a question mark inside the brackets.<sup>30</sup>

26. *Letters of August Forel*, ed. Hans H. Walser, with a forew. by Manfred Bleuler (Bern and Stuttgart: Hans Huber, 1968).

27. Bayerische Akademie der Wissenschaften, *Allgemeine deutsche Biographie*, 56 vols. (Leipzig: Duncker & Humblot, 1875–1899) (henceforth cited as AdB).

28. Harald Stümpke [pseud.], *Bau und Leben der Rhinogradentia*, with an afterw. by Gerolf Steiner (Stuttgart: Gustav Fischer, 1981).

29. [Robert Chambers], *Vestiges of the Natural History of Creation* (1844).

30. [Gerolf Steiner?], *Bau und Leben der Rhinogradentia* (Stuttgart: Gustav Fischer, 1981).

<sup>24.</sup> Theordore Silverstein, trans., *Sir Gawain and the Red Knight* (Chicago: University of Chicago Press, 1974).

<sup>25.</sup> *The Autobiography of Charles Darwin, 1809-1882*, with original omissions restored, ed. and annot. by Nora Barlow (New York and London: W. W. Norton, 1958), example of redundant author.

If the author is altogether unknown, simply leave both author and authortype blank.<sup>31</sup> The entry will be sorted by title (or by editor or translator, if these are available and the biblatex options are set accordingly).

These authortypes are available in all entrytypes. $32$  (The bibliography entries for these last examples also illustrate the use of the part field for parts of a book volume. In the first reference the German prefix "Heft" has been entered manually in part. In the others, part contains only the number, and historian generates the prefix.

**Special Types of Names** Compound names, names with particles and prefixes, etc.: See Turabian and the biblatex documentation for the sorting rules. I have not attempted to test biblatex's rules systematically against Turabian's. Use the sortname fields to influence the sort order if you are not satisfied with the standard outcome.

# **17.1.2 Title**

For title formatting, see Turabian and the book examples, above.

In case an item has multiple subtitles, enter them all in the one subtitle field, and separate them manually with colons.

Historian makes no changes to the capitalization. Enter titles and subtitles headline style. Other adjustments prescribed by Turabian, such as changing ampersands to "and," must be done manually.

#### **Special Elements in Titles**

**Dates** Set off dates with commas. (Must be done manually.)

**Titles and quotations within titles.** These need to be placed within quotations marks; do not italicize. This must be done manually, but introduces some complications. Ordinary quotation marks work well enough in most cases. The \enquote command of the csquotes package has the added advantage of being able to decide when to use single and when double quotation marks. But both of these fail in

<sup>31.</sup> *Fifty Years of Darwinism: Modern Aspects of Evolution* (New York: Henry Holt & Co., 1909).

<sup>32.</sup> Johann Friedrich Meckel [pseud.], "Ueber den Charakter der allmählichen Vervollkommnung der Organisation, oder den Unterschied zwischen den höhern und niedern Bildungen," in *Beyträge zur vergleichenden Anatomie* (Leipzig: Carl Heinrich Reclam, 1811); [Johann Friedrich Meckel?], "Ueber den Charakter der allmählichen Vervollkommnung der Organisation, oder den Unterschied zwischen den höhern und niedern Bildungen," in *Beyträge zur vergleichenden Anatomie* (Leipzig: Carl Heinrich Reclam, 1811); [Johann Friedrich Meckel], "Ueber den Charakter der allmählichen Vervollkommnung der Organisation, oder den Unterschied zwischen den höhern und niedern Bildungen," in *Beyträge zur vergleichenden Anatomie* (Leipzig: Carl Heinrich Reclam, 1811).

the case of titles that end in quotation marks, because there is no mechanism for including following punctuation within the quotes, as American conventions require.

The \mkbibquote command supplied by biblatex helps here. It looks ahead for the punctuation that comes after the title or subtitle and places it within the quotation marks, if appropriate. In these examples, the title is entered as \mkbibquote{Protoplasm is soft wax in our hands}, single quotes are generated, and the following colon is correctly printed outside the quotes, but the following comma inside.<sup>33</sup>

Unfortunately, the use of \mkbibquote (or \enquote) in title may affect the sorting of the bibliography. To ensure correct sorting, enter the title again, but without the quotation command, in the field sorttitle.

**Italicized terms.** Terms that would normally be italicized are to be set in roman when they appear in a title. (Must be done manually, preferably using biblatex's \mkbibemph macro for the normally italicized terms.)

**Quotation marks and exclamation points.** Historian suppresses any other punctuation following question marks and exclamation points at the end of a title or subtitle.<sup>34</sup>

**Older titles (18th century or earlier).** Historian prints the titles as entered. See Turabian for guidelines.

**Non-English titles.** Use the hyphenation field for the language of the entry. Assuming the option babel = hyphen is set, the babel package will apply the hyphenation rules for that language. (Avoid babel=other, because it may prevent historian from finding its redefined bibstrings, which are in the american "language.")

An English translation of a foreign title may be added in the field usere (i. e., userdefined field e—*e* for English). Capitalize it (manually) sentence-style. Historian puts it in brackets after the title.<sup>35</sup>

If the reference is to a translation of a book in another language, the title and other information from the original edition can also be added. Enter the original title, publisher, location and year in origtitle, origpublisher, origlocation, and origdate, respectively. Then enter one of the following options in the options field of the entry. **Caution:** historian has no way to tell a translation from a reprint edition—see next subsection—unless you set one of these options in option field:

35. Franz Unger, *Botanische Briefe* [Botanical letters] (Vienna: Carl Gerold & Sohn, 1852).

<sup>33.</sup> Sander Gliboff, "'Protoplasm is Soft Wax in Our Hands': Paul Kammerer and the Art of Biological Transformation," *Endeavour* 29 (2005): 162–165; Sander Gliboff, "'Protoplasm is Soft Wax in Our Hands,'" *Endeavour* 29 (2005): 162–165.

<sup>34.</sup> Francis H. C. Crick, *What Mad Pursuit?* Subtitle omitted (New York: Basic Books, 1988); Francis H. C. Crick, *What Mad Pursuit? A Personal View of Scientific Discovery* (New York: Basic Books, 1988).

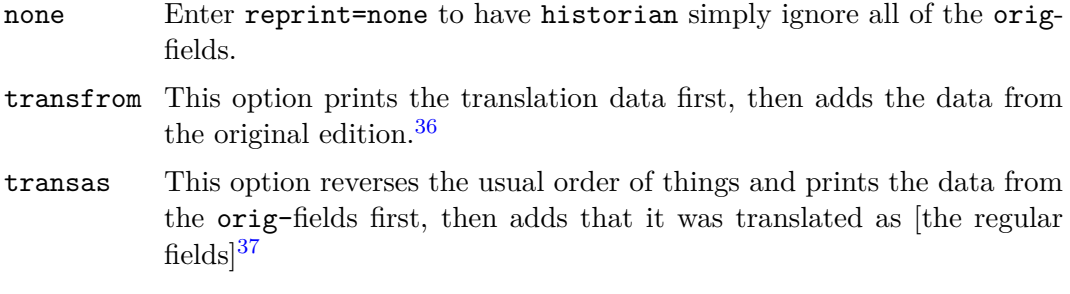

### **17.1.3 Edition**

**Revised Editions** For numbered editions after the first, enter just a numeral in the edition field. It will be converted to an ordinal and followed by the string "ed."<sup>38</sup> The edition field may also be used for text, describing or naming the edition, but then the string "ed." will not be appended automatically. Enter, e. g., "rev. ed." for revised editions.<sup>39</sup> Further information about the edition could go in the note field.

**Reprint Editions** Historian offers two ways of formatting reprint data. In either case, use origlocation, origpublisher, and origdate for the publication data of the original edition. Use the options field or the package options to indicate the desired formatting:

- none This is the default option. Enter no option at all or reprint=none (either globally in the preamble or on a per-entry basis in the options field), and historian will simply ignore all of the  $\text{orig-fields}.40$
- origfirst Enter reprint = origfirst (either globally in the preamble or on a per-entry basis in the options field) in order to print the original publication data first, then the publication data from the reprint. The example also illustrates the use of the addendum field to provide additional information about the reprint edition.<sup>41</sup>

37. Michel Morange, *A History of Molecular Biology*, trans. Matthew Cobb (Cambridge, MA and London: Harvard University Press, 1998).

38. Robert C. Olby, *Origins of Mendelism*, 2nd ed. (Chicago: University of Chicago Press, 1985).

39. Herbert Butterfield, *The Origins of Modern Science*, rev. ed. (Free Press, 1965).

40. William Coleman, *Biology in the Nineteenth Century: Problems of Form, Function, and Transformation*, Cambridge History of Science Series (Cambridge: Cambridge University Press, 1977).

41. Charles Darwin, *On the Origin of Species by Means of Natural Selection: Or the Preservation of Favored Races in the Struggle for Life* (London: John Murray,

<sup>36.</sup> Robert Chambers, *Natürliche Geschichte der Schöpfung des Weltalls, der Erde und der auf ihr befindlichen Organismen: Begründet auf die durch die Wissenschaft errungenen Thatsachen*, trans. Carl Vogt (Braunschweig: Friedrich Vieweg & Sohn, 1851).

addorig Alternatively, use reprint=addorig to append the original publication information at the end of the citation.<sup>42</sup> Unlike reprint=origitirst, this option will also print the origital if there is one.<sup>43</sup> This option can be set globally in the preamble, or on a per-entry basis in the options field.

The option reprint=doubledate from historian-rl has no effect in historian. $^{44}$ 

#### **17.1.4 Volume**

#### **Specific Volume**

**Volume has its own title** In @books and other book-like entrytypes, historian prints the title of the volume (from the title field), the volume number (volume), then the title of the work as a whole (maintitle). $45$ 

**Volume not individually titled** In this case, historian prints maintitle and volume (i.e., the volume number). $46$ 

**Volume has its own distinct author or editor** Volume with a distinct *author*: enter such a case as an @incollection or @inbook, but with "volume" as the entrysubtype. (Or use entrytype @bookinbook without a subtype.) The reference is then assumed to be a complete volume, whose title needs to be italicized. The data for the multivolume work as a whole can then be entered in the same Cincollection or Cinbook (or Chookinbook) entry,  $^{47}$  or in a separate Ccollection

43. Daniel L. Schacter, *Forgotten Ideas, Neglected Pioneers: Richard Semon and the Story of Memory* (Philadelphia: Psychology Press, 2001).

44. Adrian J. Desmond and James Richard Moore, *Darwin: The Life of a Tormented Evolutionist* (New York and London: W. W. Norton, 1994).

45. Mark Twain, *The Adventures of Huckleberry Finn*, vol. 13 of *The Writings of Mark Twain* (New York: Harper, 1912); Sol Tax, ed., *The Evolution of Man*, vol. 2 of *Evolution after Darwin* (Chicago: University of Chicago Press, 1960).

46. George Sarton, *A History of Science*, vol. 1 (Cambridge, MA: Harvard University Press, 1952).

47. Charles Darwin, *Journal and Remarks, 1832-1836*, vol. 3 of *Narrative of the surveying voyages of His Majesty's ships* Adventure *and* Beagle*, Between the Years 1826 and 1836: Describing their examination of the southern shores of South America, and the* Beagle*'s circumnavigation of the globe*, ed. Robert FitzRoy (London: Henry Colburn, 1839), volume and multivolume set all in one entry.

<sup>1859;</sup> repr., Cambridge, MA and London: Harvard University Press, 1964), facsimile of 1st edition (henceforth cited as OoSfacs).

<sup>42.</sup> William Coleman, *Biology in the Nineteenth Century: Problems of Form, Function, and Transformation*, Cambridge History of Science Series (Cambridge: Cambridge University Press, 1977).
(or @book), linked via the xref field (i. e., the entry key of the @collection/@book goes in the  $x$ ref field of the @incollection/@inbook. $^{48}$ 

Volume with a distinct *editor*: This is best done in two entries, an @incollection with the entrysubtype "volume" linked by xref to a @collection.<sup>49</sup> It can also be entered all in one @inollection, but one needs to use one of the custom editor fields for the editor of the multivolume work as a whole, since editor will be occupied by the volume editor. In the example, editora is used but the others will also work (as will nameb—see next paragraph).<sup>50</sup> One could also use the editoratype field to generate a different string to introduce the higher-level editor, instead of using "ed." for both—see the biblatex documentation for more on this.)

Three-level example from Turabian.<sup>51</sup> Here we have a selection from an edited volume of a multivolume collection, where the volume has an editor distinct from the general editor of the multivolume work. It is entered as a single @incollection entry. The volume editor goes in any of the custom editor fields discussed in the previous paragraph, which are all associated with the booktitle. The general editor goes in the custom name field nameb (*b* for *b*ig editor), and is associated with the maintitle.

The previous example also serves to illustrate the use of the part field, for a volume that is subdivided into books or parts. By default, when the field contains nothing but an integer, it is preceded by the abbreviation "bk." for "book." When it contains other types of data, historian assumes that some other prefix has been entered manually, and the "bk." is left off. For an example of this, see [17.1.1.](#page-31-0)

# **Multivolume work as a Whole** Example.<sup>52</sup>

49. Eduard Strasburger, ed., *Botanischer Teil*, vol. 1 of *Zellen- und Gewebelehre, Morphologie und Entwicklungsgeschichte*, ed. Eduard Strasburger and Oscar Hertwig (Leipzig and Berlin: B. G. Teubner, 1913), volume xref'ed to collection.

50. Eduard Strasburger, ed., *Botanischer Teil*, vol. 1 of *Zellen- und Gewebelehre, Morphologie und Entwicklungsgeschichte*, ed. Eduard Strassburger and Oscar Hertwig (Leipzig and Berlin: B. G. Teubner, 1913), all in one entry.

51. Barbara E. Mundy, "Mesoamerican Cartography," in *Cartography in the Traditional African, American, Arctic, Australian, and East Asian Socieities*, ed. David Woodward and G. Malcolm Lewis, vol. 2, bk. 3 of *The History of Cartography*, ed. J. Brian Harley and David Woodward (Chicago: University of Chicago Press, 1998), 233.

52. John Theodore Merz, *A History of European Thought in the Nineteenth Century*, 4 vols., 4th ed. (Edinburgh and London: William Blackwood & Sons, 1923); George Sarton, *A History of Science*, 2 vols. (Cambridge, MA: Harvard University Press, 1952–1959).

<sup>48.</sup> Charles Darwin, *Journal and Remarks, 1832-1836*, vol. 3 of *Narrative of the Surveying Voyages of His Majesty's Ships* Adventure *and* Beagle*, Between the Years 1826 and 1836: Describing Their Examination of the Southern Shores of South America, and the* Beagle*'s Circumnavigation of the Globe*, ed. Robert FitzRoy (London: Henry Colburn, 1839), volume xref'ed to collection.

# **17.1.5 Series**

Optional, according to Turabian rules. Use the package- or entry-option printseries to make historian print the series<sup>53</sup> and, if there is one, the number of the book within the series.<sup>54</sup> The **number** field is not strictly for numeric data and so may be used for other sorts of descriptors. There is no punctuation between series and number.

Delete the package option to omit series and number generally, or enter printseries=false in the options field of individual entries. Several examples of books with series can be seen above.

There is no special provision in historian for printing series editors. If the series editor is important to you, use the note field for it, which is printed right after series. 55

# **17.1.6 Facts of Publication**

**Place of Publication** Use location for the city where the publisher has its main editorial offices. If location is undefined, biblatex will automatically substitute data from an address field, if there is one.

Turabian allows location sometimes to be omitted, so the string "n.p." is not automatically generated when location is empty.<sup>56</sup> If an "n.p." is required, enter it manually or enter the key "noplace" to generate the bibstring.<sup>57</sup>

Question mark and brackets may be used to indicate uncertainty about the place of publication. Enter these manually, too. $58$ 

**Publisher's Name** Use publisher. If this field is empty, historian will try institution, then howpublished—this applies to @book, @collection, and all the other book- or collection-like entrytypes.

If the publisher is unknown, leave the above fields blank.<sup>59</sup> In the 6th edition, Turabian recommended entering "n.p." (for "no publisher"), which can be done manually or by entering the key, "nopublisher."

53. Coleman, *Biology in the Nineteenth Century*, see n. [40.](#page-34-0)

54. Richard Semon, *Zoologische Forschungsreisen in Australien und dem malayischen Archipel: Mit Unterstützung des Herrn Dr. Paul von Ritter, ausgeführt in den Jahren 1891-1893*, 6 vols., Denkschriften der medizinischnaturwissenschaftlichen Gesellschaft zu Jena 4–8 (Jena: Gustav Fischer, 1893–1913).

55. Here the note field is used for the series editor: Elizabeth Potter, *Gender and Boyle's Law*, Race, Gender, and Science Series, Anne Fausto-Sterling, series editor (Bloomington and Indianapolis: Indiana University Press, 2001).

56. Butterfield, see n. [39.](#page-34-0)

57. Janet Browne, *Charles Darwin: The Power of Place* (n.p.: Alfred A. Knopf, 2003), "noplace" in location.

58. Janet Browne, *Charles Darwin: The Power of Place* ([Downe?], 2003), location uncertain, publisher empty.

59. Janet Browne, *Charles Darwin: The Power of Place* (New York, 2003), publisher empty.

If both the location and the publisher are unknown, then leave them blank and just use the date.<sup>60</sup> Or, to follow the recommendation of Turabian's 6th edition, enter a single "n. p." (or one of the keys for the bibstring) in one of the two fields.

**Date of Publication** The date field is preferred, but year also works, and indeed is better when non-numerical data has to be entered, such as an approximate year in brackets or with a question mark. $61$ 

If neither a date nor a year is entered, historian will substitute pubstate for the year of publication. If pubstate is empty, too, "n.d." (i. e., no date) will automatically be printed out in lieu of a date. $62$  Exceptions are made for Coustoma and @online, which are allowed to be undated.

For works that are not yet published, but already under contract and titled, enter "forthcoming" in pubstate.<sup>63</sup>

Note also that pubstate may contain either a text or a key to a bibstring, such as "inpress"<sup>64</sup> See the biblatex documentation for more about this field and the use of keys and bibstrings. Historian defines "forthcoming" as a bibstring, too.

For works in earlier stages of production, i. e., without a definite publisher or journal, it may be better to use the entrytype @unpublished instead of @book or  $@article.^{\bf 65}$ 

# **17.1.7 Page Numbers and Other Locating Information**

**Page, Chapter, and Division Numbers** Unlike the standard biblatex styles, historian does not print out the pages and chapter fields of @book entries. Use @inbook or @incollection for book sections, or (for footnotes only, not the bibliography) enter page ranges (or chapters, parts, or other divisions of the book) manually in the postnote argument of the citation command.<sup>66</sup> (Abbreviations such as "p." or "pp." are not used for page numbers under Turabian.)

62. Paul Kammerer, *Das biologische Zeitalter: Fortschritte der organischen Technik* (Vienna: Verein Freie Schule, n.d.).

63. Sander Gliboff, *H. G. Bronn, Ernst Haeckel, and the Origins of German Darwinism: A Study in Translation and Transformation*, Transformations: Studies in the History of Science and Technology (Cambridge, MA: MIT Press, forthcoming).

64. Sander Gliboff, *The Origins of German Darwinism* (Cambridge, MA: M.I.T. Press, in press), pubstate instead of year.

65. Sander Gliboff, "The Origins of German Darwinism" (manuscript, unpublished).

66. William Bateson, *Materials For the Study of Variation* (London: Macmillan, 1894), 1–22.

<sup>60.</sup> Janet Browne, *Charles Darwin: The Power of Noplace* (2003), location and publisher both left blank.

<sup>61.</sup> Wilhelm Bölsche, *Ernst Haeckel: Ein Lebensbild*, 2nd ed. (Berlin and Leipzig: Hermann Seemann, [ca. 1905]).

<span id="page-39-0"></span>**Special Types of Locators** See biblatex documentation for implementation of specialized "pagination" options, for books that have, e. g., numbered verses instead of pages.

**URLs, Permanent Source Identifiers, Access Dates, and Descriptive Locators** See Turabian for general discussion.

**Printed books that are also available online** Enter full publication data, so that readers can find the book even if the url changes. Under the option url=true (see [2.3,](#page-3-0) above), the url and the access dates (from date field urldate) will be printed. Similarly, doi and eprint will be printed if the doi and eprint are set accordingly. $67$ 

Historian retains the standard biblatex strings for introducing the various electronic identifiers (e. g., "URL:" or "DOI:"), even though these are not prescribed by Turabian. There are now more kinds of electronic identifiers in common use than when the Turabian manual was last updated, so it seems reasonable to introduce some such system.

(Biblatex does not declare the "URL:" and "DOI:" prefixes as easily modifiable bibstrings, but generates them with \DeclareFieldFormat commands in the biblatex.def file. To modify or remove them, you will have to copy those commands to your preamble and edit them there.)

**Books published online** Turabian does not make a strong distinction between these and traditional printed books. Use entrytype @book and follow the guidelines for printed books as far as possible. Use the publisher field for any entity or person who played a role in producing the book that might be comparable to that of a traditional publisher, or else give a brief verbal explanation of how the book was produced or disseminated. If the publisher or publisher-like entity maintains an office or headquarters, enter the city in the location field. And, of course, be sure to include the url. Turabian also calls for access dates, which go in urldate.

In order that the online locating information be printed, make sure the url (or doi or eprint) option is set, or use the entrysubtype "online," for which the online locators are always printed, even if the options are set to false.<sup>68</sup> See also  $17.1.10$ , below.

### **17.1.8 Chapters and Other Titled Parts of a Book**

Normally, a book with unified authorship should be cited as a whole in a bibliography, with page ranges identified in the postnote arguments of the footnotes. However the entrytype @inbook is available for parts of books that have their own

<sup>67.</sup> William Paley, *Natural Theology: Or, Evidences of the Existence and Attributes of the Deity*, 12th ed. (London: J. Faulder, 1809), URL: [darwin-online.](darwin-online.org.uk/content/frameset?itemID=A142&viewtype=text&pageseq=1) [org.uk/content/frameset?itemID=A142&viewtype=text&pageseq=1](darwin-online.org.uk/content/frameset?itemID=A142&viewtype=text&pageseq=1) (accessed  $12/02/2006$ ).

<sup>68.</sup> Jean-Baptiste de Lamarck, *Zoological Philosophy*, trans. Ian Johnston, vol. 1 (Nanaimo, British Columbia: posted on the Web, by the translator, 1999), URL: <http://records.viu.ca/~johnstoi/lamarck/tofc.htm> (accessed 01/18/2009).

titles. Entrytype @incollection is for individual authors' contributions to edited volumes. These two entrytypes are treated similarly by historian.

#### **Parts of Single-Author Books**

**Titled book sections** Part title goes in title, book- or volume title in booktitle, titles of multivolume sets in maintitle. The page range of the entire section is printed after the booktitle in the bibliography, but not in the footnotes. These first examples are  $@inbooks$  in which the main author is the same as the part author.<sup>69</sup> Use the postnote argument of your cite command to refer to specific pages at the end of the footnote, if necessary.

Turabian give no guidance on the use of chapter numbers, but if a number is entered in chapter, historian will print it before the "in."

**Introductions, prefaces, etc., without special titles** For, e.g., introductions "to" a book or edited volume, use entrysubtype "to" of @incollection or @inbook. Enter "introduction" or "foreword" or other generic or descriptive title, without capitalizing it, in titleaddon. Enter the author of the section in author, the author of the book as a whole (if different from the section author) in bookauthor.<sup>70</sup>

An entrysubtype "from" is also available, which is formatted in much the same way, only with the preposition "from" instead of "to" or "in."<sup>71</sup>

These subtypes are intended for untitled book sections, but if a title is entered, it will be printed in quotation marks as usual, preceding the generic title from the titleaddon field. $72$ 

# **Parts of Edited Books**

<sup>69.</sup> Susan Faye Cannon, "Humboldtian Science," in *Science in Culture: The Early Victorian Period* (New York: Science History Publications, 1978); Richard Semon, "Die äussere Entwicklung des Ceratodus Forsteri," in *Zoologische Forschungsreisen in Australien und dem malayischen Archipel: Mit Unterstützung des Herrn Dr. Paul von Ritter, ausgeführt in den Jahren 1891-1893*, Denkschriften der medizinischnaturwissenschaftlichen Gesellschaft zu Jena 4 (Jena: Gustav Fischer, 1893).

<sup>70.</sup> Ulrich Charpa, introduction to *Wissenschaftsphilosophische Schriften*, by Matthias Schleiden, ed. Ulrich Charpa (Cologne: Jürgen Dinter, 1989).

<sup>71.</sup> Heinrich Georg Bronn, translator's concluding remarks from *Über die Entstehung der Arten*, by Charles Darwin, trans. Heinrich Georg Bronn (Stuttgart: E. Schweizerbart, 1863).

<sup>72.</sup> Heinrich Georg Bronn, "Schlusswort des Übersetzers," translator's concluding remarks from *Über die Entstehung der Arten*, by Charles Darwin, trans. Heinrich Georg Bronn (Stuttgart: E. Schweizerbart, 1863).

<span id="page-41-0"></span>**Titled** For titled sections of an edited collection with multiple authors, use entrytype @incollection, which is formatted similarly to @inbook, except that the work as a whole has an editor instead of a bookauthor.<sup>73</sup>

**Untitled introductions, etc.** Same entrysubtypes and guidelines as above in @inbook, except with editor in place of bookauthor.

**Citing multiple contributions to the same book or edited collection** When citing multiple sections of the same book or collection, there are two options, under Turabian rules. Either treat each section as a separate bibliographic entity and repeat the book/collection information in full for each; or give the book information in full only for the first section cited, then use a short form of the for the book/collection information in subsequent footnotes.

These options are implemented as follows in historian:

1. Enter all the section- and book data in every @inbook or @incollection entry. Historian will then treat each as a distinct source and will repeat the @book/@collection data.

In these examples, the @incollection entries are both filled out with the complete collection data.<sup>74</sup>

2. Enter the section data in separate @inbook or @incollection entries, but the book/collection data in a single @book or @collection, and link them by means of the xref field. (The entry key of the @book/@collection goes in the xref field of each of its @inbooks/@incollections. Historian follows the link and gets the data that it needs.)

If the @book/@collection has already been cited, its shorthand or other short form is printed in the footnote.

Bibliography entries are not shortened, however, unless the shortincoll is set (see [2.3,](#page-3-0) above). Under this option, short forms similar to those used in repeated footnotes are used, usually giving the author (or shortauthor, if available) and, if there are several entries for the same author, then also title (or shorttitle, if available). shorthands are not used, under the assumption

<sup>73.</sup> William M. Montgomery, "Germany," in *The Comparative Reception of Darwinism*, ed. Thomas F. Glick, Dan Danciger Publication Series (Austin and London: University of Texas Press, 1974), 74-5.

<sup>74.</sup> Marc J. Ratcliff, "Duchesne's Strawberries: Between Growers' Practices and Academic Knowledge," in *Heredity Produced: At the Crossroads of Biology, Politics, and Culture, 1500-1870*, ed. Staffan Müller-Wille and Hans-Jörg Rheinberger, Transformations: Studies in the History of Science and Technology (Cambridge, MA and London: MIT Press, 2007), written out in incollection; Silvia De Renzi, "Resemblance, Paternity, and Imagination in Early Modern Courts," in *Heredity Produced: At the Crossroads of Biology, Politics, and Culture, 1500-1870*, ed. Staffan Müller-Wille and Hans-Jörg Rheinberger, Transformations: Studies in the History of Science and Technology (Cambridge, MA and London: MIT Press, 2007).

that the reader will look for the collection data as it is entered alphabetically in the bibliography, not in the separate list of shorthands.

In this example, An @incollection is linked via  $\mathrm{xref}$  to a @collection. $^{75}$ Here are repeated citations linked to the same @collection, with the entry option shortincoll set to true,  $76$  and without.<sup>77</sup>

This method has the side-effect of pulling the @inbook or @incollection into the bibliography, even if it is not cited explicitly. The biblatex option mincrossrefs=1 sees to it that cross-referenced entries are put into the bibliography the first time they are cited—which is the desired behavior for archival documents of types @letter and @customd.

3. (Workable, but not recommended) Same data entry procedure as above, but using the crossref field instead of xref. In such cases, historian relies on your BibTeX database to follow the links and supply the section- and book/collection data together. From the point of view of historian, using crossref is the same as entering all the data in a single @inbook or @incollection record, as in the first option.

Reasons for avoiding the BibTeX crossref function are discussed in the biblatex documentation. (Specific problems I have encountered occur because @collection fields are "copied down" indiscriminately to the @incollection level, allowing, e. g., even the collection's shorthand to become associated with the @incollection.)

Still, this option may still be preferable to re-organizing a BibTeX database that already relies on crossref. In this example, an @incollection entry is linked by its crossref field to a @collection. $^{78}$ 

4. If both xref and crossref are used, historian follows the xref link and ignores the data supplied by the crossref function.

Historian does not check for consistent usage of these options. The user should avoid mixing them in a single document.

76. Marc J. Ratcliff, "Duchesne's Strawberries: Between Growers' Practices and Academic Knowledge," in Müller-Wille and Rheinberger, using xref and shortcoll.

77. David Warren Sabean, "From Clan to Kindred: Kinship and the Circulation of Property in Premodern and Modern Europe," in Müller-Wille and Rheinberger.

<sup>75.</sup> Philip K. Wilson, "Erasmus Darwin and the 'Noble' Disease (Gout): Conceptualizing Heredity and Disease in Enlightenment England," in *Heredity Produced: At the Crossroads of Biology, Politics, and Culture, 1500-1870*, ed. Staffan Müller-Wille and Hans-Jörg Rheinberger, Transformations: Studies in the History of Science and Technology (Cambridge, MA and London: MIT Press, 2007).

<sup>78.</sup> David Warren Sabean, "From Clan to Kindred: Kinship and the Circulation of Property in Premodern and Modern Europe," in *Heredity Produced: At the Crossroads of Biology, Politics, and Culture, 1500-1870*, ed. Staffan Müller-Wille and Hans-Jörg Rheinberger, Transformations: Studies in the History of Science and Technology (Cambridge, MA and London: MIT Press, 2007), using crossref.

<span id="page-43-0"></span>**Works in Anthologies** In most cases, anthologies are no different from the other sorts of edited collections, discussed above. Anthologized excerpts from book-length poems or prose works are an exception, however, because their titles have to be italicized. In such cases, leave title blank, enter "excerpt" or "selection" or other appropriate text in titleaddon, and the poem or book title in booktitle. The anthology title then has to go in maintitle, and the anthology editor in nameb (becauseeditor refers to the editor of the booktitle, not the maintitle. Use the entrysubtype "from" to change the preposition before the booktitle (or entrysubtype "none" to get rid of it entirely, depending on the phrasing of the **titleaddon**).<sup>79</sup>

Sometimes the year of original publication of the anthologized article, poem, or prose work is called for. Use custom field usera (a for "*a*rticle") for this, and it will be printed after the title. This example also illustrates the use of namebtype to change the role of the contributor named in nameb.<sup>80</sup>

In rare cases, a separate year will be needed to go with the booktitle of an anthology. Use userb (b for *book*) for this.<sup>81</sup>

# **17.1.9 Letters and Other Communications in Published Collections**

Only the collection goes in the bibliography. The individual letters are identified only in the footnotes. Two methods are available:

- 1. Use entrytype @collection for the published collection as a whole, and identify the letter manually in the prenote and postnote arguments of the citation command, as follows:  $82 \atop$  \autocites [Charles Darwin to T. H. Huxley, 2 February, 1860, in][2: 64--5]{1083}
- 2. Or, again use @collection for the published collection as a whole, but also use the entrytype @letter for the letter and link it to the @collection using biblatex's xref function. The entry key of the @collection goes in the xref

<sup>79.</sup> Alexander Pope, excerpt from *An Essay on Criticism*, in *The Oxford Book of Satirical Verse*, ed. Geoffrey Grigson (Oxford: Oxford University Press, 1980).

<sup>80.</sup> Johann Christian Reil, "Von der Lebenskraft" (1796), in *Gesammelte kleine physiologische Schriften* (Vienna: Aloys Doll, 1811).

<sup>81.</sup> Alexander Pope, excerpt from *An Essay on Criticism* (1711), in *The Oxford Book of Satirical Verse*, chosen by Geoffrey Grigson (Oxford: Oxford University Press, 1980).

<sup>82.</sup> Charles Darwin to T. H. Huxley, 2 February, 1860, in Francis Darwin, ed., *The Life and Letters of Charles Darwin: Including an Autobiographical Chapter*, 2 vols. (New York: D. Appleton  $\&$  Co., 1898) (henceforth cited as DarLifeLet), 2: 64–5.

<span id="page-44-0"></span>field of the @letter.<sup>83</sup> It is recommended that the @collection also be given a shorthand, by which to identify it in subsequent citations.  $84$ 

(The crossref function of BibTeX can also be used, but is not recommended, because it may be error-prone.)

The custom name field namec (c for *c*orrespondent) is for the recipient of the communication. Use the volume and page fields of @letter to locate the letter within the collection. If letters are to be identified by some internal numbering or labeling scheme instead of (or in addition to) volume and page numbers, try biblatex's pagination function, or use the addendum field.

The field type of @letter may be used to indicate whether the communication is a postcard, telegram, e-mail, memorandum, or other sort of document than a letter.

Use venue for the place from which the letter was sent.

The fields note and addendum allow for further, nonstandard information to be included in the citation. Note is printed between the venue and the date, and addendum after the collection data.

If dates are uncertain and require brackets, question marks, or other nonnumeric data that the date field cannot accommodate, use year or pubstate instead. The note field precedes the date and can also be used for information about the dating.

In repeated citations of the same letter, historian adds the recipient's name (from namec) and the date (from date, year, or pubstate, but not from note) to the short form.<sup>85</sup>

See also subsection [17.6.4,](#page-56-0) below, on letters and other items in manuscript collections.

## **17.1.10 Online and Other Electronic Books**

**Online books with URLs** See [17.1.7,](#page-39-0) above. Follow the guidelines for printed books as far as possible, and either use the entrysubtype "online" or set the url, doi, eprint option.

If page numbers are not available, Turabian recommends that the location within the electronic source to be described (in the footnotes) with a phrase, using "under," e. g., "under subheading A." This can be done in the postnote argument of the citation. This is the preferable solution, even though it is not quite in conformity with Turabian guidelines, which place the phrase before the url instead of after it.

<sup>83.</sup> Ernst Haeckel to Anna Sethe, Naples, Apr. 18, 1859, in *Italienfahrt: Briefe an die Braut, 1859/1860*, with an intro. by Heinrich Schmidt (Leipzig: K. F. Koehler, 1921) (henceforth cited as HaeckItal), 31–2; Charles Darwin to Heinrich Georg Bronn, Downe, Feb. 14, 1860, in *The Correspondence of Charles Darwin*, ed. Frederick Burkhardt and Sydney Smith (Cambridge and New York: Cambridge University Press, 1985–) (henceforth cited as Darwin Correspondence), 8: 82–3.

<sup>84.</sup> Ernst Haeckel to Anna Sethe, Naples, Apr. 9, 1859, in HaeckItal, 30–31.

<sup>85.</sup> Haeckel to Sethe, Apr. 18, 1859, see n. 83.

It does, however, maintain consistency with the placement of other kinds of withinthe-source locating information, like page references, that one would normally not store in the database entry, but specify when making the citation.

(For sticklers, historian provides the special cite command \footciteurllast, which will print postnote before the online locators, as Turabian prescribes. $86$  This command should be used with caution, however, because it violates biblatex conventions, and may be error prone. Do not use it with multiple entry keys in the same command. Try multiple \citeurllast commands within a L<sup>AT</sup>EX footnote instead.)

**Other Electronic Formats** Use the addendum field to add information at the end of the reference about other electronic formats in which the book might be available, e.g., "e-book," or "CD-ROM." (The same can be done for non-electronic formats, such as microfilms.) $87$ 

# **17.2 Journal Articles**

# **17.2.1 Author's Name**

Same as for @book. See [17.1.1,](#page-29-0) above.

# **17.2.2 Article Title**

Title in quotation marks, comma inside quotes.<sup>88</sup> Title and subtitle separated by  $\text{colon}^8$  Titles ending in question marks and exclamation points.<sup>90</sup> Optional English translation of foreign title goes in usere and is printed in brackets, without quotation marks.<sup>91</sup> Other rules must be applied manually.

89. Scott F. Gilbert and Ziony Zevit, "Congenital Human Baculum Deficiency: The Generative Bone of Genesis 2: 21–23," *American Journal of Medical Genetics* 101 (2001): 284–285.

90. Robert C. Olby, "Mendel no Mendelian?" *History of Science* 17 (1979): 53–72; Jane Maienschein, Ronald Rainger, and Keith R. Benson, "Introduction: Were American morphologists in revolt?" *Journal of the History of Biology* 14, no. 1 (1981): 83–87.

91. Veronika Hofer, "Konrad Lorenz als Schüler von Karl Bühler: Diskussion der neu entdeckten Quellen zu den persönlichen und inhaltlichen Positionen zwischen Karl Bühler, Konrad Lorenz und Egon Brunswick" [Konrad Lorenz as a student of

<sup>86. &</sup>quot;Linus Pauling and the Race for DNA: A Documentary History," Oregon State University Libraries, Special Collections, under "narrative," URL: [http://](http://osulibrary.orst.edu/specialcollections/dna) [osulibrary.orst.edu/specialcollections/dna](http://osulibrary.orst.edu/specialcollections/dna) (accessed 06/27/2010).

<sup>87.</sup> Ernst Haeckel, *The Evolution of Man: A Popular Scientific Study*, 2 vols., translated from the 5th (enlarged) ed. (London: Watts, 1912), downloaded from Project Gutenberg, file evlmn10h.txt.

<sup>88. &</sup>quot;Effects of Sexual Activity on Beard Growth in Man," *Nature* 226 (1970): 869–870.

# **17.2.3 Journal Title**

Like book titles. Don't use abbreviations, except to drop an initial "the."

# **17.2.4 Issue Information**

Use any and all identifiers that are available: volume, issue number, date.

**Volume and Issue Numbers** Use volume for the volume number and number for the issue number. Historian inserts "no." (or "nos." if a range of numbers is given) before issue number.<sup>92</sup> Case of a date instead of an issue number.<sup>93</sup> Case of issue number without a volume.<sup>94</sup>

**Date of publication** Season, using the issue field.<sup>95</sup> Month, using either the month field or the partially filled out date field.<sup>96</sup> Year only.<sup>97</sup> Exact date.<sup>98</sup>

Forthcoming articles: enter "forthcoming" or other appropriate description in pubstate (or year, which, unlike date, can accommodate text). <sup>99</sup> But note that pubstate will only be printed if neither year nor date has been used.

### **17.2.5 Page Numbers and Other Locating Information**

**Citing the full article** See examples above.

**Citing specific pages** Turabian prefers the full page range (from the pages field) to be omitted when a page or page range is specified in the postnote argument. This is equivalent to the behavior of the verbose styles of biblatex, under the citepages=

92. M. J. S. Hodge, "Darwin's argument in the Origin," *Philosophy of Science* 59, no. 3 (1992): 461–464.

93. Brad Cook, "IU's First Female Ph.D. Was a Zoologist, Suffragist, Expert on Mendelian Laws," *IU Homepages*: *Faculty and Staff News From the Campuses of Indiana University* (Apr. 2007): 5.

94. Brad Cook, "IU's First Female Ph.D.," *IU Homepages*: *Faculty and Staff News From the Campuses of Indiana University*, no. 13 (2007): 5.

95. John Burdon Sanderson Haldane, "A Defense of Beanbag Genetics," *Perspectives in Biology and Medicine* 7 (Spring 1964): 343–359.

96. Cook, "IU's First Female Ph.D. Was a Zoologist, Suffragist, Expert on Mendelian Laws," see n. 93.

97. Hodge, see n. 92.

98. Brad Cook, "IU's First Female Ph.D. Was a Zoologist, Suffragist, Expert on Mendelian Laws," *IU Homepages*: *Faculty and Staff News From the Campuses of Indiana University* (Apr. 20, 2007): 5.

99. Karin J. Ekholm, "Harvey's and Highmore's Accounts of Chick Generation," *Early Science and Medicine* 13 (forthcoming): 568–614.

Karl Bühler: Discussion of newly uncovered sources], *Zeitgeschichte* 28 (2001): 135– 159.

omit option, which historian implements by default. When historian recognizes a page or page-range in the postnote of an @article, it also prints a colon, instead of the usual comma as the postnote-separator.<sup>100</sup>

In most cases, the usual cite commands will do this adequately, but problems arise when the postnote argument contains additional text that makes the page range unrecognizable as such. The full page range of the article from the pages field will then be printed, followed by a comma, and the postnote. This may sometimes be desired, for example in conjunction with a prefatory text such as "on," or "quotation on," or "see especially."<sup>101</sup>

Unfortunately, there are other cases when the usual cite commands will fail to recognize a page range in the postnote argument, and will print the pages field inappropriately, for example when there is a page range plus commentary in the postnote, or non-numeric locating information such as "ff." or "et passim." In such cases, one must resort to the special cite command \footcitecolon, which checks whether anything at all is entered in the postnote argument, and if so, omits the full page range of an @article entry, and prints a colon before the postnote instead of a comma. $^{\rm 102}$ 

In complex cases, where multiple references are cited in the same note, some requiring the colon and some the comma, use appropriate combinations of \citecolon, \citedot, \citenodot, or \cite) inside an ordinary LATEXfootnote.<sup>103</sup>

The other options from the verbose styles, namely citepages=permit, suppress, or separate (see [2.3,](#page-3-0) above), are also available in historian, but they sshould not be needed under Turabian guidelines, and are not demonstrated here.

# **17.2.6 Special Issues and Supplements**

Articles in special issues For articles in special issues or special sections of a journal. Issue- or section title goes in issuetitle and issuesubtitle and is printed in quotation marks. Enter "special issue" or other information pertaining to the issue in note, which functions in @article as a kind of prefix to the journal title. If an @article has an issuetitle, historian will assume that any editor that is entered is the editor of the issue, rather than the article.

<sup>100.</sup> Mark B. Adams, "Last Judgment: The Visionary Biology of J. B. S. Haldane," *Journal of the History of Biology* 33 (2001): 457.

<sup>101.</sup> Marsha Leigh Richmond, "T. H. Huxley's Criticism of German Cell Theory: An Epigenetic and Physiological Interpretation of Cell Structure," *Journal of the History of Biology* 33 (2000): 247–283, on 250.

<sup>102.</sup> Raymond A. Dart, "Australopithecus africanus: The Man-Ape of South Africa," *Nature* 115, no. 2884 (1925): 199ff.

<sup>103.</sup> Pietro Corsi, "Before Darwin: Transformist Concepts in European Natural History," *Journal of the History of Biology* 38 (2005): 68; Pietro Corsi, *The Age of Lamarck: Evolutionary Theories in France, 1790-1830*, trans. Jonathan Mandelbaum (Berkeley and Los Angeles: University of California Press, 1988)

Example of an article in a titled issue, with an issue editor, and "special issue" in the note field. (This example also illustrates the formatting of a journal series.)<sup>104</sup>

Same example, using xref to link the @article to a separate @periodical entry, containing the issue-information.<sup>105</sup> This can be useful when multiple articles from the same special issue are to be cited. See [17.1.8,](#page-41-0) above for more about crossreferencing.

The same entrysubtypes as in @inbook and @incollection are available here for changing the preposition from "in" to "from" or "to," or suppressing it entirely.

**Whole special issues** To cite a titled issue as a whole, also use @periodical. The title and subtitle fields refer to the title of the special issue, journaltitle and journalsubtitle to the title of the periodical. Issuetitle should not be used. The note field is printed before the periodical title and may be used for descriptors such as "special issue." Examples of whole issues, with and without an issue editor.<sup>106</sup>

Separately numbered journal supplements: same as above, using @periodical for entire supplements and @article for articles in the supplement. Historian has no special treatment for the @supperiodical entrytype and no special field for a supplement number. Depending on the journal's numbering scheme, either combine it manually with the volume number in the volume field (with a comma after the volume number), or use the issue field. In this example, the string, "79, Suppl." is in volume. 107

#### **17.2.7 Articles Published Online**

Follow guidelines for printed articles as far as possible, and add urls and other electronic locators in the fields provided. Make sure the url, doi, and eprint options are set accordingly. Turabian calls for access dates with all urls, so use urldate, too.<sup>108</sup> If there are no page numbers, use descriptive locators in the postnote argument of citations, e. g., "under subheading A."

<sup>104.</sup> Gerd Schubring, "The Rise and Decline of the Bonn Natural Sciences Seminar," in "Science in Germany: The Intersection of Institutional and Intellectual Issues," ed. Kathryn M. Olesko, special issue, *Osiris*, 2nd ser., 5 (1989): 57–93.

<sup>105.</sup> Gerd Schubring, "The Rise and Decline of the Bonn Natural Sciences Seminar," in "Science in Germany: The Intersection of Institutional and Intellectual Issues," ed. Kathryn M. Olesko, special issue, *Osiris*, 2nd ser., 5 (1989): 57–93.

<sup>106.</sup> Jane Maienschein, Ronald Rainger, and Keith R. Benson, eds., "American Morphology at the Turn of the Century," special section, *Journal of the History of Biology* 14, no. 1 (1981); "Special Issue on Eugenics," *Science in Context* 11, nos. 3/4 (1998).

<sup>107.</sup> Garland E. Allen, "Genetics, Eugenics and Class Struggle," *Genetics* 79, Suppl. (1975): 29–45.

<sup>108.</sup> Melinda B. Fagan, "Wallace, Darwin, and the Practice of Natural History," *Journal of the History of Biology* 40 (2007): 601–635, doi: [10.1007/s10739-007](http://dx.doi.org/10.1007/s10739-007-9126-8) [- 9126- 8](http://dx.doi.org/10.1007/s10739-007-9126-8), url: [http://dx.doi.org/10.1007/s10739- 007- 9126- 8](http://dx.doi.org/10.1007/s10739-007-9126-8) (accessed  $03/01/2009$ ).

# <span id="page-49-0"></span>**17.3 Magazine Articles**

Use entrytype @article with entrysubtype "magazine." Magazine issues are cited by date only, without the parentheses, and with a comma instead of a colon before the page numbers.<sup>109</sup> The page range may be also be omitted entirely.

Regular column or department: capitalize the name of the column or department and enter it in @titleaddon instead of (or in addition to) the title of the individual article.<sup>110</sup>

Column or department, without a named author: the magazine or journal takes over the role of author. Historian cannot recognize this case automatically, so enter the name of the magazine or journal in the author field (in curly brackets, to prevent inappropriate parsing into first and last names) and "journal" in authortype. Historian will then italicize the author name and suppress the journaltitle. $^{\rm 111}$ 

Online magazine articles: same as other online articles.

Crossreferencing from the magazine subtype to the @periodical is also available, but there is not much reason to use it.

# **17.4 Newspaper Articles**

Enter "newspaper" in entrysubtype. Like @letter and archival documents, newspaper articles are added to the bibliography category "noteonly" so that they can easily be omitted from the bibliography. Restore them to the bibliography by deleting or modifying the clause notcategory=noteonly in the \printbibliography command. In individual cases, if an article is important or frequently referred to, consider switching to entrysubtype "magazine," to keep it out of the "noteonly" category.

To make bibliography entries only for the newspapers, and not for the individual articles, create @periodical entries for each newspaper and link the individual @article entries to it using the xref field.

Page numbers of newspaper articles are omitted by Turabian, but historian will print them if they are entered. Identify the newspaper's edition in addendum. Otherwise newspaper articles are treated much like magazine articles.<sup>112</sup>

#### **17.4.1 Special Format Issues**

To add the city of publication in parentheses after the newspaper title, enter it in the field location.<sup>113</sup>

When authorship is to be attributed to a news service, simply enter it in curly brackets (to prevent inappropriate parsing into first and last names) in

109. Alan D. Sokal, "A Physicist Experiments with Cultural Studies," *Lingua Franca*, May/June 1996, 62–64.

110. Barbara Wallraff, World Court, *Atlantic Monthly*, June 2005, 128.

111. *New Yorker*, Talk of the Town, Apr. 10, 2000.

112. Henry Fountain, "Richard Westfall dies at 72: Wrote Biography of Newton," Obituary, *New York Times*, Sept. 1, 1996.

113. Linda Seebach, "A Bold Scientist Fights the Tyranny of Reality," *The Sun* (Baltimore), May 15, 1996, 17a.

<span id="page-50-0"></span>the authorfield. It does not need to be italicized, as in the case of a journal as author, so leave authortype blank.

# **17.4.2 Special Types of Newspaper Citations**

**Regular columns** Same as magazine columns. Use titleaddon for the name or type of column. $114$ 

**Letters to the editor** Cite generically with "letter to the editor" in titleaddon, without any headline or title. (Historian will, however, print a title, if one is entered.) $115$ 

**Articles in supplements** Same as magazines.

**Articles published online** Same as online journal articles: in addition to the url, enter all the available publication data, so that the article can be located even without the url. For articles found in online databases, again give all the available publication data, so that the article can be found even without the database. Also include the stable url of the article within the database, and the access date, and make sure the url, doi, and eprint options are set accordingly.

### **17.5 Additional Types of Published Sources**

### **17.5.1 Classical, Medieval, and Early English Literary Works**

Footnotes only. Give author, title, and section or line numbers. Use the pagination function of biblatex to switch from page numbers to the appropriate editionindependent numbering scheme.

**Classical Works** Use the subtype "classic" of @book. The reference will be added to the "noteonly" category, and most publishing data will be omitted. (Historian will also print edition in parentheses, and the note, and addendum.) No punctuation will be inserted between author and title. $116$ 

Punctuation should also be omitted between the title and any line or section numbers in the postnote argument, but historian will not do this automatically. For full compliance with Turabian guidelines, use the citation command \footcitenodot to get rid of the comma before the postnote. <sup>117</sup> (Don't forget to supply the space before the page or section number in the postnote, since \footcitenodot prints the postnote immediately.)

<sup>114.</sup> Fountain, see n. [112.](#page-49-0)

<sup>115.</sup> Virginia O'Hanlon, letter to the editor, *New York Sun*, Sept. 21, 1897.

<sup>116.</sup> Aristotle *History of Animals*, without abbreviations.

<sup>117.</sup> With full title and author: Aristotle *History of Animals* 1.6.

<span id="page-51-0"></span>Author names may be abbreviated. Use the @shortauthor field for the abbreviation. Abbreviate titles, too, using shorttitle.<sup>118</sup> Sometimes there is only an author and no title. $119$ 

In repeated references, historian uses a short form instead of ibid. and instead of crossreferencing to previous notes. Historian will, however, use the shorthand if one is available.<sup>120</sup>

If the \printbibliography command is modified to allow classics in, full names and titles will be printed.

**Medieval Works** Same as classics.

**Early English Works** Resemble classics, in that full publishing data and bibliography entry are not required, but they have the usual punctuation. Use the entrysubtype "canon" of @book. 121

For parts of early English or other canonical works, use @inbook with entrysubtype "canon.".<sup>122</sup> Crossreferencing from @inbook to @book is also available for the "canon" subtype.<sup>123</sup>

# **17.5.2 The Bible and Other Sacred Works**

Same as classics, but titles are not italicized. Use entrysubtype "biblical" of @book, leave author empty, and give title abbreviations in shorttitle. Versions can be identified in the edition field and they are printed in parentheses. Use the citation command \footcitenodot to suppress the punctuation before any line or verse ranges in the postnote argument.<sup>124</sup>

As in the "classical" subtype, ibid. is not used in repeated citations, but edition, note, and addendum are not repeated.<sup>125</sup>

#### **17.5.3 Reference Works**

For well-known reference works, for which the full authorship, editorship, and publication data are not needed, use the entrytype **Creference** for the reference as a whole, and **@inreference** or just a postnote argument for the individual entry. These entrytypes are intended for the footnotes only.

120. Arist. *Hist. Anim.*; Aristotle *History of Animals*.

121. Milton, *Paradise Lost*, 1.83.

122. Chaucer, "Wife of Bath's Prologue," *Canterbury Tales*, without crossreferencing.

123. Chaucer, "Wife of Bath's Prologue," *Canterbury Tales* , using xref.

124. 2 Kings (New Revised Standard Version) 11.8.

125. 2 Kings.

<sup>118.</sup> With abbreviated title and author: Arist. *Hist. Anim.*, using abbreviations in footnotes.

<sup>119.</sup> Thuc. 2.40.2-3.

If full publication data and bibliography entries seem called for, switch to @collection/@incollection.

Examples of reference works.<sup>126</sup> Individual entry in the postnote of a @reference, using "sub verbo." $127$  (Note the use of \mkbibquote in the postnote to make sure the punctuation goes inside the quotation marks.) Individual entry as an Cinreference.<sup>128</sup> Individual entry as an Cinreference, linked via xref to the  $@$ reference. $^{129}$ 

Reference works and items from reference works are not normally included in the bibliography under Turabian rules. Historian adds their entry keys automatically to the "noteonly" category so that the recommended \printbibliography command, \printbibliography[notcategory=noteonly] will omit them.

In case you do decide to include @references and @inreferences in the bibliography, historian prints them title first. This works well as long as the @reference does not have an author or editor and gets sorted into the bibliography automatically by the title. If it does have an author or editor, copy the title to the sortname field and enclose it in curly brackets to prevent spurious parsing into first and last names.<sup>130</sup>

#### **17.5.4 Reviews**

Use entrytype @article (or @review, which historian does not distinguish from @article), with the appropriate entrysubtype, such as "newspaper." Simply describe the reviewed item in the titleaddon field, with manual formatting as follows, for books: review of \emph{Title}, by Author; or for performances: review of \emph{Title}, by Author, directed by Director, etc. To ensure proper sorting, it may sometimes be necessary to repeat the information from titleaddon, without the formatting instructions, in sorttitle.

Titles are not required,<sup>131</sup> but will be printed if entered.<sup>132</sup>

Turabian does not require reviews to appear in the bibliography, but historian does not automatically omit them or add them to the noteonly category. To omit

126. *Dictionary of Scientific Biography*; *Brockhaus Enzyklopädie*, 17th ed.

128. Thomas Henry Huxley, "Evolution I: Evolution in Biology," in *Encyclopaedia Britannica*, 9th ed.

129. Vítězslav Orel and Robert C. Olby, "Mendel, Gregor," in *New Dictionary of Scientific Biography*.

130. *Grammatisch-kritisches Wörterbuch*, 2nd ed. (henceforth cited as Adelung's Dictionary).

131. [Heinrich Georg Bronn], review of *The Origin of Species,* by Charles Darwin, *Neues Jahrbuch für Mineralogie, Geognosie, Geologie und Petrefaktenkunde* (1860): 112–116.

132. [C. H. Waddington?], "Individual Paradigms and Population Paradigms," review of *The Case of the Midwife Toad*, by Arthur Koestler, *Times Literary Supplement*, Oct. 22, 1971, 1309–1310.

<sup>127.</sup> *Deutsches Wörterbuch* (henceforth cited as Grimm's Dictionary), s.v. "Veredeln."

individual reviews, see the instructions under [16.2.3.](#page-26-0) If one uses the entrytype @review consistently, all reviews can be kept out of the bibliography by using the clause nottype=review in the \printbibliography command.

# **17.5.5 Abstracts**

Historian provides no special treatment for abstracts. Full compliance with Turabian requires some manual intervention.

Two cases must be distinguished: abstracts published alongside the full-length article, and abstracts published separately. In either case, follow the instructions under [16.2.3](#page-26-0) to have the abstract omitted from the bibliography.

**Abstracts published alongside an article** Enter the full article information in an @article, and simply add the word "abstract" in titleaddon.

**Abstracts published separately** There is no dedicated entrytype or subtype for separately published abstracts. The preferred solution is to cite the full article as an @article entry and use the addendum field for the text "abstract in" and the location of the abstract. LATEX formatting instructions may have to be entered manually in the addendum.

Or, one could enter the article and the abstract in two different entries, and cite them consecutively with an appropriate note in-between, e. g., in the first postnote argument. This example uses the multicite command \footcitenodots to eliminate the usual punctuation between citations. $133$ 

\footcitenodots[][abstract in]{albin2003negotiating-int}[][]{200515}

The disadvantage of this second solution is that it generates two bibliography entries for the same source, so one will have to filter one out, e. g., by adding it to the noteonly category, using \addtocategory{noteonly}{citekey}. The abstract entry will usually have no title or author of its own, so, if it is included in the bibliography at all, it will probably not be sorted properly. In the above example, second entry is not filtered out, but the journaltitle is copied to sorttitle to ensure proper sorting in the bibiliography.

#### **17.5.6 Pamphlets and Reports**

Turabian does not distinguish between these and books, except that they may sometimes be left out of the bibliography. Historian makes only minor distinctions among the various book-like entrytypes that biblatex offers (@book, @booklet, @report, @manual, @misc), and does not automatically omit any of them from the bibliography.

Entrytype @book may be used in most cases, even if the howpublished or institution field is used instead of publisher. The other entrytypes do offer a

<sup>133.</sup> Cecilia Albin, "Negotiating International Cooperation," *Review of International Studies* 29 (July 2003): 365–85, abstract in *Peace Research Abstracts Journal* 42, no. 236625 (Feb. 2005): 6.

<span id="page-54-0"></span>few additional fields: type, organization or version (see the entrytype descriptions in [5,](#page-13-0) above, for details).

Example of a report on a special meeting of a scientific society, using titleaddon to add information about the nature of the report, and organization to identify the society.<sup>134</sup>

### **17.5.7 Microform Editions**

Format as usual and use the addendum field to specify that a microform edition was used. $135$ 

# **17.5.8 CD-ROMs or DVD-ROMs**

In book- and collection-like items, use type for the electronic medium.<sup>136</sup> A version field is also available.

## **17.5.9 Online Databases**

On journal articles from online databases, see [17.4.2,](#page-50-0) above.

Documents or other sorts of records from online databases: both the individual document and the database are to be cited in the footnote, but only the database in the bibliography. In historian, use the same system as for manuscripts and archival documents [\(17.6.4,](#page-56-0) below): make two linked entries: a @customd (or, where appropriate, @letter) for the individual document, but an @online entry for the database as a whole. Link them by entering the entry key of the @online database in the xref of the @customd. (This example also illustrates the use of the type field to indicate that the document is a letter.)<sup>137</sup>

By default, the title of the individual document is printed in quotation marks. If it is a book-like document that needs to be italicized, as in the following example, enter "book" as the entrysubtype. 138

The use of shorthands or labels in the parent entries (i.e., @online, in this case) is highly recommended, especially when there is no author or editor to use in repeated citations.

136. Manfred Overesch et al., eds., *Das Dritte Reich: Daten—Bilder— Dokumente*, Digitale Bibliothek 49, CD-ROM (Berlin: Directmedia, 2001).

<sup>134.</sup> Karl Sudhoff, *Hundert Jahre Gesellschaft Deutscher Naturforscher und Ärzte*, Report on the hundredth anniversary meeting, German Society of Naturalists and Physicians (Leipzig: F. C. W. Vogel, 1922).

<sup>135.</sup> August Weismann, *Über den Einfluss der Isolierung auf die Artbildung* (Leipzig: Wilhelm Engelmann, 1872), microprint, in the Landmarks of Science II collection.

<sup>137.</sup> Charles Darwin, "Mr. Darwin on Vivisection," letter, Apr. 18, 1881, The Complete Work of Charles Darwin Online (henceforth cited as Darwin-Online).

<sup>138.</sup> Charles Darwin, *The Zoology of the Voyage of H.M.S. Beagle*, 1838–1843, Darwin-Online.

# <span id="page-55-0"></span>**17.6 Unpublished Sources**

# **17.6.1 Theses and Dissertations**

Use entrytype @thesis. Enter the type of thesis in type, either written out or using the keys "mathesis" or "phdthesis" to generate the bibstrings "PhD diss." or "master's thesis," which are what Turabian prescribes. The degree-granting institution goes in institution,  $^{139}$  and where appropriate, the database, microfilm, or other medium goes in addendum. 140

#### **17.6.2 Lectures and Papers Presented at Meetings**

Use entrytype @unpublished. The principal entry fields are printed in the following order, with the following punctuation:

In footnotes: Author, "Title" (type, howpublished, "eventtitle," organization, venue, date).

In bibliography: Author, "Title." Type, howpublished, "eventtitle," organization, venue, date.

Example of a paper presented at a conference,  $^{141}$  and an abstract from a conference program.<sup>142</sup>

Example of a draft manuscript.<sup>143</sup> If the manuscript is in press or close to publication, it can also be entered as a @book or @article, with "forthcoming" in the year field. Or, it can be treated as an archival document (see [17.6.4](#page-56-0) below).

#### **17.6.3 Interviews and Personal Communications**

Historian has no dedicated entrytype for interviews, but they can easily be accommodated in @customd, since they need not be included in the bibliography. Enter the interviewee as the author, "interview with" or other appropriate text in titleaddon,

140. Judith Johns Schloegel, "Intimate Biology: Herbert Spencer Jennings, Tracy Sonneborn, and the Career of American Protozoan Genetics" (PhD diss., Indiana University, 2006), ProQuest publication number AAT 3223050.

141. Sander Gliboff, "The Spoiler: Paul Kammerer's Fight for the Inheritance of Acquired Characteristics" (paper, presented at the workshop, "The Viennese Roots of Theoretical Biology: The Vivarium Centenary," Konrad Lorenz Institute For Evolution & Cognition Research and the Austrian Academy of Sciences, Vienna and Altenberg, Austria, Sept. 23, 2002).

142. Robert J. Richards, "Why Haeckel Became a Virulent Darwinian" (unpublished abstract, annual meeting of the History of Science Society, Vancouver, BC, 2000).

143. Sander Gliboff, "The Spoiler: Paul Kammerer's Fight for the Inheritance of Acquired Characteristics" (unpublished manuscript, available from the author, n.d.).

<sup>139.</sup> Anne Mylott, "The Roots of Cell theory in Sap, Spores, and Schleiden" (PhD diss., Indiana University, 2002); Sander Gliboff, "Evolution, Revolution, and Reform in the Austrian Empire: The Career of Franz Unger (1800-1871)" (master's thesis, The Johns Hopkins University, 1997).

<span id="page-56-0"></span>and interviewer in  ${\tt namec.}^{144}$  Historian inserts no punctuation between titleaddon and namec.

Other fields are available in @customd for locating the transcript or other documentation of the interview, including, booktitle, eventtitle, organization, institution, library, userd, volume, pages, and the usual online locators.

Alternatively, as with the archival documents, in 17.6.4, below, @customd can also be linked via xref to a @collection, @online database, or @customa (archive) where the interview might be found.

Similarly, personal communications, such as conversations and e-mail messages, also belong in the notes only and can be entered as @customd or @letter. Enter the sender as author, "e-mail message to" or other appropriate text in titleaddon, and recipient in namec. For details, see [17.1.9,](#page-43-0) above, and [17.6.4,](#page-57-0) below.

#### **17.6.4 Manuscript Collections**

Use entrytype @customa (a for archive) for the collection, and either @letter or @customd (*d* for *d*ocument) for individual items in the collection. Link the item to the collection by copying the entry key of the @customa to the xref field of the @letter or @customd.

@Customa records are included in the bibliography; @letters and @customds are added to the "noteonly" category so that they can easily be excluded by the command \printbibliography [notcategory=noteonly]. If this is not desired, delete the notcategory option or use a different system of filtering (see the biblatex documentation).

**Archives and Manuscript Collections** The entrytype @customa was designed under the assumption that manuscript collections will usually be named after an author, collector, or organization, and that their bibliography entries should be sorted by that name. Hence, one should use the author and nameaddon fields, wherever feasible, to name the manuscript collection. In this example, the Richard Benedict Goldschmidt Papers has "Richard Benedict Goldschmidt" in author and "Papers" in nameaddon. <sup>145</sup> If you find this awkward, or in cases where there is no appropriate name, simply leave author and nameaddon blank, and the entry will be sorted by title instead (see the Cold Spring Harbor example, below).

For identifying the depository where the manuscript collection can be found, historian uses the following fields, which are printed in the following order: organization, institution, library, and location. Typically, library and location will suffice and the others can be left blank. These fields are printed without italics or quotation marks. In the example of the Goldschmidt Papers in the previous footnote, the institution is the University of California and the library the Bancroft Library.

<sup>144.</sup> Theodosius Dobzhansky, interview with Barbara Land, 1962.

<sup>145.</sup> Richard Benedict Goldschmidt Papers, University of California, Bancroft Library, Berkeley (henceforth cited as Goldschmidt Papers).

<span id="page-57-0"></span>The field type may be used to give further information about the type of collection, and will appear after location. 146

The custom field usera is for call numbers, box labels, or other filing information that might be needed for locating the manuscript collection within the library or other institution. Use of this field is illustrated in the example of the Goldschmidt Papers, above.

Online locators such as url are also supported, if the collection happens to be available online, or in case you wish to treat an online database as a manuscript collection.<sup>147</sup> See [17.5.9,](#page-54-0) above, for the use of **Conline** for online databases.

The use of shorthands is highly recommended, in case the manuscript collection is cited repeatedly.<sup>148</sup>

### **Letters and Other Documents in Archives and Manuscript Collections**

**Letters** Use @letter. Archived letters are handled similarly to letters in published collections, as described above in subsection [17.1.9,](#page-43-0) except that the xref field will contain the entry key of a  $\mathcal{C}$  customa entry.<sup>149</sup> Another example, demonstrating the use of shorthands in a repeated citation of a **@customa** entry.<sup>150</sup>

The preposition "to" will automatically be printed between author and namec, as long as namec contains any data.

Namec is followed by title, titleaddon, type, venue, note, and date(or day, month, and year).

If the date is uncertain and brackets, question marks or other non-numeric data must be entered, which the date field cannot accommodate, use year or even pubstate instead. Note can also be used for information about the dating. This example uses both note (for "undated") and year (for "late Dec.[?],  $1905$ )..<sup>151</sup>

Venue is the place from which the letter was sent or the document written.

Type is the type of communication, e.g., "telegram," "e-mail," or "memorandum." It should be left blank for ordinary letters or if the type is obvious. (My examples tend to give more precise type information than necessary.)

Userd is for for call numbers, box- and folder numbers, or other information needed to locate the item in a cross-referenced archive or other collection of entrytype @customa.

<sup>146.</sup> William Bateson Papers, American Philosophical Society Library, History of Science Collection, Philadelphia, microfilms, film no. 26.

<sup>147.</sup> Cold Spring Harbor Eugenics Archive, online document collection.

<sup>148.</sup> [Goldschmidt Papers.](#page-56-0)

<sup>149.</sup> Richard Semon to Ernst Haeckel, postcard, Dec. 28, 1905, Ernst Haeckel Papers, Ernst-Haeckel-Haus, Jena (henceforth cited as Haeckel Papers), Best. A, Abt. 1.

<sup>150.</sup> Albert Einstein to Richard Goldschmidt, typewritten letter signed, Feb. 11, 1942, [Goldschmidt Papers,](#page-56-0) box 2, Einstein folder.

<sup>151.</sup> Richard Semon to Ernst Haeckel, postcard, undated, late Dec.[?], 1905, Haeckel Papers, Best. A, Abt. 1.

Url, urldate and the other online locator fields are taken from the @letter and @customd entries, not from the corresponding @customa fields.

**Other documents** Use @customd for the individual document and link via xref to a @customa entry for the collection as a whole.

The following fields are read from the @customd entry and printed in the following order: author, title, titleaddon namec, type, venue, note, and date.

Titles are printed in quotation marks, by default. Generic or descriptive titles that do not require quotation marks should go in titleaddon or type. in exceptional cases, where the title needs to be italicized, use entrysubtype "book" of entrytype @customd. A booktitle field is also available, to allow for citations of parts of book-like documents.

The main differences between @customd and @letter are in the treatment of title, titleaddon, and namec.

@Letters are expected to have a recipient in namec and no title or titleaddon. The word "to" will be inserted automatically between the author and the namec of a @letter.

@Customd documents, on the other hand, are expected to have a title and/or titleaddon, and may or may not have a correspondent in namec. The title and titleaddon come between the author and the namec. If the reference is to a communication of some sort and a "to" is required, enter it manually in titleaddon. Other connections between the two names can also be made using titleaddon, such as "interview with." No punctuation is generated between titleaddon and namec. Enter punctuation manually at the end of titleaddon, if needed.

Examples of @customd documents.<sup>152</sup>

If a @letter or @customd document is entered without a xref to a @customa archive or other collection, historian will look for collection information in the @letter- or @customd-entry itself and try to format it appropriately.

There are special short forms for repeated citations of @letters and @customds: Authors, recipients and dates are are used to identify @letters. Titles, titleaddons, and namecs are used for **@customds**.<sup>153</sup>

153. Semon to Haeckel, Dec. 28, 1905, see n. [149;](#page-57-0) Einstein to Goldschmidt, Feb. 11, 1942, see n. [150;](#page-57-0) Boveri, black notebook, see n. 152.

<sup>152.</sup> Theodor Boveri, black notebook, 1903–5, Theodor Boveri Papers, Abteilung für Handschriften und seltene Drucke, Bayerische Staatsbibliothek, Munich, folder A3, call number Ana 389 a 3; August Weismann, "Pultkalender mit Tagebuchaufzeichnungen," desk calenders, 1877–1914, August Weismann Papers, Universitätsbibliothek Freiburg, Freiburg im Breisgau, in 4 boxes, marked 1877-1887, 1888-1896, 1897-1904, & 1905-1914; August Weismann, "1887 im Dezember nach Neapel mit Ischikawa," notebook, 1887, Weismann Papers, box: "Tagebücher/Notizbücher, 1872–1892," folder: "1883–1892"; Paul Kammerer, "Entwicklungsmechanik der Seele," from *Der freie Gedanke* (Prague), newspaper clipping, 1920, Paul Kammerer Papers, American Philosophical Society Library, Philadelphia, BK128.

# <span id="page-59-0"></span>**17.7 Informally Published Electronic Sources**

Many online sources can and should be treated as @books, @articles, @customd documents or other entrytypes, with the addition of urls and other online locators in the appropriate fields (or, in the case of @customd, possibly with xref to an @online database). Where these options are not practicable, use entrytype @online as follows.

# **17.7.1 Web Sites**

The @title field is for the title of the web page and is normally printed in quotation marks. This can be varied through the use of the entrysubtype: The subtype "database" produces roman titles.<sup>154</sup> In case the web page is so extensive and permanent that it seems to require an italicized title, use the entrysubtype "book" (this is not foreseen in Turabian). To cite a portion of such a book-like page or site, leave entrysubtype blank and use title for the smaller portion and booktitle for the site as a whole.

The title or owner of the site, and other sorts of credits, are printed in roman type and may be entered in any of the following fields, which are printed in the following order: organization, institution, bibfieldpublisher, and howpublished,  $^{155}$  But sometimes the owner of the site may function as the **author**, as in this example.<sup>156</sup> (Don't forget the curly brackets when needed to prevent corporate names from being parsed into first and last names.)

If titles are altogether lacking, use titleaddon for a descriptive phrase or generic title that will be printed without quotation marks. The type field can also be used for short descriptions of the type of page or site.

The previous example also illustrates the use of the userd custom field for providing instructions for navigating to the source (e.g., "under heading  $A$ "). The postnote argument can also be used for this purpose: see [17.1.10,](#page-44-0) above.

### **17.7.2 Weblog Entries and Comments**

**Blog entries** For blog entries or comparable subsidiary texts by the main author of the blog or site, use the entrysubtype "blog" of entrytype @online. Entries of this subtype will be added to the "noteonly" category for omission from the bibliog-

<sup>154.</sup> Science in the Nineteenth-Century Periodical: An Electronic Index, version 1.0, URL:  $http://www.scipher.org (accessed 04/08/2009).$ 

<sup>155.</sup> Roger Koeniker, "Society for the Preservation of Gaps in the Literature," Econometrics at the University of Illinois, URL: http://www.econ.uiuc.edu/  $~r<sub>o</sub>$  roger/gaps.html (accessed 04/08/2009).

<sup>156.</sup> Oregon State University Libraries, Special Collections, "Linus Pauling and the Race for DNA: A Documentary History," under "narrative," URL: [http://](http://osulibrary.orst.edu/specialcollections/coll/pauling/dna/index.html) [osulibrary . orst . edu / specialcollections / coll / pauling / dna / index . html](http://osulibrary.orst.edu/specialcollections/coll/pauling/dna/index.html) (accessed  $12/29/2008$ ).

raphy.<sup>157</sup> The title of the entry goes in the title field and the title or owner of the blog or site in organization, institution and/or howpublished. In the example, the text "blog entry" is from the type field, "posted" is generated automatically, and the date is from the date field. There is no automatically generated punctuation between type and date.

**Blog comments** Rather than dedicate a special subtype to readers' comments or comparable subsidiary texts not by the site owner or main author, Historian currently uses the same subtype ("blog") as above, for blog entries. Some manual formatting may be necessary to adequately describe and locate the comments.

Leave title blank (unless the comment has its own title), and enter an appropriate descriptive text in titleaddon. In this example,  $158$  titleaddon also contains the title of the blog entry, with manually inserted quotation marks:

# reply to cutthroat stalker, comment on \mkbibquote{More Kantian eloquence}

Alternatively, one could identify the comment in the prenote argument, while citing the blog entry:<sup>159</sup>

```
\autocites[Comment by ''El Cid,'' comment no. 12 on][]
{myers2007trolling-faith}
```
# **17.7.3 Electronic Mailing Lists**

**Listserv messages** No dedicated form for listserv messages. Leave entrysubtype blank and provide appropriate descriptors in titleaddon.<sup>160</sup> In this example, titleaddon contains the text "e-mail to H-German list."

Turabian requires only the author, the list name, the date, and the url, but historian will print titles and other information, if it is entered.

# **17.8 Sources in the Visual and Performing Arts**

### **17.8.1 Visual Sources**

Use entrytype @artwork or @customd (the current version of historian does not distinguish between the two). These will automatically be added to the "noteonly" category for omission from the bibliography.

157. P. Z. Myers, "Trolling faith-heads: Your efforts are futile," blog entry posted Sept. 18, 2007, Pharyngula, url: [http://scienceblogs.com/pharyngula/2007/](http://scienceblogs.com/pharyngula/2007/09/trolling_faithheads_your_effor.php) [09/trolling\\_faithheads\\_your\\_effor.php](http://scienceblogs.com/pharyngula/2007/09/trolling_faithheads_your_effor.php) (accessed 04/09/2009).

158. Matt Dunn, reply to cutthroat stalker, comment on "More Kantian eloquence," posted Dec. 10, 2008, Fishbeer Blog, url: [http://fishbeer.com/post/](http://fishbeer.com/post/more-kantian-eloquence/) [more-kantian-eloquence/](http://fishbeer.com/post/more-kantian-eloquence/) (accessed 04/11/2009).

159. Comment by "El Cid," comment no. 12 on Myers, see n. 157.

160. Richard Weikart, "Re: REV: Gliboff on Weikart, \_Darwin to Hitler\_ (Weikart)," e-mail to H-German list, Sept. 30, 2004, url: [http://h- net.msu.](http://h-net.msu.edu/cgi-bin/logbrowse.pl?trx=lx&list=H-German&user=&pw=&month=0409) [edu/cgi- bin/logbrowse.pl?trx=lx&list=H- German&user=&pw=&month=0409](http://h-net.msu.edu/cgi-bin/logbrowse.pl?trx=lx&list=H-German&user=&pw=&month=0409) (accessed  $04/11/2009$ ).

Link the individual work, when necessary, via xref to a museum or other collection in a customa entry.

By default, historian prints the title of the artwork in quotation marks. Where Turabian requires italics (e. g., for paintings and sculptures), enter "book" as the entrysubtype.

# **17.8.2 Live Performances**

**Theater, music, and dance** Use entrytype @performance, which will automatically be added to the "noteonly" category for omission from the bibliography. Unlike @customd, @performance prints titles first, then the authors, and there is no xref function.<sup>161</sup>

Use the title field for the title of the performance, date for its date, and venue field for the name of the theater. Eventtitle and eventdate are not used.

By default, historian prints the title of the piece in quotation marks. Where Turabian requires an italicized title (e. g., for plays and long pieces of music), enter "book" as the entrysubtype.

There are no dedicated fields for performers and directors. Name them and their roles in the note field. If the performer needs to be emphasized, he or she can sometimes be named in the prenote argument instead of the note.

This entrytype is intended for use in the footnotes only. Should you decide to include it in the bibliography (by modifying the \printbibliography command), it will still begin with the title, but will be sorted, like the rest of the bibliography, by author. In such cases, copy the title to the sortauthor field.

**Recordings** Sound, video, and online recordings are treated separately, below, under [17.8.4,](#page-62-0) [17.8.5,](#page-63-0) and [17.8.6.](#page-63-0)

**Movies** Again, use @performance (or @movie, which is synonymous) if the reference is to a movie shown in a theater, not a video recording. Identify the director in note. The howpublished field can be used for movie distributors, and publisher for production companies. Leave out the venue and give the year of release instead of the date of the viewing.<sup>162</sup>

**Repeated references to @performances** There is a modified short form, without the author label  $^{163}$ 

### **17.8.3 Television Programs and Other Broadcast Sources**

**Programs** Again, use @performance if the reference is to a broadcast, not a video recording. The title of the series goes in the title field and is printed first. Use note for the title (enter the quotation marks manually, using \mkbibquote) and

<sup>161.</sup> *Birdie Blue*, by Cheryl L. West, directed by Seret Scott, Second Stage Theater, New York, June 22, 2005.

<sup>162.</sup> *Capote*, directed by Bennett Miller, Sony Pictures Classics, 2005.

<sup>163.</sup> *Birdie Blue*, see n. 161.

<span id="page-62-0"></span>number of the episode, the performers, and any other significant information about the program or episode for which no dedicated field is available. In the case of a re-broadcast of an old episode, use origdate for the date of the original broadcast and originally aired."<sup>164</sup> Use venue to identify the station or distributor. $165$ 

**Recordings** Video, and online recordings of broadcast programs are treated separately, below, under [17.8.5,](#page-63-0) and [17.8.6.](#page-63-0)

**Interviews** Broadcast interviews require some improvisation. Enter them in the same manner as print or manuscript interviews, using @customd (see [17.6.3,](#page-55-0) above), with the name of the television program and the name of the station or distributor both in venue.<sup>166</sup> Manual formatting of the venue will be required, in this case, "\mkbibemph{News Hour}, PBS" was entered.

**Advertisements** Again, use @customd, and enter whatever information might be available. In the following example, the sponsor of the ad functions as the author and is entered in curly brackets to avoid parsing into first and last names; "advertisement" is given as the type; and the time and circumstances of its airing are written out (with manual formatting) in the note field. $167$ 

#### **17.8.4 Sound Recordings**

Use entrytype @audio (or @music, which is formatted identically). Recordings are presumed to be more permanent and to have more stable bibliographic data than live performances, and are therefore included in the bibliography as well as the footnotes.

Turabian gives the option of sorting the entry by author or title, or even conductor or performer, depending on the emphasis in the main text. Under historian, the choice must be made when the data are entered: Enter the most important name in the author field and use the nameaddon to indicate his or her role in the recording. Names and roles of subsidiary importance can be listed freeform in the note field. Leave author blank to allow sorting by title.

The publisher field can be use for production companies; howpublished for any other needed details about distribution and availability; venue, eventtitle, and eventdate for concerts and other non-studio recordings; type for the recording medium; and usera and userd for, e.g., collection and catalog numbers. $168$ 

168. Thomas Andrew Lehrer ("Tom Lehrer"), "That Was the Year That Was," Reprise Records, 12 inch LP, R/RS 6179, 1965.

<sup>164.</sup> *Seinfeld*, "The Opposite," episode 86, Sept. 22, 2005 (originally aired May 19, 1994).

<sup>165.</sup> *All Things Considered*, NPR, Apr. 20, 2006.

<sup>166.</sup> Condoleeza Rice, interview by Jim Lehrer, *News Hour*, PBS, July 28, 2005.

<sup>167.</sup> Federal Express, "Caveman," advertisement, aired during *Super Bowl Xl*, Feb. 5, 2006.

<span id="page-63-0"></span>To cite individual tracks from a larger recording, use title for the title of the track and booktitle for that of the recording as a whole.<sup>169</sup>

#### **17.8.5 Video Recordings**

Turabian calls for video recordings to be formatted like books, only with additional information about the type of medium. Use entrytype @video and try to fit the production and distribution data into the same fields that are used for books, such as publisher. Howpublished and institution are also available. Note can still be used as in @performance for directors and performers, but titleaddon is better, since note is printed later and is intended mainly for information about the edition or book series.<sup>170</sup>

Sometimes a single track or other portion of a video recording will need to be cited individually. In the absence of a dedicated "invideo" entrytype, historian implements an entrysubtype "video" of @inbook for this purpose. It prints the title of the portion in quotations marks and uses booktitle for the recording as a whole. Information about the performers, director, and so on should go in titleaddon or booktitleaddon instead of note. 171

### **17.8.6 Online Multimedia Files**

The entrytype @audio can be used, regardless of whether the recording is online, distributed as a podcast, or on a more traditional medium. All the same fields used by the entrytype @online for identifying a web page or site are available in @audio, too (see [17.7.1,](#page-59-0) above).

For online videos, however, the book-like formatting of the @video entrytype, with its "location: publisher, year" structure, becomes less appropriate. Enter "online" in the entrysubtype in order to switch to the less structured listing of publication and location information used in @online, and to place the title in quotation marks instead of italics (again, see  $17.7.1$ , above).<sup>172</sup> Or simply switch to the Conline entry type.

@Online can also be used for any multimedia files. There are very few practical differences between it and the preceding two options.

In any case, use type for the type of multimedia file and customd for additional locating info, such as where to click on the web page or the time at which the cited

169. Tom Lehrer, "Alma," *That Was the Year That Was*, Reprise Records, 12 inch LP, R/RS 6179, 1965.

170. Martin Lavut, *After Darwin: Genetics, Eugenics, and the Human Genome*, on 2 videocassettes, written and directed by Martin Lavut, produced by Arnie Gelbart (Hamilton, NJ: Films for the Humanities & Sciences, 2000).

171. John Cleese et al., "Commentaries," disc 2, *Monty Python and the Holy Grail*, directed by Terry Gilliam and Terry Jones, special ed., DVD (Culver City, CA: Columbia Tristar Home Entertainment, 2001).

172. BBC, "Blair Announces New Africa Panel," Windows Media Player video file, BBC News Web site, at the 3:43 mark, URL:  $http://news.bbc.co.uk/$ [nolavconsole/ifs\\_news/hi/newsid\\_5110000/newsid\\_5119200/nb\\_wm\\_5119262.](http://news.bbc.co.uk/nolavconsole/ifs_news/hi/newsid_5110000/newsid_5119200/nb_wm_5119262.stm) [stm](http://news.bbc.co.uk/nolavconsole/ifs_news/hi/newsid_5110000/newsid_5119200/nb_wm_5119262.stm) (accessed 06/27/2006).

material appears in the file (that's what the "3:43" is in the preceding example, which is slightly modified from Turabian).

(In order to reconstruct Turabian's example exactly, the time mark would have to go in the postnote, which would keep it out of the bibliography, and the cite command would have to be changed to \footciteurllast, which would move it in front of the url.)

# **17.8.7 Texts in the Visual and Performing Arts**

**Art Exhibition Catalogs** Requires additional information about the title and location of the exhibit in the bibliography (not in the footnotes), but otherwise like a @collection. Historian includes a custom field, userc (c for catalog) for this purpose.<sup>173</sup>

**Plays** Use entrytype @book. If the play is well known, consider using entrysubtype "canon," to abbreviate and omit from the bibliography, as for early English literature (see [17.5.1,](#page-51-0) above).

**Musical Scores** Use entrytype @book for published scores; @customd for unpublished manuscripts.

# **17.9 Public Documents**

Turabian distinguishes many kinds of public documents, there is no single format or entrytype for all of them.

The following elements are common to most public documents and should be entered in the fields indicated:

### **17.9.1 Elements to Include, Their Order, and How to Format Them**

**Name of the government and government body** goes in author. Use curly brackets to prevent unwanted parsing into first and last names. Also use shortauthor if you want to use an abbreviation or alternative form in the footnote. To omit the government or governing body entirely in the footnote, enter "redundant" in authortype.

**Title of the document or collection** goes in title and is usually italicized.

@Legal and @legislation italicize the title by default. Switch to @article or @inproceedings for quotation marks. The entrysubtype "case" of @legal will print titles in plain roman. **Needs updating**

Sometimes an italicized title needs to be preceded or followed by roman text. In@legislation use type for leading text, such as "Bill" or "Proclamation"; and titleaddon for following text, such as "executive order no. 2111."

<sup>173.</sup> Erna Aescht, Gerhard Aubrecht, and Erika Krauße, eds., *Welträtsel und Lebenswunder: Ernst Haeckel, Werk, Wirkung und Folgen*, Stapfia 56 (Linz: Oberösterreichisches Landesmuseum, 1998).

In cases where the title is always to be abbreviated in the footnotes, enter a shorttitle and set the entry option useshorttitles or useshorttitles= true in the options field (the *Congressional Record*, e. g., is usually treated this way). See [2.3,](#page-3-0) above.

- **Name of an individual author or editor.** If an editor is named, it goes in editor, compiler), or any other of the editorial-role fields that might be appropriate. Since the author field is already used, any subsidiary authors must go in the custom field namea.
- **Report number or other identifiers** may go in any of the following: titleaddon series, number, or note, all of which precede the publishing data (if there are any) and the date; usera or userd, which follow the publishing data and date; addendum if it belongs at the end; or userc for things that belong only in the bibliography.
- **Place of publication and publisher's name** may be omitted if the publisher is the same as the issuing body already given as the author. Otherwise use location and publisher as usual.
- **Date.** Often, year will suffice, but historian will print month and day (or date) if entered.
- **Page numbers or other locators, if relevant** can go in pages or in the postnote argument. Use the pagination function of biblatex for alternative numbering schemes.

Many public documents can be formatted satisfactorily by the standard entrytypes such as @report, @proceedings, @inproceedings, or @article. For the more difficult cases, use @legislation or @legal. @Legal is intended for footnotes only, not for inclusion in the bibliography.

In many public documents, the author must be abbreviated or even omitted in the footnotes, but given in full in the bibliography. The entrytype @legislation will automatically substitute shortauthor (if available) for author in the footnotes. When using other entrytypes, set the useshort titles option (in the options field of the entry) to get the same effect. Use authortype "redundant" to suppress author entirely in the footnotes.

Titles will not automatically be abbreviated, except in repeated references to the same document. In cases where abbreviation is called for even in first citations, use the useshorttitles option (in the options field of the entry).

In repeated citations, both @legal and @legislation use shorttitles and shortauthors, never author alone, and never ibid.or crossreferences to earlier notes.

# **17.9.2 Basic Formats for Public Documents**

Here I depart from Turabian's organization and presentation. Instead of going by type of document (legislation, treaty, government report, etc.), I group the public documents by their formatting requirements, as follows:

1. Included in both the bibliography and the footnotes

- a) Book- or report-like
	- i. Using the (location: publisher, date) construction
		- **Turabian's subsection 17.9.3** Presidential publications (collected in book form—whole collection)
		- **17.9.4** Publications of government departments and agencies (reports, bulletins, circulars from executive departments, bureaus, agencies)

Use entrytype @report (or possibly @book, @collection, or @proceedings).<sup>174</sup>

- ii. Publishing data omitted or in free form
	- **17.9.2** Congressional publications (Debates, reports and documents, Hearings)
	- **17.9.4** Publications of government departments and agencies (reports, bulletins, circulars, study papers from federal commissions)
	- **17.9.6** Treaties (published in collections)

Use @legislation, default subtype.

@Legislation will often require different author names in the footnotes and bibliography. Enter the full author name as it should appear in the bibliography in author, and the alternate form for the footnote in shortauthor. In the following example, "U. S. Congress. House. Committee on Christmas Trees" is entered (in curly brackets) in author, "House Committee on Christmas Trees" is entered in shortauthor $175$ 

Cite with the \footcitecolon command to replace the comma with a colon before the **postnote** argument, where required.<sup>176</sup>

- b) Individual document in a book-like collection
	- **17.9.3** Presidential publications (collected in book form—individual document)

Use @incollection, with "gov" as entrysubtype.<sup>177</sup>

- c) Article-like
	- i. Title in quotation marks

175. House Committee on Christmas Trees, *Joint Resolution Recognizing the Contributions of the Christmas Tree Industry to the United States Economy*, 110th Cong., 1st sess., Dec. 17, 2007, H. J. Res. 15.

176. Cong. Rec. 71st Cong., 2d sess., 1930, 72, Pt. 10: 10828-30.

177. *House Miscellaneous Document no. 210*, 53d Cong., 2d sess., in *Compilation of the Messages and Papers of the Presidents, 1789–1897*, ed. J. D. Richardson (Washington, DC: U. S. Government Printing Office, 1907), 4: 16.

<sup>174.</sup> U. S. Department of the Interior, Minerals Management Service, *An Oilspill Risk Analysis for the Central Gulf (April 1984) and the Western Gulf of Mexico (July 1984)*, by Robert P. LaBelle, open-file report, U. S. Geological Survey (Denver, 1984).

**17.9.3** Presidential publications (proclamations, orders, vetoes, addresses, etc., in a journal-like publication such as the *Federal Register*)

**17.9.6** Treaties (published in series)

Use @article (leave entrysubtype empty). Titles will appear in quotation marks. Use type and titleaddon for proclamation numbers and other identifiers that go before and after the title, outside the quotes.<sup>178</sup>

ii. Title in italics

**17.9.2** Congressional publications (bills and resolutions)

Use @article, with "gov" as entrysubtype. Titles will be italicized. Use type and titleaddon for bill numbers and other identifiers that go in roman type, before and after the title.<sup>179</sup>

- 2. Footnotes only
	- a) Italicized titles

**17.9.2** Congressional publications (Statutes)

Use @legal. Titles will be italicized. Use type and titleaddon for bill numbers and other identifiers that go in roman type, before and after the title.<sup>180</sup>

b) Simplified, without italics or quotation marks

**17.9.5** U. S. Constitution

**17.9.7** Legal cases

Use @jurisdiction. Titles will appear in roman type, without quotation marks. Type is available, but should not be needed. Use titleaddon or note for identifying numbers and reporters. Give the abbreviated name of the court in institution. 181

Placement of page numbers presents some difficulty, since they go before the court and the year, rather than at the end of the note. Historian places them properly when they are given in the pages field, but when they are in the postnote argument of the citation, they are printed at the end.

180. *National Environmental Policy Act of 1969*, Public Law 91–190, §102, *U. S. Statutes at Large* vol. 83 (1970): 853, codified at U. S. Code 42 (2000), §4332.

181. United States v. Christmas, 222 F.3d 141, 145 (4h Cir. 2000).

<sup>178.</sup> President, Proclamation, "Carribbean Basin Economic Recovery Act, Proclamation 5142, Amending Proclamation 5133," *Federal Register* 49, no. 2 (Jan. 4, 1984): 341.

<sup>179.</sup> *Food Security Act of 1985*, HR 2100, 99th Cong., 1st sess., *Congressional Record* 131, 132, daily ed. (Oct. 8, 1985): H 8461—specifying a page in the postnote, and using \footcitecolon.

Turabian calls for special short forms in repeated citations of certain public documents, avoiding ibids and cross-references to earlier notes. In historian the subtype "gov" of @article and @incollection and the types @legal, @legislation and  $Q$ jurisdiction use these short forms.<sup>182</sup> Unfortunately it is not always clear from the Turabian manual how these short forms should be composed, especially when author and title may be missing, as in the citation from the *Congressional Record* (historian uses shortjournal and note in this case). In difficult cases, it might be best to override historian's choices by supplying short forms in the shortauthor, shorttitle, or label fields, or by using shorthands.

State and local government documents [17.9.8], Canadian government documents [17.9.9], British government documents [17.9.10], and publications of international bodies [17.9.11] fall into the same formatting categories as the American public documents.

Unpublished government documents should be treated as archival manuscripts (see [17.6.4,](#page-56-0) above).

Online government documents fall into the same groupings as above; just add the url and urldate.

# **18 Other Documents not Discussed in the Turabian Manual**

# **18.1 Patents**

Not covered by Turabian and not fully implemented here. Entries of type @patent will be handled by the **@legislation** routine. Put the patent number in the note field. $183$ 

# **18.2 Published Proceedings—From Turabian, 6th ed.**

Turabian's 7th edition omits its earlier guidance on conference proceedings, but historian implements the following rules from the 6th edition.

#### **Proceedings with named author and editor**

**Reference to entire volume of proceedings** The entrytype @collection can be used here,  $^{184}$  but @proceedings is preferable when additional information about

<sup>182.</sup> House Committee on Christmas Trees, *Joint Resolution on the Christmas Tree Industry*; *Cong. Rec.*, 71st Cong., 2d sess., 72, Pt. 10; *House Misc. Doc. no. 210* ; *Food Security Act of 1985* ; *National Environmental Policy Act of 1969* ; United States v. Christmas.

<sup>183.</sup> Orville Wright and Wilbur Wright, *Flying Machine*, U. S. patent no. 821,393, June 22, 1906.

<sup>184.</sup> Paul Harold Theerman and Karen Hunger Parshall, eds., *Experiencing Nature: Proceedings of a Conference in Honor of Allen G. Debus*, University of Western Ontario Series in Philosophy of Science 58 (Dordrecht and Boston: Kluwer Academic, 1997).

the conference or event (in eventtitle, venue, and eventdate) and sponsoring organization is to be given.<sup>185</sup>

**Reference to an individual paper in the volume of proceedings** An example using **Conserventially** Conservedings, with the proceedings data in the same entry.<sup>186</sup> Crossreferencing from @inproceedings to @proceedings is also available and works as above, be-tween @incollection and @collection (see [17.1.8\)](#page-41-0).

**Proceedings published by an institution, association or the Like** Enter the name of the institution or organization in the editor field and, to avoid redundancy, enter "corporate" in editortype to indicate the corporate editorship. The organization field will then be suppressed, as will the "ed." string. Example of a @proceedings with corporate editorship.<sup>187</sup> Example of an  $@inproceedings$  with corporate editorship. $188$ 

# **18.3 Manuals**

Manuals are formatted just like books, but with additional fields for type, version, and organization  $^{189}$ 

# **18.4 Miscellaneous**

Entrytype @misc is available for any material that does not seem to fit anywhere else. Entries of this type are formatted like books with italicized titles.<sup>190</sup>

Alternatively, for cases that are hard to categorize, but for which the book-like formatting is inappropriate, use @customd. Titles will be printed in quotation marks and publishing information less structured than in @misc.

186. Robert J. Richards, "The Theological Foundations of Darwin's Theory of Evolution," in *Experiencing Nature: Proceedings of a Conference in Honor of Allen G. Debus*, ed. Paul Theerman and Karen Parshall, University of Western Ontario Series in Philosophy of Science 58 (Dordrecht and Boston: Kluwer Academic, 1997).

187. German Society of Naturalists and Physicians, *Hundert Jahre Gesellschaft Deutscher Naturforscher und Ärzte*, Hundredth Anniversary Meeting, Leipzig (Leipzig: F. C. W. Vogel, 1922).

188. Karl Sudhoff, "Einleitung," in *Hundert Jahre Gesellschaft Deutscher Naturforscher und Ärzte*, Hundredth Anniversary Meeting, Leipzig, by the German Society of Naturalists and Physicians (Leipzig: F. C. W. Vogel, 1922).

189. Kate L. Turabian, *A Manual for Writers*, reference book, version 7 (Chicago and London: University of Chicago Press, 2007); U. S. Gauges and Thermometers, *Conversion Factors*, Meriden Cooper Corporation (n.d.).

190. U. S. Gauges and Thermometers, *Conversion Factors*, Meriden Cooper Corporation (n.d.).

<sup>185.</sup> Karl Sudhoff, ed., *Hundert Jahre Gesellschaft Deutscher Naturforscher und Ärzte*, German Society of Naturalists and Physicians, Hundredth Anniversary Meeting, Leipzig (Leipzig: F. C. W. Vogel, 1922).

# **19 Formatting and Printing the Bibliography**

# **19.1 List of Shorthands**

Before the bibliography proper, the command \printshorthands can be used to print the list of shorthands, which have been used in these examples for many of the @customa and @reference entries, which normally are not cited directly, as well as for frequently cited collections.

# **List of Abbreviations**

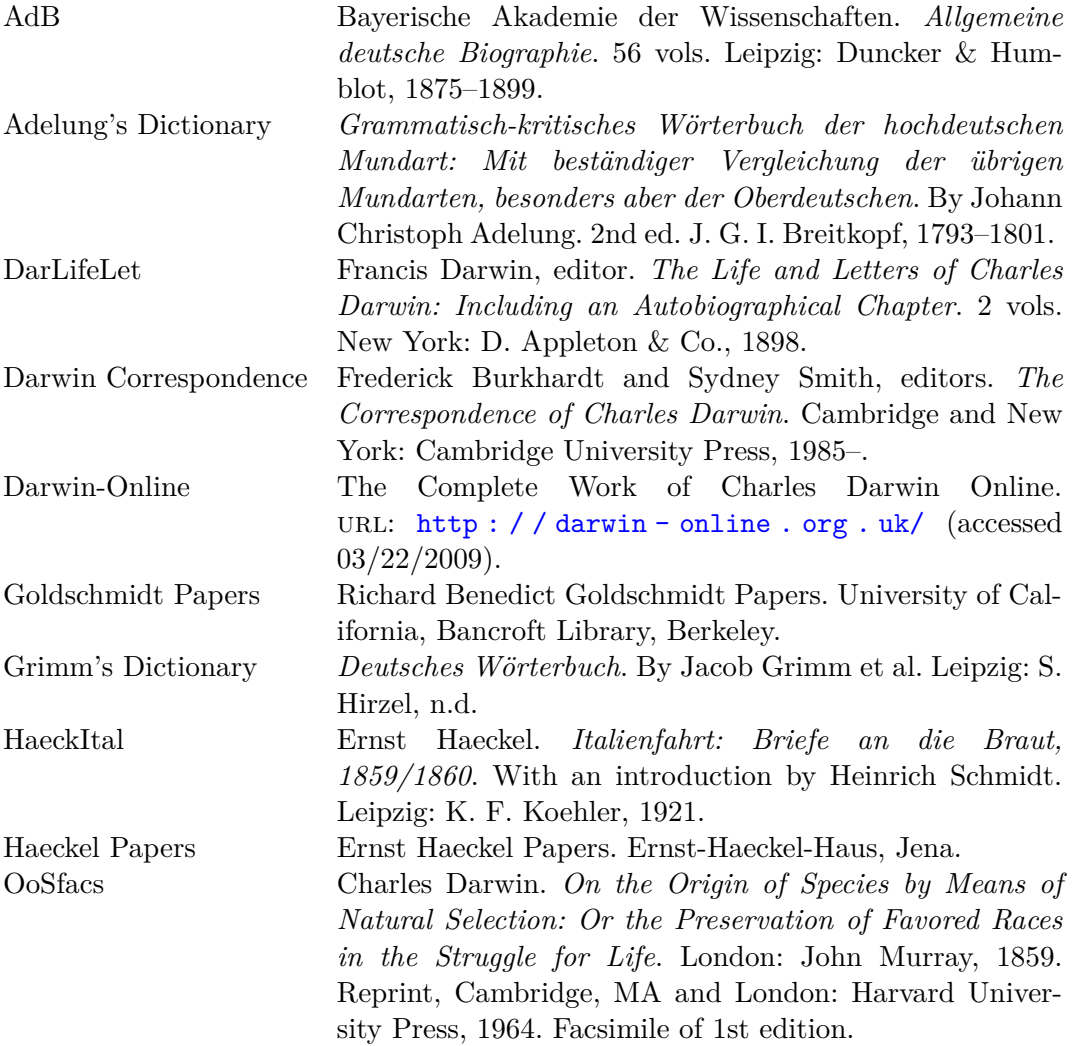

# **19.2 Lists of Archives, Reference Works, and Other Types and Subtypes**

It is sometimes also desirable to make additional lists of some of the entrytypes and subtypes that Turabian normally omits from the main bibliography, for example, a list of archives or reference works.

First provide a formatted text for the heading, using the \defbibheading command of biblatex, e. g.,

\defbibheading{archives}{\subsubsection\*{Archives and Manuscript Collections}}

Then the \printbibliography command, with the clauses heading=archives to generate the heading defined above, and type=customa to single out the archives. Result:

#### **Archives and Manuscript Collections**

- Bateson, William Papers. American Philosophical Society Library, History of Science Collection, Philadelphia. Microfilms. Film no. 26.
- Boveri, Theodor Papers. Abteilung für Handschriften und seltene Drucke, Bayerische Staatsbibliothek, Munich.

Cold Spring Harbor Eugenics Archive. Online document collection.

Goldschmidt, Richard Benedict Papers. University of California, Bancroft Library, Berkeley.

Haeckel, Ernst Papers. Ernst-Haeckel-Haus, Jena.

- Kammerer, Paul Papers. American Philosophical Society Library, Philadelphia. BK128.
- Weismann, August Papers. Universitätsbibliothek Freiburg, Freiburg im Breisgau.

Similarly for a list of reference works, use:

# \defbibheading{references}{\subsubsection\*{Reference Books}} \printbibliography[heading=references,type=reference]

#### **Reference Books**

*Brockhaus Enzyklopädie*. 17th ed. Wiesbaden: F. A. Brockhaus, 1967.

*Deutsches Wörterbuch*. By Jacob Grimm et al. Leipzig: S. Hirzel, n.d.

*Dictionary of Scientific Biography*. New York: Charles Scribner's Sons, 1970.

- *Grammatisch-kritisches Wörterbuch der hochdeutschen Mundart: Mit beständiger Vergleichung der übrigen Mundarten, besonders aber der Oberdeutschen*. By Johann Christoph Adelung. 2nd ed. J. G. I. Breitkopf, 1793–1801.
- *New Dictionary of Scientific Biography*. Edited by Noretta Koertge. Detroit: Charles Scribner's Sons and Gale/Cengage Learning, 2008.

For ease in sorting out some of the entrysubtypes, historian puts them automatically into the categories "innewspaper," "inmagazine," "newspaper," "magazine," "biblical," "classic," and "canonical." These can be printed separately using commands such as the following:

\defbibheading{magazine}{\subsubsection\*{Magazine Literature}} \printbibliography[heading=magazine,category=inmagazine]

### **Magazine Literature**

*New Yorker*. Talk of the Town, April 10, 2000.

Sokal, Alan D. "A Physicist Experiments with Cultural Studies." *Lingua Franca*, May/June 1996, 62–64.
- [Waddington, C. H.?]. "Individual Paradigms and Population Paradigms." Review of *The Case of the Midwife Toad*, by Arthur Koestler. *Times Literary Supplement*, October 22, 1971, 1309–1310.
- Wallraff, Barbara. World Court. *Atlantic Monthly*, June 2005, 128.

#### **19.3 Main Bibliography**

Now comes the main part of the bibliography, which omits references of entrytype @customd, @reference, @inreference, @legal, and @jurisdiction, as well as entrysubtypes "classic" and "newspaper", which historian places in the category noteonly. Use the following command to print the bibliography without references from that category: \printbibliography[notcategory=noteonly]

To exclude, e. g., archives, if they have been listed separately, use a clause such as: \printbibliography[notcategory=noteonly, nottype=customa]

In the following bibliography, everything is included except the noteonly category.

## **References**

- Adams, Mark B. "Last Judgment: The Visionary Biology of J. B. S. Haldane." *Journal of the History of Biology* 33 (2001): 457–491.
- Aescht, Erna, Gerhard Aubrecht, and Erika Krauße, editors. *Welträtsel und Lebenswunder: Ernst Haeckel, Werk, Wirkung und Folgen*. Stapfia 56. Linz: Oberösterreichisches Landesmuseum, 1998. From a catalog series of the Oberösterreichisches Landesmuseum.
- Albin, Cecilia. "Negotiating International Cooperation." *Review of International Studies* 29 (July 2003): 365–85.
- Allee, W. C. et al. *Principles of Animal Ecology*. 1st ed. Philadelphia and London: W. B. Saunders, 1949.
- Allen, Garland E. "Genetics, Eugenics and Class Struggle." *Genetics* 79, Suppl. (1975): 29–45.
- Bateson, William Papers. American Philosophical Society Library, History of Science Collection, Philadelphia. Microfilms. Film no. 26.

———. *Materials For the Study of Variation*. London: Macmillan, 1894.

- Baur, Erwin, Eugen Fischer, and Fritz Lenz. *Grundriss der menschlichen Erblichkeitslehre und Rassenhygiene*. Munich: J. F. Lehmann, 1923.
- Bayerische Akademie der Wissenschaften. *Allgemeine deutsche Biographie*. 56 vols. Leipzig: Duncker & Humblot, 1875–1899.
- BBC. "Blair Announces New Africa Panel." Windows Media Player video file. BBC News Web site. At the 3:43 mark. URL: [http://news.bbc.co.uk/nolavconsole/](http://news.bbc.co.uk/nolavconsole/ifs_news/hi/newsid_5110000/newsid_5119200/nb_wm_5119262.stm) [ifs\\_news/hi/newsid\\_5110000/newsid\\_5119200/nb\\_wm\\_5119262.stm](http://news.bbc.co.uk/nolavconsole/ifs_news/hi/newsid_5110000/newsid_5119200/nb_wm_5119262.stm) (accessed 06/27/2006).
- Boveri, Theodor Papers. Abteilung für Handschriften und seltene Drucke, Bayerische Staatsbibliothek, Munich.
- *Brockhaus Enzyklopädie*. 17th ed. Wiesbaden: F. A. Brockhaus, 1967.
- Bronn, Heinrich Georg. Translator's concluding remarks from *Über die Entstehung der Arten*, by Charles Darwin, translated by Heinrich Georg Bronn, 525–551. Stuttgart: E. Schweizerbart, 1863.

[Bronn, Heinrich Georg]. Review of *The Origin of Species,* by Charles Darwin. *Neues Jahrbuch für Mineralogie, Geognosie, Geologie und Petrefaktenkunde* (1860): 112– 116.

———. "Schlusswort des Übersetzers." Translator's concluding remarks from *Über die Entstehung der Arten*, by Charles Darwin, translated by Heinrich Georg Bronn, 525–551. Stuttgart: E. Schweizerbart, 1863.

- Browne, Janet. *Charles Darwin: The Power of Place*. N.p.: Alfred A. Knopf, 2003. "noplace" in location.
	- ———. *Charles Darwin: The Power of Place*. [Downe?], 2003. Location uncertain, publisher empty.
	- ———. *Charles Darwin: The Power of Place*. New York, 2003. Publisher empty.
- ———. *Charles Darwin: The Power of Noplace*. 2003. Location and publisher both left blank.
- Burkhardt, Frederick and Sydney Smith, editors. *The Correspondence of Charles Darwin*. Cambridge and New York: Cambridge University Press, 1985–.
- Burkholder, JoAnn M. et al. "New 'Phantom' Dinoflagellate is the Causative Agent of Major Estuarine Fish Kills." *Nature* 358, no. 6385 (1992): 407–410.
- Butterfield, Herbert. *The Origins of Modern Science*. Rev. ed. Free Press, 1965.
- Bölsche, Wilhelm. *Ernst Haeckel: Ein Lebensbild*. 2nd ed. Berlin and Leipzig: Hermann Seemann, [ca. 1905].
- Cannon, Susan Faye. "Humboldtian Science." In *Science in Culture: The Early Victorian Period*, 73–110. New York: Science History Publications, 1978.
- Chambers, Robert. *Natürliche Geschichte der Schöpfung des Weltalls, der Erde und der auf ihr befindlichen Organismen: Begründet auf die durch die Wissenschaft errungenen Thatsachen*. Translated by Carl Vogt. Braunschweig: Friedrich Vieweg & Sohn, 1851. Originally published as *Vestiges of the Natural History of Creation* (London, 1844).
- [——— ]. *Vestiges of the Natural History of Creation*. 1844.
- Charpa, Ulrich. Introduction to *Wissenschaftsphilosophische Schriften*, by Matthias Schleiden, edited by Ulrich Charpa, 9–43. Cologne: Jürgen Dinter, 1989.
- Cleese, John et al. "Commentaries." Disc 2. *Monty Python and the Holy Grail*, directed by Terry Gilliam and Terry Jones. Special ed. DVD. Culver City, CA: Columbia Tristar Home Entertainment, 2001.
- Cold Spring Harbor Eugenics Archive. Online document collection.
- Coleman, William. *Biology in the Nineteenth Century: Problems of Form, Function, and Transformation*. Cambridge History of Science Series. Cambridge: Cambridge University Press, 1977.

- Biology in the Nineteenth Century: Problems of Form, Function, and Trans*formation*. Cambridge History of Science Series. Cambridge: Cambridge University Press, 1977. Original edition, 1971.

Cook, Brad. "IU's First Female Ph.D." *IU Homepages*: *Faculty and Staff News From the Campuses of Indiana University*, no. 13 (2007): 5.

———. "IU's First Female Ph.D. Was a Zoologist, Suffragist, Expert on Mendelian Laws." *IU Homepages*: *Faculty and Staff News From the Campuses of Indiana University* (April 2007): 5.

———. "IU's First Female Ph.D. Was a Zoologist, Suffragist, Expert on Mendelian Laws." *IU Homepages*: *Faculty and Staff News From the Campuses of Indiana University* (April 20, 2007): 5.

Corsi, Pietro. "Before Darwin: Transformist Concepts in European Natural History." *Journal of the History of Biology* 38 (2005): 67–83.

———. *The Age of Lamarck: Evolutionary Theories in France, 1790-1830*. Translated by Jonathan Mandelbaum. Berkeley and Los Angeles: University of California Press, 1988.

- Crick, Francis H. C. *What Mad Pursuit?* Subtitle omitted. New York: Basic Books, 1988.
- ———. *What Mad Pursuit? A Personal View of Scientific Discovery*. New York: Basic Books, 1988.
- Dart, Raymond A. "Australopithecus africanus: The Man-Ape of South Africa." *Nature* 115, no. 2884 (1925): 195–199.
- Darwin, Charles. *Journal and Remarks, 1832-1836*. Vol. 3 of *Narrative of the Surveying Voyages of His Majesty's Ships* Adventure *and* Beagle*, Between the Years 1826 and 1836: Describing Their Examination of the Southern Shores of South America, and the* Beagle*'s Circumnavigation of the Globe*, edited by Robert FitzRoy. London: Henry Colburn, 1839. Volume xref'ed to collection.
	- ———. *Journal and Remarks, 1832-1836*. Vol. 3 of *Narrative of the surveying voyages of His Majesty's ships* Adventure *and* Beagle*, Between the Years 1826 and 1836: Describing their examination of the southern shores of South America, and the* Beagle*'s circumnavigation of the globe*, edited by Robert FitzRoy. London: Henry Colburn, 1839. Volume and multivolume set all in one entry.
	- ———. *On the Origin of Species by Means of Natural Selection: Or the Preservation of Favored Races in the Struggle for Life*. London: John Murray, 1859. Reprint, Cambridge, MA and London: Harvard University Press, 1964. Facsimile of 1st edition.

———. *The Autobiography of Charles Darwin, 1809-1882*. With original omissions restored. Edited and annotated by Nora Barlow. New York and London: W. W. Norton, 1958.

———. *The Autobiography of Charles Darwin, 1809-1882*. With original omissions restored. Edited and annotated by Nora Barlow. New York and London: W. W. Norton, 1958. Example of redundant author.

———. *Über die Entstehung der Arten im Thier- und Pflanzen-Reich durch natürliche Züchtung: Oder Erhaltung der vervollkommneten Rassen im Kampfe um's Daseyn*. Nach der zweiten Auflage mit einer geschichtlichen Vorrede und anderen Zusätzen des Verfassers. Translated, with an afterword, by Heinrich Georg Bronn. From the 2nd English ed. Stuttgart: E. Schweizerbart, 1860.

Darwin, Francis, editor. *The Life and Letters of Charles Darwin: Including an Autobiographical Chapter*. 2 vols. New York: D. Appleton & Co., 1898.

- De Renzi, Silvia. "Resemblance, Paternity, and Imagination in Early Modern Courts." In *Heredity Produced: At the Crossroads of Biology, Politics, and Culture, 1500-1870*, edited by Staffan Müller-Wille and Hans-Jörg Rheinberger, 61– 83. Transformations: Studies in the History of Science and Technology. Cambridge, MA and London: MIT Press, 2007.
- Desmond, Adrian J. and James Richard Moore. *Darwin: The Life of a Tormented Evolutionist*. New York and London: W. W. Norton, 1994.

*Deutsches Wörterbuch*. By Jacob Grimm et al. Leipzig: S. Hirzel, n.d.

*Dictionary of Scientific Biography*. New York: Charles Scribner's Sons, 1970.

"Effects of Sexual Activity on Beard Growth in Man." *Nature* 226 (1970): 869–870.

- Ekholm, Karin J. "Harvey's and Highmore's Accounts of Chick Generation." *Early Science and Medicine* 13 (forthcoming): 568–614.
- Evans, James. "Fraud and illusion in the anti-Newtonian rear guard." *Isis* 87 (1996): 74–107.

Last-ditch efforts by French Cartesians and anti-Newtonians to disprove inverse-square law or introduce a mechanical model to account for gravitation.

- Fagan, Melinda B. "Wallace, Darwin, and the Practice of Natural History." *Journal of the History of Biology* 40 (2007): 601–635. doi: [10.1007/s10739-007-9126-8](http://dx.doi.org/10.1007/s10739-007-9126-8). url: <http://dx.doi.org/10.1007/s10739-007-9126-8> (accessed 03/01/2009).
- *Fifty Years of Darwinism: Modern Aspects of Evolution*. New York: Henry Holt & Co., 1909.
- FitzRoy, Robert, editor. *Narrative of the Surveying Voyages of His Majesty's Ships* Adventure *and* Beagle*, Between the Years 1826 and 1836: Describing Their Examination of the Southern Shores of South America, and the* Beagle*'s Circumnavigation of the Globe*. 3 vols. London: Henry Colburn, 1839.
- Forel, Auguste. *Letters of August Forel*. Edited by Hans H. Walser. With a foreword by Manfred Bleuler. Bern and Stuttgart: Hans Huber, 1968.
- German Society of Naturalists and Physicians. *Hundert Jahre Gesellschaft Deutscher Naturforscher und Ärzte*, Hundredth Anniversary Meeting, Leipzig. Leipzig: F. C. W. Vogel, 1922.
- Gerson, Elihu. "Re: Whence a Spencer Spoof?" March 2, 1996. Darwin-l. Message to listserv.
- Gilbert, Scott F. and Ziony Zevit. "Congenital Human Baculum Deficiency: The Generative Bone of Genesis 2: 21–23." *American Journal of Medical Genetics* 101 (2001): 284–285.
- Gliboff, Sander. "Evolution, Revolution, and Reform in the Austrian Empire: The Career of Franz Unger (1800-1871)." Master's thesis, The Johns Hopkins University, 1997.

———. *H. G. Bronn, Ernst Haeckel, and the Origins of German Darwinism: A Study in Translation and Transformation*. Transformations: Studies in the History of Science and Technology. Cambridge, MA: MIT Press, forthcoming.

———. "'Protoplasm is Soft Wax in Our Hands': Paul Kammerer and the Art of Biological Transformation." *Endeavour* 29 (2005): 162–165.

———. "'Protoplasm is Soft Wax in Our Hands.'" *Endeavour* 29 (2005): 162–165.

———. *The Origins of German Darwinism*. Cambridge, MA: M.I.T. Press, in press. Pubstate instead of year.

———. "The Origins of German Darwinism." Manuscript, unpublished.

———. "The Spoiler: Paul Kammerer's Fight for the Inheritance of Acquired Characteristics." Unpublished manuscript, available from the author, n.d.

- ———. "The Spoiler: Paul Kammerer's Fight for the Inheritance of Acquired Characteristics." Paper, presented at the workshop, "The Viennese Roots of Theoretical Biology: The Vivarium Centenary," Konrad Lorenz Institute For Evolution & Cognition Research and the Austrian Academy of Sciences, Vienna and Altenberg, Austria, September 23, 2002.
- Goldschmidt, Richard Benedict Papers. University of California, Bancroft Library, Berkeley.

*Grammatisch-kritisches Wörterbuch der hochdeutschen Mundart: Mit beständiger Vergleichung der übrigen Mundarten, besonders aber der Oberdeutschen*. By Johann Christoph Adelung. 2nd ed. J. G. I. Breitkopf, 1793–1801.

Haeckel, Ernst Papers. Ernst-Haeckel-Haus, Jena.

- -. *Italienfahrt: Briefe an die Braut, 1859/1860*. With an introduction by Heinrich Schmidt. Leipzig: K. F. Koehler, 1921.
- ———. *The Evolution of Man: A Popular Scientific Study*. 2 vols. Translated from the 5th (enlarged) ed. London: Watts, 1912. Downloaded from Project Gutenberg, file evlmn10h.txt.
- Haldane, John Burdon Sanderson. "A Defense of Beanbag Genetics." *Perspectives in Biology and Medicine* 7 (Spring 1964): 343–359.
- Hodge, M. J. S. "Darwin's argument in the Origin." *Philosophy of Science* 59, no. 3 (1992): 461–464.
- Hofer, Veronika. "Konrad Lorenz als Schüler von Karl Bühler: Diskussion der neu entdeckten Quellen zu den persönlichen und inhaltlichen Positionen zwischen Karl Bühler, Konrad Lorenz und Egon Brunswick" [Konrad Lorenz as a student of Karl Bühler: Discussion of newly uncovered sources]. *Zeitgeschichte* 28 (2001): 135–159.
- Hon, Giora, Jutta Schickore, and Friedrich Steinle, editors. *Going Amiss in Experimental Research*. Boston Studies in the Philosophy of Science 267. Dordrecht: Springer-Verlag, 2009.
- Huxley, Thomas Henry. "Evolution I: Evolution in Biology." In *Encyclopaedia Britannica*, 8: 744–751. 9th ed. 1878.
- Jablonka, Eva and Marion J. Lamb. *Epigenetic Inheritance and Evolution: The Lamarckian Dimension*. Oxford and New York: Oxford University Press, 1995.
- Kammerer, Paul Papers. American Philosophical Society Library, Philadelphia. BK128.
	- ———. *Das biologische Zeitalter: Fortschritte der organischen Technik*. Vienna: Verein Freie Schule, n.d.
- Koeniker, Roger. "Society for the Preservation of Gaps in the Literature." Econometrics at the University of Illinois. url: [http://www.econ.uiuc.edu/~roger/](http://www.econ.uiuc.edu/~roger/gaps.html) [gaps.html](http://www.econ.uiuc.edu/~roger/gaps.html) (accessed 04/08/2009).
- *New Dictionary of Scientific Biography*. Edited by Noretta Koertge. Detroit: Charles Scribner's Sons and Gale/Cengage Learning, 2008.
- Lamarck, Jean-Baptiste de. *Zoological Philosophy*. Translated by Ian Johnston. Vol. 1. Nanaimo, British Columbia: posted on the Web, by the translator, 1999. url: <http://records.viu.ca/~johnstoi/lamarck/tofc.htm> (accessed  $01/18/2009$ ).
- Lavut, Martin. *After Darwin: Genetics, Eugenics, and the Human Genome*. On 2 videocassettes. Written and directed by Martin Lavut, produced by Arnie Gelbart. Hamilton, NJ: Films for the Humanities & Sciences, 2000.
- Lehrer, Thomas Andrew ("Tom Lehrer"). "That Was the Year That Was." Reprise Records. 12 inch LP. R/RS 6179. 1965.
- Lehrer, Tom. "Alma." *That Was the Year That Was*. Reprise Records. 12 inch LP. R/RS 6179. 1965.
- Leuckart, F. S. *Allgemeine Einleitung in die Naturgeschichte*. Stuttgart: E. Schweizerbart, 1832.
- "Linus Pauling and the Race for DNA: A Documentary History." Oregon State University Libraries. Special Collections. url: [http://osulibrary.orst.edu/](http://osulibrary.orst.edu/specialcollections/dna) [specialcollections/dna](http://osulibrary.orst.edu/specialcollections/dna) (accessed 06/27/2010).
- Maienschein, Jane, Ronald Rainger, and Keith R. Benson. "Introduction: Were American morphologists in revolt?" *Journal of the History of Biology* 14, no. 1 (1981): 83–87.

———, editors. "American Morphology at the Turn of the Century." Special section, *Journal of the History of Biology* 14, no. 1 (1981).

- Meckel, Johann Friedrich [pseud.] "Ueber den Charakter der allmählichen Vervollkommnung der Organisation, oder den Unterschied zwischen den höhern und niedern Bildungen." In *Beyträge zur vergleichenden Anatomie*, 2, Heft 1: 61–123. Leipzig: Carl Heinrich Reclam, 1811.
- [———?]. "Ueber den Charakter der allmählichen Vervollkommnung der Organisation, oder den Unterschied zwischen den höhern und niedern Bildungen." In *Beyträge zur vergleichenden Anatomie*, 2, bk. 1: 61–123. Leipzig: Carl Heinrich Reclam, 1811.
- [——— ]. "Ueber den Charakter der allmählichen Vervollkommnung der Organisation, oder den Unterschied zwischen den höhern und niedern Bildungen." In *Beyträge zur vergleichenden Anatomie*, 2, bk. 1: 61–123. Leipzig: Carl Heinrich Reclam, 1811.
- Merz, John Theodore. *A History of European Thought in the Nineteenth Century*. 4 vols. 4th ed. Edinburgh and London: William Blackwood & Sons, 1923.
- Montgomery, William M. "Germany." In *The Comparative Reception of Darwinism*, edited by Thomas F. Glick, 81–116. Dan Danciger Publication Series. Austin and London: University of Texas Press, 1974.
- Morange, Michel. *A History of Molecular Biology*. Translated by Matthew Cobb. Cambridge, MA and London: Harvard University Press, 1998.
- Mundy, Barbara E. "Mesoamerican Cartography." In *Cartography in the Traditional African, American, Arctic, Australian, and East Asian Socieities*, edited by David Woodward and G. Malcolm Lewis. Vol. 2, bk. 3 of *The History of Cartography*, edited by J. Brian Harley and David Woodward. Chicago: University of Chicago Press, 1998.
- Mylott, Anne. "The Roots of Cell theory in Sap, Spores, and Schleiden." PhD diss., Indiana University, 2002.
- Müller-Wille, Staffan and Hans-Jörg Rheinberger, editors. *Heredity Produced: At the Crossroads of Biology, Politics, and Culture, 1500-1870*. Transformations: Studies in the History of Science and Technology. Cambridge, MA and London: MIT Press, 2007.
- *New Yorker*. Talk of the Town, April 10, 2000.
- Newman, William R. *Promethean Ambitions: Alchemy and the Quest to Perfect Nature*. Chicago and London: University of Chicago Press, 2004.
- Nordenskiöld, Erik. *The History of Biology: A Survey*. Translated by Leonard Bucknall Eyre. New York: Tudor Publishing, 1936.
- Olby, Robert C. "Mendel no Mendelian?" *History of Science* 17 (1979): 53–72.
	- ———. *Origins of Mendelism*. Chicago: University of Chicago Press, 1966.
	- ———. *Origins of Mendelism*. 2nd ed. Chicago: University of Chicago Press, 1985.
- Olesko, Kathryn M., editor. "Science in Germany: The Intersection of Institutional and Intellectual Issues." *Osiris*, 2nd series, 5 (1989).
- Oregon State University Libraries, Special Collections. "Linus Pauling and the Race for DNA: A Documentary History." Under "narrative." url: [http://osulibrary.](http://osulibrary.orst.edu/specialcollections/coll/pauling/dna/index.html) [orst . edu / specialcollections / coll / pauling / dna / index . html](http://osulibrary.orst.edu/specialcollections/coll/pauling/dna/index.html) (accessed 12/29/2008).
- Orel, Vítězslav and Robert C. Olby. "Mendel, Gregor." In *New Dictionary of Scientific Biography*, edited by Noretta Koertge. Detroit: Charles Scribner's Sons and Gale/Cengage Learning, 2008.
- Overesch, Manfred et al., editors. *Das Dritte Reich: Daten—Bilder—Dokumente*. Digitale Bibliothek 49. CD-ROM. Berlin: Directmedia, 2001.
- Paley, William. *Natural Theology: Or, Evidences of the Existence and Attributes of the Deity.* 12th ed. London: J. Faulder, 1809. URL: darwin-online . org. [uk / content / frameset ? itemID = A142 & viewtype = text & pageseq = 1](darwin-online.org.uk/content/frameset?itemID=A142&viewtype=text&pageseq=1) (accessed  $12/02/2006$ ).
- *Peace Research Abstracts Journal* 42, no. 236625 (February 2005): 6.
- Pope, Alexander. Excerpt from *An Essay on Criticism*. In *The Oxford Book of Satirical Verse*, edited by Geoffrey Grigson, 166–167. Oxford: Oxford University Press, 1980.
- ———. Excerpt from *An Essay on Criticism*. 1711. In *The Oxford Book of Satirical Verse*, chosen by Geoffrey Grigson, 166–167. Oxford: Oxford University Press, 1980.
- Potter, Elizabeth. *Gender and Boyle's Law*. Race, Gender, and Science Series, Anne Fausto-Sterling, series editor. Bloomington and Indianapolis: Indiana University Press, 2001.
	- ———. *Gender and Boyle's Law of Gases*. Bloomington and Indianapolis: Indiana University Press, 2001.
- Prescott, G. *Algae of the Western Great Lakes Area*. With an illustrated key to the genera of the desmids and freshwater diatoms. Rev. ed. Dubuque, IA: Wm. C. Brown, 1962.
- Ratcliff, Marc J. "Duchesne's Strawberries: Between Growers' Practices and Academic Knowledge." In *Heredity Produced: At the Crossroads of Biology, Politics, and Culture, 1500-1870*, edited by Staffan Müller-Wille and Hans-Jörg Rheinberger, 205–228. Transformations: Studies in the History of Science and Technology. Cambridge, MA and London: MIT Press, 2007. Written out in incollection.
- ———. "Duchesne's Strawberries: Between Growers' Practices and Academic Knowledge." In Müller-Wille and Rheinberger. Using xref and shortcoll.
- Reil, Johann Christian. "Von der Lebenskraft." 1796. In *Gesammelte kleine physiologische Schriften*, 1: 3–133. Vienna: Aloys Doll, 1811.
- Richards, Robert J. "The Theological Foundations of Darwin's Theory of Evolution." In *Experiencing Nature: Proceedings of a Conference in Honor of Allen G. Debus*, edited by Paul Theerman and Karen Parshall, 61–79. University of Western Ontario Series in Philosophy of Science 58. Dordrecht and Boston: Kluwer Academic, 1997.
	- ———. "Why Haeckel Became a Virulent Darwinian." Unpublished abstract, annual meeting of the History of Science Society, Vancouver, BC, 2000.
- *House Miscellaneous Document no. 210*. 53d Cong., 2d sess. In *Compilation of the Messages and Papers of the Presidents, 1789–1897*, edited by J. D. Richardson. Washington, DC: U. S. Government Printing Office, 1907.
- Richmond, Marsha Leigh. "T. H. Huxley's Criticism of German Cell Theory: An Epigenetic and Physiological Interpretation of Cell Structure." *Journal of the History of Biology* 33 (2000): 247–283.
- Sabean, David Warren. "From Clan to Kindred: Kinship and the Circulation of Property in Premodern and Modern Europe." In *Heredity Produced: At the Crossroads of Biology, Politics, and Culture, 1500-1870*, edited by Staffan Müller-Wille and Hans-Jörg Rheinberger, 37–59. Transformations: Studies in the History of Science and Technology. Cambridge, MA and London: MIT Press, 2007.
	- ———. "From Clan to Kindred: Kinship and the Circulation of Property in Premodern and Modern Europe." In *Heredity Produced: At the Crossroads of Biology, Politics, and Culture, 1500-1870*, edited by Staffan Müller-Wille and Hans-Jörg Rheinberger, 37–59. Transformations: Studies in the History of Science and Technology. Cambridge, MA and London: MIT Press, 2007. Using crossref.
- Sarton, George. *A History of Science*. Vol. 1. Cambridge, MA: Harvard University Press, 1952.
- ———. *A History of Science*. 2 vols. Cambridge, MA: Harvard University Press, 1952–1959.
- Schacter, Daniel L. *Forgotten Ideas, Neglected Pioneers: Richard Semon and the Story of Memory*. Philadelphia: Psychology Press, 2001. Original edition, *Stranger Behind the Engram: Theories of Memory and the Psychology of Science* (Hillsdale, NJ, 1982).
- Schloegel, Judith Johns. "Intimate Biology: Herbert Spencer Jennings, Tracy Sonneborn, and the Career of American Protozoan Genetics." PhD diss., Indiana University, 2006. ProQuest publication number AAT 3223050.
- Schubring, Gerd. "The Rise and Decline of the Bonn Natural Sciences Seminar." In "Science in Germany: The Intersection of Institutional and Intellectual Issues," edited by Kathryn M. Olesko. Special issue, *Osiris*, 2nd series, 5 (1989): 57–93.
	- ———. "The Rise and Decline of the Bonn Natural Sciences Seminar." In "Science in Germany: The Intersection of Institutional and Intellectual Issues," edited by Kathryn M. Olesko. Special issue, *Osiris*, 2nd series, 5 (1989): 57–93.
- "Special Issue on Eugenics." *Science in Context* 11, nos. 3/4 (1998).
- Science in the Nineteenth-Century Periodical: An Electronic Index. Version 1.0. url: <http://www.sciper.org> (accessed 04/08/2009).
- Semon, Richard. "Die äussere Entwicklung des Ceratodus Forsteri." In *Zoologische Forschungsreisen in Australien und dem malayischen Archipel: Mit Unterstützung des Herrn Dr. Paul von Ritter, ausgeführt in den Jahren 1891-1893*, 1: 29–50 + Plates I–VIII. Denkschriften der medizinisch-naturwissenschaftlichen Gesellschaft zu Jena 4. Jena: Gustav Fischer, 1893.
	- ———. *Zoologische Forschungsreisen in Australien und dem malayischen Archipel: Mit Unterstützung des Herrn Dr. Paul von Ritter, ausgeführt in den Jahren 1891- 1893*. 6 vols. Denkschriften der medizinisch-naturwissenschaftlichen Gesellschaft zu Jena 4–8. Jena: Gustav Fischer, 1893–1913.
- Silverstein, Theordore, translator. *Sir Gawain and the Green Knight*. Chicago: University of Chicago Press, 1974.
	- ———, translator. *Sir Gawain and the Red Knight*. Chicago: University of Chicago Press, 1974.
- Sokal, Alan D. "A Physicist Experiments with Cultural Studies." *Lingua Franca*, May/June 1996, 62–64.

[Steiner, Gerolf?]. *Bau und Leben der Rhinogradentia*. Stuttgart: Gustav Fischer, 1981.

Strasburger, Eduard, editor. *Botanischer Teil*. Vol. 1 of *Zellen- und Gewebelehre, Morphologie und Entwicklungsgeschichte*, edited by Eduard Strasburger and Oscar Hertwig. Leipzig and Berlin: B. G. Teubner, 1913. Volume xref'ed to collection.

———, editor. *Botanischer Teil*. Vol. 1 of *Zellen- und Gewebelehre, Morphologie und Entwicklungsgeschichte*, edited by Eduard Strassburger and Oscar Hertwig. Leipzig and Berlin: B. G. Teubner, 1913. All in one entry.

- Strasburger, Eduard and Oscar Hertwig, editors. *Zellen- und Gewebelehre, Morphologie und Entwicklungsgeschichte*. 2 vols. Leipzig and Berlin: B. G. Teubner, 1913.
- Stümpke, Harald [pseud.] *Bau und Leben der Rhinogradentia*. With an afterword by Gerolf Steiner. Stuttgart: Gustav Fischer, 1981.
- Sudhoff, Karl. "Einleitung." In *Hundert Jahre Gesellschaft Deutscher Naturforscher und Ärzte*, Hundredth Anniversary Meeting, Leipzig, by the German Society of Naturalists and Physicians. Leipzig: F. C. W. Vogel, 1922.
- ———. *Hundert Jahre Gesellschaft Deutscher Naturforscher und Ärzte*. Report on the hundredth anniversary meeting. German Society of Naturalists and Physicians. Leipzig: F. C. W. Vogel, 1922.

———, editor. *Hundert Jahre Gesellschaft Deutscher Naturforscher und Ärzte*. German Society of Naturalists and Physicians, Hundredth Anniversary Meeting, Leipzig. Leipzig: F. C. W. Vogel, 1922.

- Tax, Sol, editor. *The Evolution of Man*. Vol. 2 of *Evolution after Darwin*. Chicago: University of Chicago Press, 1960.
- The Complete Work of Charles Darwin Online. URL: [http://darwin-online.org.](http://darwin-online.org.uk/) [uk/](http://darwin-online.org.uk/) (accessed 03/22/2009).
- *The Facts about Venereal Diseases*. Jefferson City, MO: Missouri State Board of Health, Division of Venereal Diseases, 1921.
- *The Facts about Venereal Diseases*. Pamphlet. Jefferson City, MO: distributed by the Missouri State Board of Health, Division of Venereal Diseases, 1921.
- Theerman, Paul Harold and Karen Hunger Parshall, editors. *Experiencing Nature: Proceedings of a Conference in Honor of Allen G. Debus*. University of Western Ontario Series in Philosophy of Science 58. Dordrecht and Boston: Kluwer Academic, 1997.
- Turabian, Kate L. *A Manual for Writers*. Reference book. Version 7. Chicago and London: University of Chicago Press, 2007.

———. *A Manual for Writers of Research Papers, Theses, and Dissertations: Chicago Style for Students and Researchers*. 7th ed. Chicago and London: University of Chicago Press, 2007.

- Twain, Mark. *The Adventures of Huckleberry Finn*. Vol. 13 of *The Writings of Mark Twain*. New York: Harper, 1912. Original edition, 1884.
- U. S. Congress. *Congressional Record*. 71st Cong., 2d sess., 1930. Vol. 72, Pt. 10.
- U. S. Congress. House. *Food Security Act of 1985*. HR 2100. 99th Cong., 1st sess., *Congressional Record* 131, 132, daily ed. (October 8, 1985): H 8353–8486.
- U. S. Congress. House. Committee on Christmas Trees. *Joint Resolution Recognizing the Contributions of the Christmas Tree Industry to the United States Economy*. 110th Cong., 1st sess., December 17, 2007. H. J. Res. 15.
- U. S. Department of the Interior, Minerals Management Service. *An Oilspill Risk Analysis for the Central Gulf (April 1984) and the Western Gulf of Mexico (July 1984)*. By Robert P. LaBelle. Open-file report, U. S. Geological Survey. Denver, 1984.
- U. S. Gauges and Thermometers. *Conversion Factors*. Meriden Cooper Corporation. N.d.
	- ———. *Conversion Factors*. Meriden Cooper Corporation. N.d.
- U. S. President. Proclamation. "Carribbean Basin Economic Recovery Act, Proclamation 5142, Amending Proclamation 5133." *Federal Register* 49, no. 2 (January 4, 1984): 341.
- Unger, Franz. *Botanische Briefe* [Botanical letters]. Vienna: Carl Gerold & Sohn, 1852.
- [Waddington, C. H.?]. "Individual Paradigms and Population Paradigms." Review of *The Case of the Midwife Toad*, by Arthur Koestler. *Times Literary Supplement*, October 22, 1971, 1309–1310.
- Wallraff, Barbara. World Court. *Atlantic Monthly*, June 2005, 128.
- Weikart, Richard. "Re: REV: Gliboff on Weikart, \_Darwin to Hitler\_ (Weikart)." E-mail to H-German list. September 30, 2004. url: [http://h-net.msu.edu/cgi](http://h-net.msu.edu/cgi-bin/logbrowse.pl?trx=lx&list=H-German&user=&pw=&month=0409)[bin/logbrowse.pl?trx=lx&list=H-German&user=&pw=&month=0409](http://h-net.msu.edu/cgi-bin/logbrowse.pl?trx=lx&list=H-German&user=&pw=&month=0409) (accessed  $04/11/2009$ ).
- Weismann, August Papers. Universitätsbibliothek Freiburg, Freiburg im Breisgau.

———. *Über den Einfluss der Isolierung auf die Artbildung*. Leipzig: Wilhelm Engelmann, 1872. Microprint, in the Landmarks of Science II collection.

- Wilson, Philip K. "Erasmus Darwin and the 'Noble' Disease (Gout): Conceptualizing Heredity and Disease in Enlightenment England." In *Heredity Produced: At the Crossroads of Biology, Politics, and Culture, 1500-1870*, edited by Staffan Müller-Wille and Hans-Jörg Rheinberger, 133–154. Transformations: Studies in the History of Science and Technology. Cambridge, MA and London: MIT Press, 2007.
- Wright, Orville and Wilbur Wright. *Flying Machine*. U. S. patent no. 821,393, June 22, 1906.

# **20 Revision history**

#### **0.4 2010-08-22**

Updated and tested for compatibility with version 0.9b of biblatex

- Historian now requires its own localization file historian.lbx, which is declared as an "american" language alias.
- Revised and expanded reprint options for printing the orig-fields of translations. Keys have been renamed, and bibstrings modified, too. . . . [17.1.3](#page-34-0) , [17.1.2,](#page-33-0) [2.3](#page-3-0)

The bibliography category "footnoteonly" has been renamed "noteonly"

New option shortincoll abbreviates cross-referenced

Chook/Coollection/Creference data in the bibliography.  $\dots$ . . . . . [17.1.8](#page-41-0)

Revised implementation of @periodical and special issues of journals, including new usage of title and corrected placement of editors. . . . . . . . . . [17.2.6](#page-47-0)

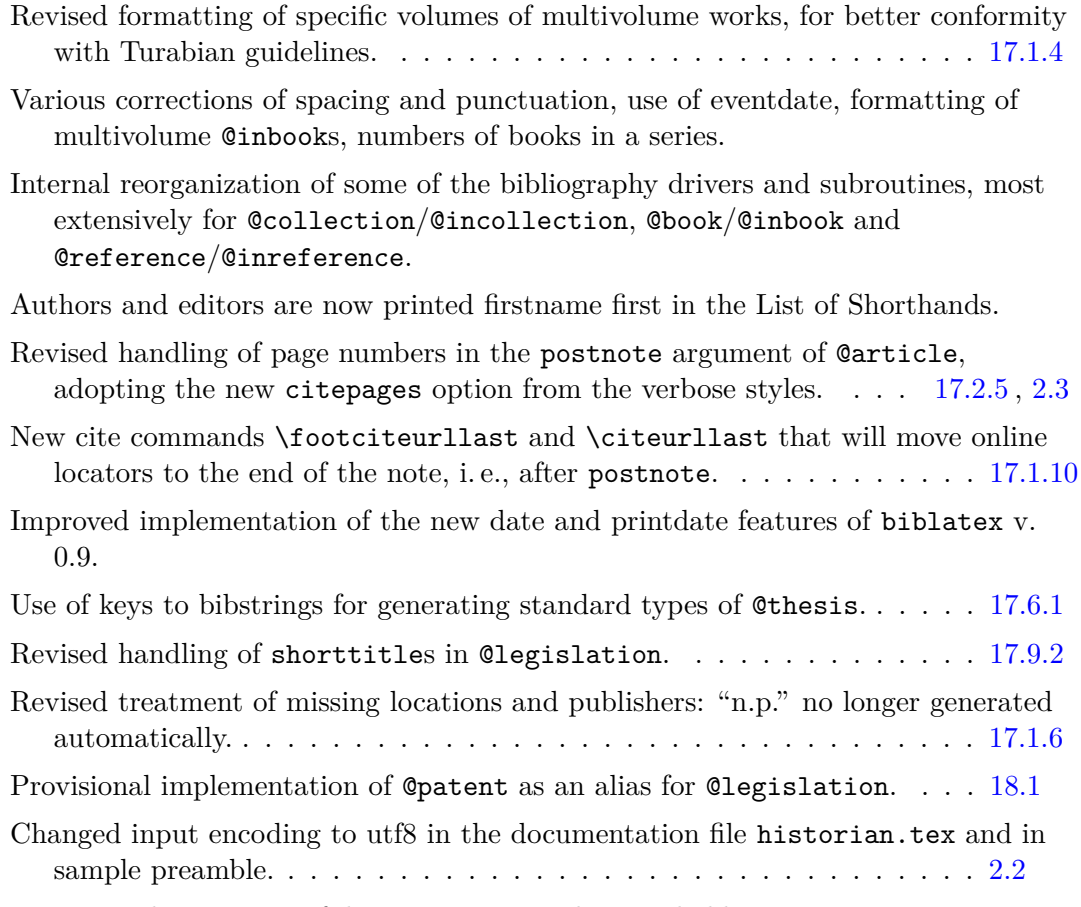

Review and correction of documentation and example library.

### **0.3a 2010-05-20**

Fixed internal problem with ifthen in @article.

#### **0.3 2010-04-21**

#### Printnoterefs option fixed.

Various internal changes for compatibility with versions 0.9 and 0.9a of biblatex.

- Publication dates have been moved from year to date in all the examples, but year can still be used, and is especially useful for uncertain dates that include non-numeric characters such as or "n.d.," or "ca. 1900."
- The fieldpubstate has been implemented as a fallback for the publication date, in case there is no date or year. Use it for non-numeric dates or texts such as "forthcoming" or predifined keys such as "inpress."

Original publication dates of reprints have been moved from origyear to origdate

Printurls option has been replaced by the url, doi, and eprint options as defined in the standard style. In historian, these options may also be used on a per-entry basis. . . . . . . . . . . . . . . . . . . . . . . . . . . . . . . . [2.3](#page-3-0) .

@customd is now defined as the fallback entrytype.

Eventdate is now used in @proceedings, @inproceedings, and @audio.

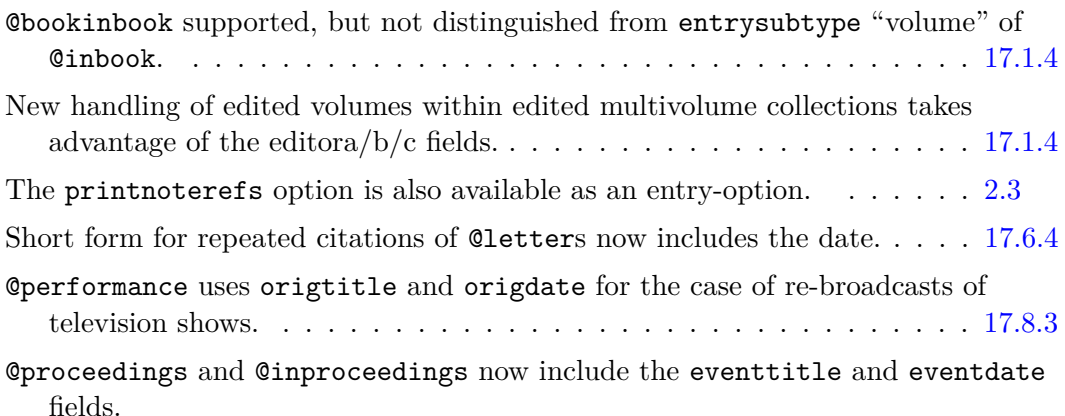

#### **0.2a 2009-08-17**

Internal changes for better conformity with version 0.8i of biblatex. (Note, however, that the switch has not been made from the old "editor" macros to the new "editor+others" macros that were introduced in biblatex 0.8e and that concatenate more of the editorial roles. Turabian does not require so many editorial roles to be detailed in this way.)

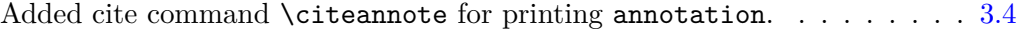

Added an annotation option for making annotated bibliographies. . . . . . [2.3](#page-3-0)

- Added the option to suppress cross-referencing to the note number of the first instance of a repeated citation, using printnoterefs=false . . . . . . [2.3](#page-3-0)
- Corrected error in positioning of editor in @periodical
- Corrected error in printing of note in @legal
- Corrected error in printing of name-dashes for bibliography entries sorted by translator in the absence of an author or editor.
- Corrected several errors in spacing and punctuation.

Eliminated dependence on verbose-inote.

#### **0.2 Skipped**

The cbx file of v. 0.1 was inadvertently given this number.

#### **0.1 2009-05-19**

Initial public release, for use with version 0.8c of biblatex